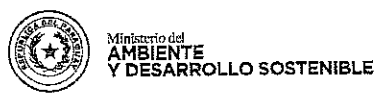

# **NACIONAL**

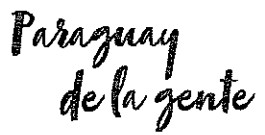

#### **RESOLUCIÓN Nº** 304 /19

### POR LA CUAL SE ESTABLECE LA METODOLOGÍA PARA LA REALIZACIÓN DE ESTUDIOS DE CARACTERIZACIÓN DE LOS RESIDUOS SÓLIDOS URBANOS .-

Asunción,  $\varphi$  de  $S^{\text{OPT}}$ de 2.019.

VISTO: El Memorándum Nº 49 de fecha 14 de febrero de 2019, firmado por el Director General de Gestión Ambiental el Abogado Hugo Piccinini, el Memorándum DNS N° 007 de fecha 6 de mayo de 2019 firmado por la Ingeniera Blanca Barrios, Jefa del Departamento de Normas y Estándares, el Dictamen A.J. Nº 383/19, de la Dirección de Asesoría Jurídica, el Memorándum DGGA N° 131 de fecha 27 de mayo de 2019, de la Dirección General de Gestión, la Providencia de la 

CONSIDERANDO: Que, en la referida presentación realizada por el Director General de Gestión Ambiental solicita la promulgación de la Resolución, menciona que fue elaborado por el Consultor Abel Bolón en el marco del Proyecto Asunción Ciudad Verde de las Américas, Vías a la Sustentabilidad. El proyecto de Resolución ha sido formulado por el mismo Consultor, dentro del Producto Nº 2 establecido en los TDRs, y en la oportunidad de su presentación, ha sido aprobado por la Mesa Técnica de Manejo de Residuos Sólidos Urbanos y Químicos, la cual cuenta con la participación de técnicos del MADES. ------------------------

Que, el Departamento de Normas y Estandares de la DCCA dependiente de la DGCCARN, Ing. Blanca Barrios recomienda: Se Sugiere que los análisis químicos, se deberá realizar en laboratorios públicos o privados acreditados por el Organismos Nacional de Acreditación (ONA) u otro Organismo acreditado. Se recomienda hacer hincapié en el punto de competencia municipal, para que las municipalidades puedan llegar al objetivo de la gestión integral de residuos, con lo establecido en la Ley N° 3956/2009 Art.  $9^{\circ}$  inciso g, h, con el objeto de financiar las inversiones incluidas en el Plan Local de Gestión Integral de los Residuos Sólidos para la prestación de servicios, y cumplir lo establecido Ley Orgánica Municipal Nº 3966/10, Capitulo III, Art. 12. Que la metodología propuesta es un instrumento esencial para la construcción de inventarios de residuos sólidos municipales para la elaboración del Plan Nacional y los Planes Municipales para la gestión integral de los residuos sólidos. -----\_\_\_\_\_\_\_\_\_\_\_\_\_\_\_\_\_\_\_\_\_\_\_\_\_\_\_\_\_\_\_

Que, el Ministerio del Ambiente y Desarrollo Sostenible (MADES) en el marco del proyecto "Asunción, Ciudad Verde de las Américas - Vías a la Sustentabilidad", busca promover la correcta 

Que, el Ministerio del Ambiente y Desarrollo Sostenible (MADES) es el encargado de elaborar el Plan Nacional para la Gestión Integral de Residuos Sólidos (PNGIRS) en el cual se establecen los objetivos, metas y medidas para la optimización de la Gestión integral de Residuos Sólidos, así como de orientar a las entidades municipales en la elaboración de los planes y programas en la materia.--------

Que, como parte de los Planes Municipales de Gestión de Residuos Sólidos (PMGIRS), se contempla en el marco de las etapas de gestión de residuos sólidos urbanos, el compromiso de realizar la caracterización de estos.--------

Que, esta Cartera de Estado, se constituye en autoridad en materia de ambiente y desarrollo sostenible con el objetivo de diseñar, establecer, supervisar, fiscalizar y evaluar la política ambiental del país bajo el concepto de desarrollar un ambiente saludable y de protección ambiental.---------------

Que, en las últimas décadas Paraguay ha desarrollado un número importante de leyes, políticas y estrategias para fortalecer su marco político y programático en materia ambiental. Estas

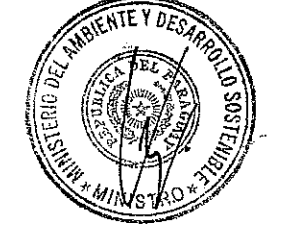

 $\mathbf{1}$ 

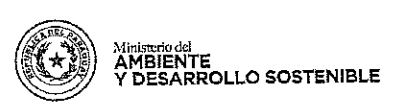

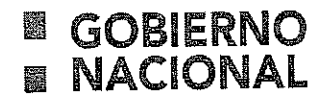

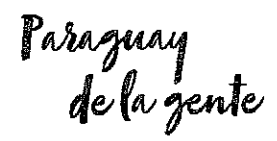

### RESOLUCIÓN Nº 304/19

## POR LA CUAL SE ESTABLECE LA METODOLOGÍA PARA LA REALIZACIÓN DE ESTUDIOS DE CARACTERIZACIÓN DE LOS RESIDUOS SÓLIDOS URBANOS .----

políticas y marcos estratégicos demuestran el compromiso de Paraguay en cumplir metas de conservación ambiental que también tienen importantes valores ambientales a nivel global.--------------

Que, Paraguay se ha comprometido además en alcanzar las metas de desarrollo sostenible a través de su participación en la formulación de proyectos de conservación ambiental en el marco de los Objetivos de Desarrollo Sostenible (ODS) en conjunto con las organizaciones internacionales 

Que, el artículo 4°, 9° inciso g), 40° párrafo 9 de la Ley 3956/2009 Gestión Integral de los Residuos Sólidos en la República del Paraguay, así como del artículo 3º numeral 20 y 31, 8º y 11º del Decreto por el cual se reglamenta la Ley citada, referentes a los criterios obligatorios para orientar las actividades de gestión integral de los residuos sólidos urbanos.--------------------------------

Que, en el marco del Proyecto Asunción Ciudad Verde de las Américas, Vías a la Sustentabilidad, se ha contratado una Consultoría, con el objetivo de que se cuenten con los elementos necesarios y suficientes para la toma de decisiones y/o para la elaboración de planes en materia de gestión integral de residuos locales y nacionales, que ayudarán a proteger el medio ambiente nacional y para garantizar que sean resultado de la mejor información y datos disponibles, así como la suma de los esfuerzos realizados por el gobierno nacional, departamental, municipal y de los organismos involucrados.----

Que, el desarrollo de un estudio de caracterización de residuos sólidos urbanos coadyuva con el objetivo planteado en el párrafo anterior pues permite obtener información relacionada a las propiedades de los residuos sólidos urbanos y a partir de la información generada permite la planificación técnica, operativa, financiera y administrativa para la gestión integral de dichos residuos.-

Que, la metodología propuesta, diseñada en forma de Guía técnica para su uso y réplica por parte de los interesados, establece los instrumentos para realizar para la caracterización de los residuos sólidos urbanos, así como los métodos de análisis y cálculo de los mismos; detallando el método de cálculo del índice de generación y la composición física; insumos esenciales en la construcción de inventarios de Residuos Sólidos Municipales, así como para la elaboración del Plan Nacional y los Planes Municipales para la Gestión Integral de los Residuos Sólidos ------------------

Que, el Ministerio del Ambiente y Desarrollo Sostenible se constituye en autoridad de aplicación de la Ley N° 3956/2009 "GESTIÓN INTEGRAL DE LOS RESIDUOS EN LA REPÚBLICA DEL PARAGUAY", así como del Decreto No 7391/2017 "POR EL CUAL SE REGLAMENTA LA LEY N° 3659/2009 GESTIÓN INTEGRAL DE LOS RESIDUOS EN LA REPÚBLICA DEL PARAGUAY".---

Que, al respecto la Dirección de Asesoría jurídica emitió su parecer mediante Dictamen A.J. N° 383/19, manifestando entre otros que no existen reparos legales para la prosecución del trámite administrativo relacionado a lo solicitado, haciendo salvedad que se ha abocado al análisis formal del mismo, sin perjuicio de las cuestiones que no son de su competencia.--------------------

Que, la Ley N° 1561/2000 "Que crea el Sistema Nacional del Ambiente, el Consejo Nacional del Ambiente y la Secretaría del Ambiente", dispone en el Art. 18 Inc. g) Son funciones y atribuciones del Secretario Ejecutivo: "dictar todas las resoluciones que sean necesarias para la consecución de los fines de la Secretaría, pudie al producer los reglamentos internos necesarios para su funcionamiento".----

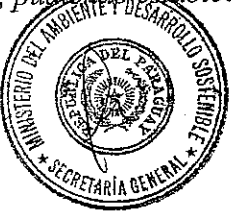

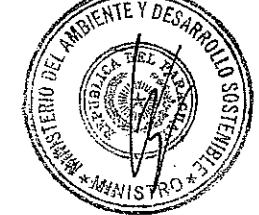

 $\overline{2}$ 

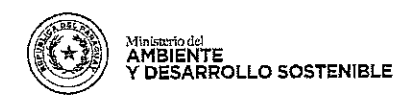

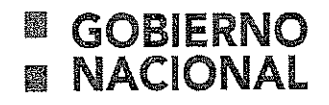

Paraguay<br>de la gente

### RESOLUCIÓN Nº  $\geq \mathcal{O}(19)$

### POR LA CUAL SE ESTABLECE LA METODOLOGÍA PARA LA REALIZACIÓN DE ESTUDIOS DE CARACTERIZACIÓN DE LOS RESIDUOS SÓLIDOS URBANOS .---

Que, por Ley Nº 6.123/2018 "Eleva al rango de Ministerio a la Secretaría del Ambiente y pasa a denominarse Ministerio del Ambiente y Desarrollo Sostenible.-------------------------------

Que, el Decreto Nº 140 de fecha 29 de agosto de 2018, nombra al Señor César Ariel Oviedo 

POR TANTO, en ejercicio de sus atribuciones legales,------------------------------

#### **EL MINISTRO**

### DEL MINISTERIO DEL AMBIENTE Y DESARROLLO SOSTENIBLE

RESUELVE:

Art.1º.-ESTABLECER la metodología para la realización de estudios de caracterización de los residuos sólidos urbanos, instituida en la "Guía Metodológica para la Caracterización de los Residuos Sólidos Urbanos", que consta como Anexo y forma parte de la presente Resolución. --

Art.2°-ESTABLECER la vigencia de los estudios de caracterización de los residuos sólidos urbanos, en cuatro años, por lo que deberán actualizarse al término de su vigencia.-------------------------

Art.3°-DISPONER que los análisis químicos deberán ser realizados en laboratorios públicos o privados acreditados por el Organismo Nacional de Acreditación (ONA) u otro organismo acreditado.-------------------

Art.4° - COMUNICAR a quienes corresponda y cumplida, archivar

aura Bobadilla. ıria Genera**l** 

viedo nistro

3

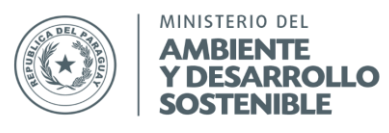

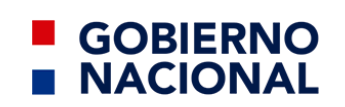

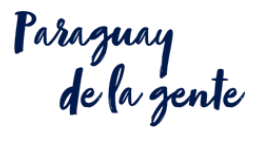

## Guía metodológica para la caracterización de los residuos sólidos urbanos

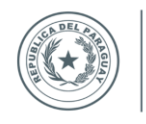

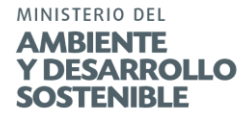

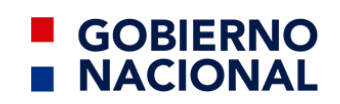

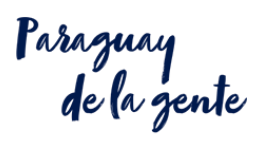

## Tabla de contenido

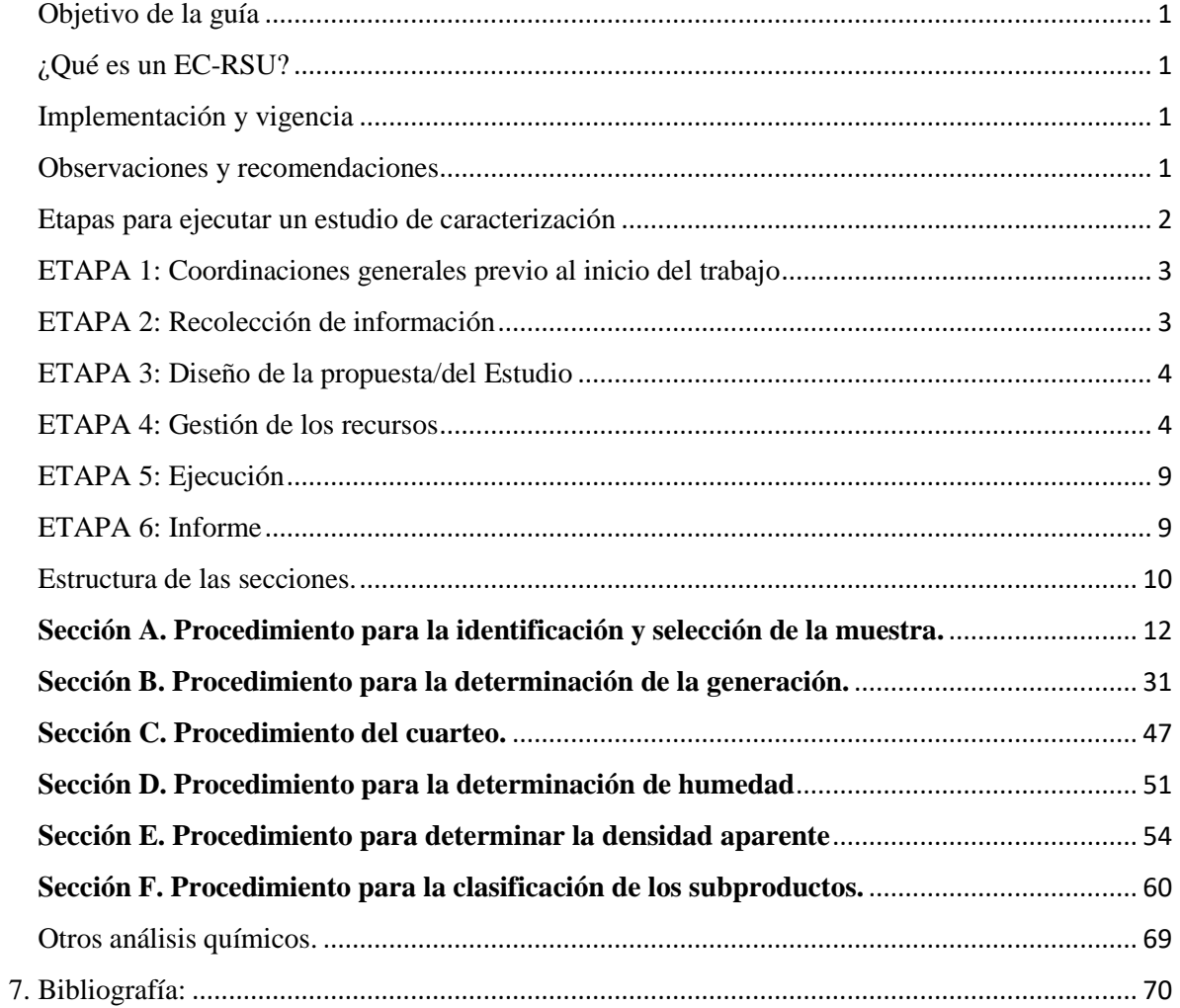

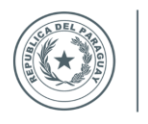

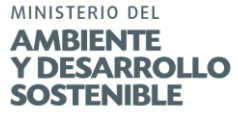

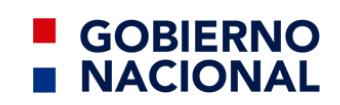

Paraguay<br>de la gente

## Contenido de Apéndices

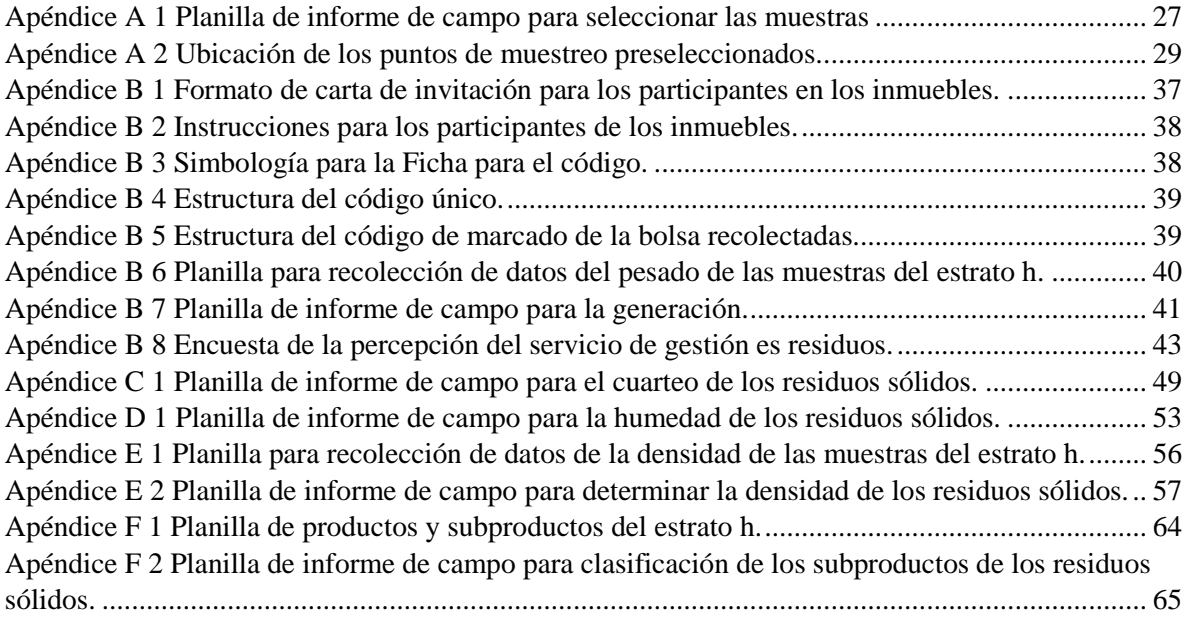

## Contenido de Diagramas

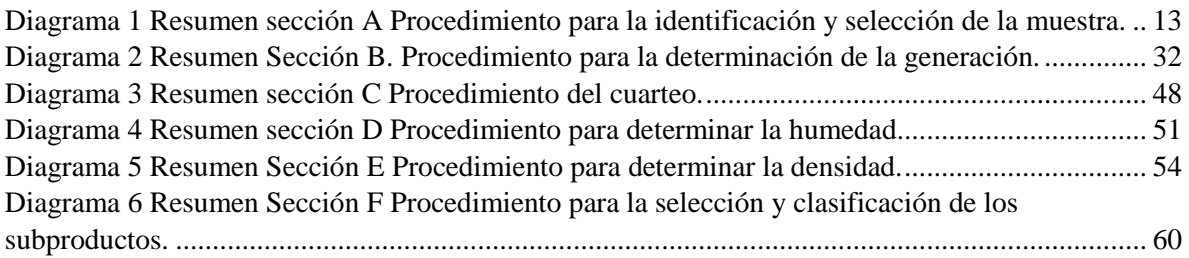

## Contenido de ecuaciones

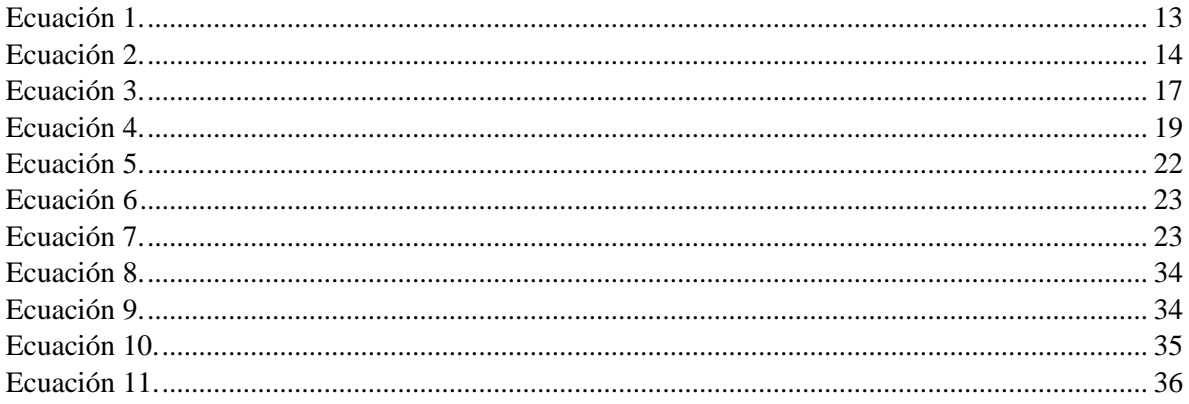

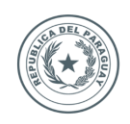

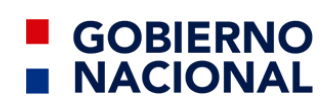

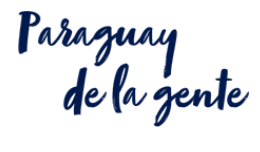

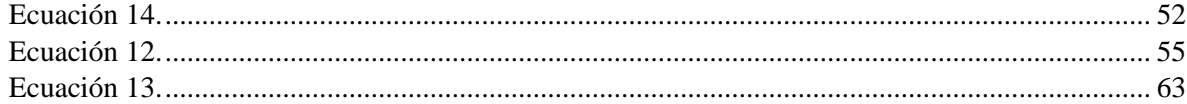

## Contenido de ilustraciones.

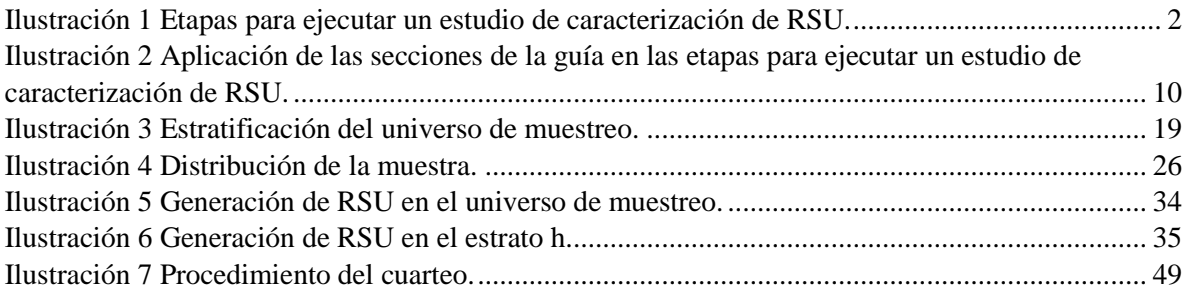

## Contenido de pautas para el llenado de apéndices

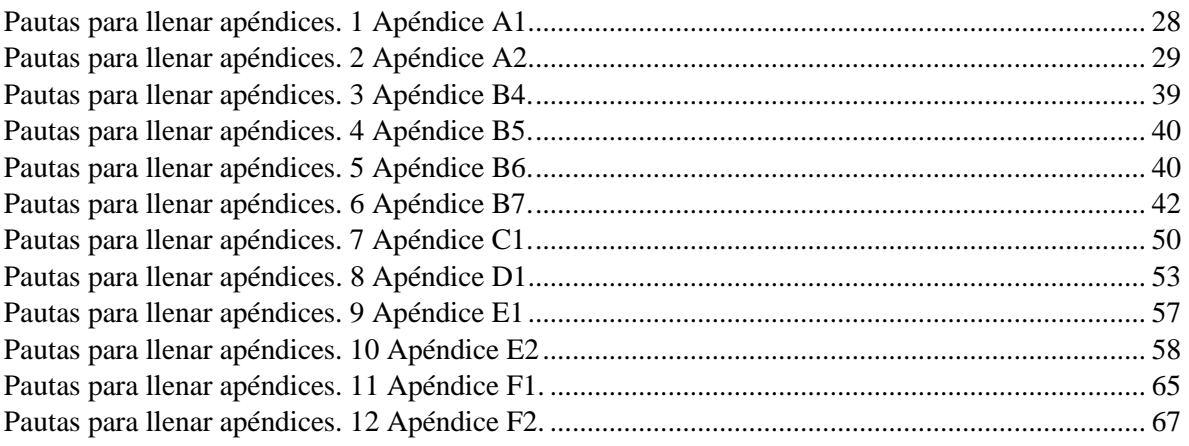

## Contenido de tablas

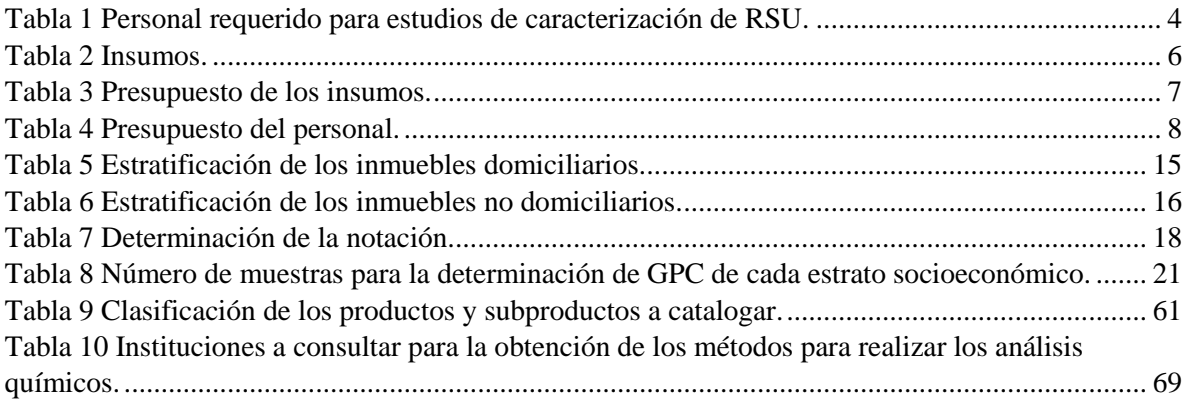

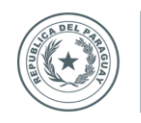

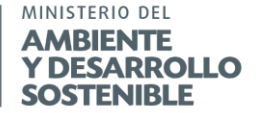

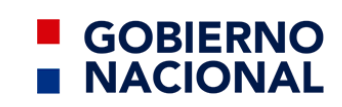

raraguay<br>de la gente

### <span id="page-7-0"></span>Objetivo de la guía

La presente guía tiene por objetivo establecer los instrumentos para el desarrollo de un estudio de caracterización de residuos sólidos urbanos (EC-RSU) en inmuebles domiciliarios y no domiciliarios.

Los instrumentos de esta guía son una serie de procedimientos básicos, que describen los pasos a seguir para la obtención de la información correspondiente a las características de los RSU tales como: Generación Per Cápita (GPC), peso, volumen, densidad aparente, y humedad, también se describe como obtener las muestras y la distribución de éstas.

En el caso de los análisis químicos estos deben ser realizados por laboratorios con acreditaciones y/o certificaciones correspondientes.

### <span id="page-7-1"></span>¿Qué es un EC-RSU?

Un Estudio de Caracterización de Residuos Sólidos Urbanos, en adelante EC-RSU es un instrumento que permite obtener información relacionada a las propiedades químicas y/o físicas de los residuos sólidos urbanos. La información obtenida de la caracterización permite la planificación técnica, operativa, financiera y administrativa para la gestión integral de dichos residuos.

#### <span id="page-7-2"></span>Implementación y vigencia

Los estudios de caracterización pueden ser realizados por lo menos dos veces al año, durante una estación seca y el otro durante una estación con lluvias, debiéndose de realizarse anualmente en un esfuerzo por contar con la información más veraz y eficaz posible, debiéndose considerar las capacidades de cada una de las municipalidades.

Estos estudios servirán para la realización los inventarios de Residuos Sólidos Municipales (RSM), así como para la elaboración del Plan Nacional y los Planes Locales para la Gestión Integral de los Residuos Sólidos, por lo que las proyecciones se podrán realizar hasta por un periodo de 15 años, es importante considerar que el estudio tendrá una vigencia máxima de cuatro años, por lo que deberá de actualizarse al término de su vigencia.

#### <span id="page-7-3"></span>Observaciones y recomendaciones

Asimismo, se podrán encontrar las observaciones y recomendaciones particulares de cada sección dentro del desarrollo de estas.

Para la elaboración de los apéndices correspondientes a cada sección, es importante señalar que deben ser adecuados de conformidad a las características del lugar objeto de estudio sin eliminar información, realizados e impresos con los membretes de la institución que realice el estudio de caracterización.

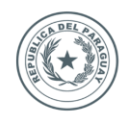

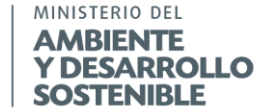

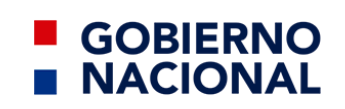

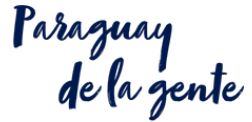

#### <span id="page-8-0"></span>Etapas para ejecutar un estudio de caracterización

Las etapas para ejecutar un estudio de caracterización se pueden dividir en 6:

- 1. Coordinaciones generales previas al inicio del trabajo.
- 2. Recolección de información.
- 3. Diseño de la propuesta/del estudio.
- 4. Gestión de los recursos.
- 5. Ejecución o trabajo de campo.
- 6. Informe.

Estos pueden observarse en la Ilustración 1. *Etapas para ejecutar un estudio de caracterización de RSU*, en la cual, se observa la secuencia lógica que debe seguir la realización del estudio.

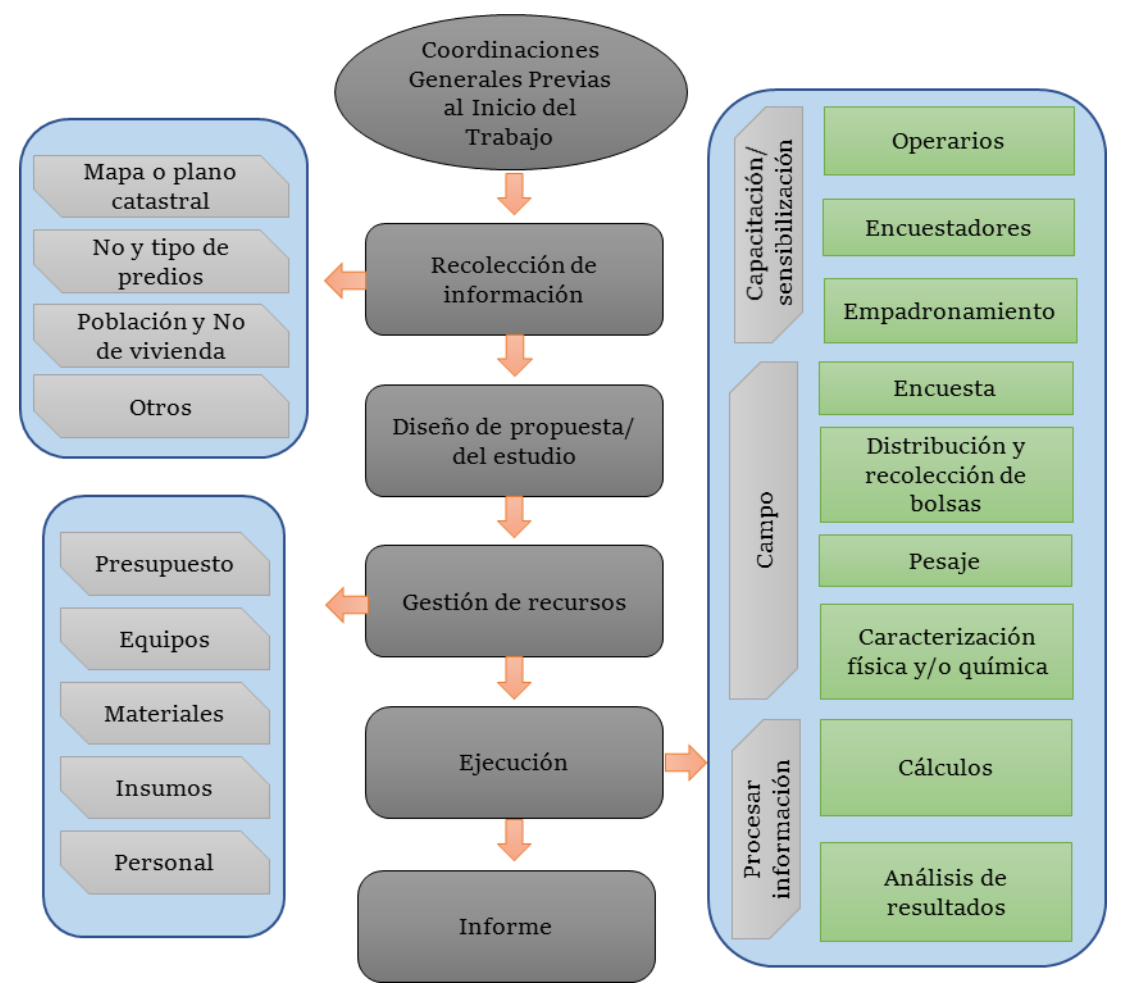

<span id="page-8-1"></span>*Ilustración 1 Etapas para ejecutar un estudio de caracterización de RSU. Fuente: Elaboración propia, adaptado de (JICA-MMARNATDO, 2017).*

Llevar a cabo un estudio de caracterización de RSU depende en muchas veces de la municipalidad o de particulares interesados, de los recursos con que se cuenten, así como el grado de información disponible y, conocimientos sobre cómo efectuar el estudio. En el caso

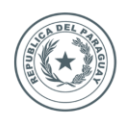

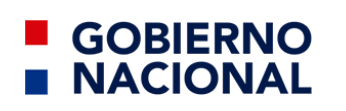

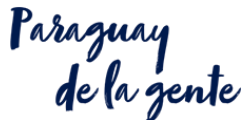

de las municipalidades pueden contar con una estructura organizacional diferente, carecer de información indispensable, o no contar el personal capacitado, por lo que recabar la información necesaria y ejecutar el estudio de caracterización es responsabilidad del comisionado para la realización del estudio.

### <span id="page-9-0"></span>ETAPA 1: Coordinaciones generales previo al inicio del trabajo

Si el comisionado para la realización del estudio es un representante del municipio éste debe coordinar entre los diferentes niveles de decisión de la municipalidad la aprobación y seguimiento a la ejecución del estudio. Como ya se ha comentado, la organización de cada municipalidad puede variar, ya que depende de los recursos que recibe, así como de su estructura orgánica. Por ello, cada comisionado del estudio deberá llevar a cabo las acciones administrativas que considere necesarias para poder realizar el estudio de caracterización de residuos sólidos.

Una vez definido quien va a participar y las responsabilidades de las diversas áreas de la municipalidad y tener elaborado el plan de trabajo, se debe pasar a la etapa de la recolección de información.

### <span id="page-9-1"></span>ETAPA 2: Recolección de información

Para realizar una caracterización de residuos eficaz, se deben cumplir o conocer algunos criterios fundamentales para definir el número de parámetros a analizar, como pueden ser el tamaño de la muestra, duración del estudio, entre otros. Particularmente es importante conocer información relacionada con los siguientes rubros:

- a) El objetivo de la caracterización de los residuos sólidos municipales;
- b) La preexistencia de estudios de caracterización de RSU;
- c) La variación estacional en la producción de los residuos;
- d) La disponibilidad de personal y recursos financieros para ejecución del estudio;
- e) Número de los inmuebles (domiciliarios y los no domiciliarios);
- f) El plano catastral;
- g) Listado de unidades económicas por clasificación y subclasificación;
- h) El número de habitantes total y por estrato;
- i) La tasa de crecimiento intercensal y;
- j) Otros que se especifiquen en la guía.

Se requiere que la información fluya de cada área administrativa involucrada de la municipalidad, (la cual se definió y se designó las responsabilidades en las coordinaciones generales) hacia el comisionado de realizar el EC-RSU. Los procesos de cada municipalidad pueden variar, por lo que cada comisionado es responsable de llevar a cabo las acciones que considere indispensables para recolectar la información necesaria y así poder realizar el estudio de caracterización de residuos sólidos.

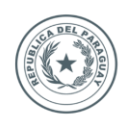

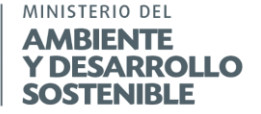

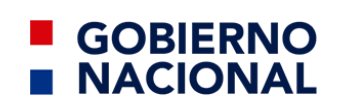

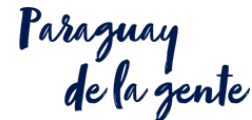

### <span id="page-10-0"></span>ETAPA 3: Diseño de la propuesta/del Estudio

En el diseño de la propuesta/estudio se hace referencia al número de muestras a tomar, y cuáles van a ser los puntos de muestreo, esto se detalla en la sección A *Procedimiento para la identificación y selección de la muestra*. Para los municipios que se denominan pequeños, pueden optar por realizar cualquiera de las metodologías propuestas en dicha sección, mientras que los municipios grandes, mayores a 20.000 habitantes tienen que realizar el diseño de la propuesta por medio del análisis estadístico descrito en la sección *A.5.3.2.Por medio de cálculo estadístico (para cualquier tamaño de población de muestreo mayor a 30).*

El diseño de la propuesta también incluye el delimitar cual será la clasificación para contabilizar los productos generados en los residuos, los cuales cuentan con dos niveles, el nivel de subclasificación y el nivel de subproductos (ver tabla 9). El nivel de subclasificación es obligatorio para todos los municipios de manera a poder reportar al inventario nacional según el Plan Nacional de Gestión Integral de Residuos Sólidos (PNGIRS), mientras que el nivel de subproductos es considerado un complemento, para realizar una determinación más específica en función a la necesidad que tenga cada municipio de obtener dichos datos en el marco de la implementación de sus Planes Municipales de Gestión Integral de Residuos Sólidos (PMGIRS).

### <span id="page-10-1"></span>ETAPA 4: Gestión de los recursos

Una vez diseño la propuesta/estudio, es necesario realizar la gestión de los recursos, tanto de personal, como de herramientas y equipos. El número de personal, así como de los equipos varían en función del número de muestras y especificidad del estudio por ende para estudios más minuciosos se requerirán mayores recursos.

Personal.

El personal es una parte fundamental para la realización del estudio, sin ellos, éste podría no llevarse a cabo o podría resultar en una mala ejecución, es por ello que resulta indispensable contar con el personal descrito en la tabla 1 *Personal requerido para estudios de caracterización de RSU.*

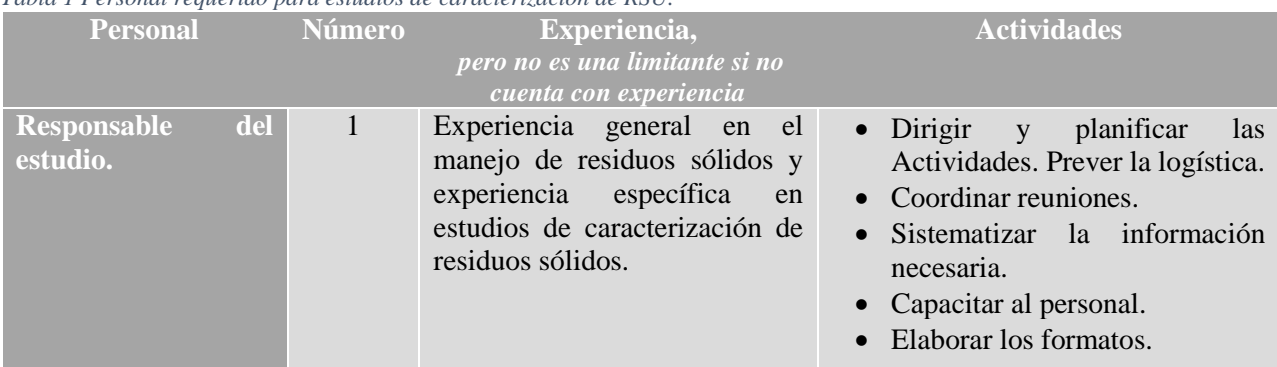

<span id="page-10-2"></span>*Tabla 1 Personal requerido para estudios de caracterización de RSU.*

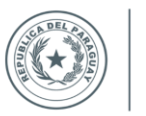

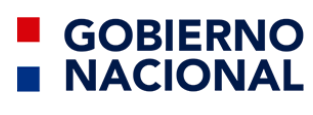

Paraguay<br>de la gente

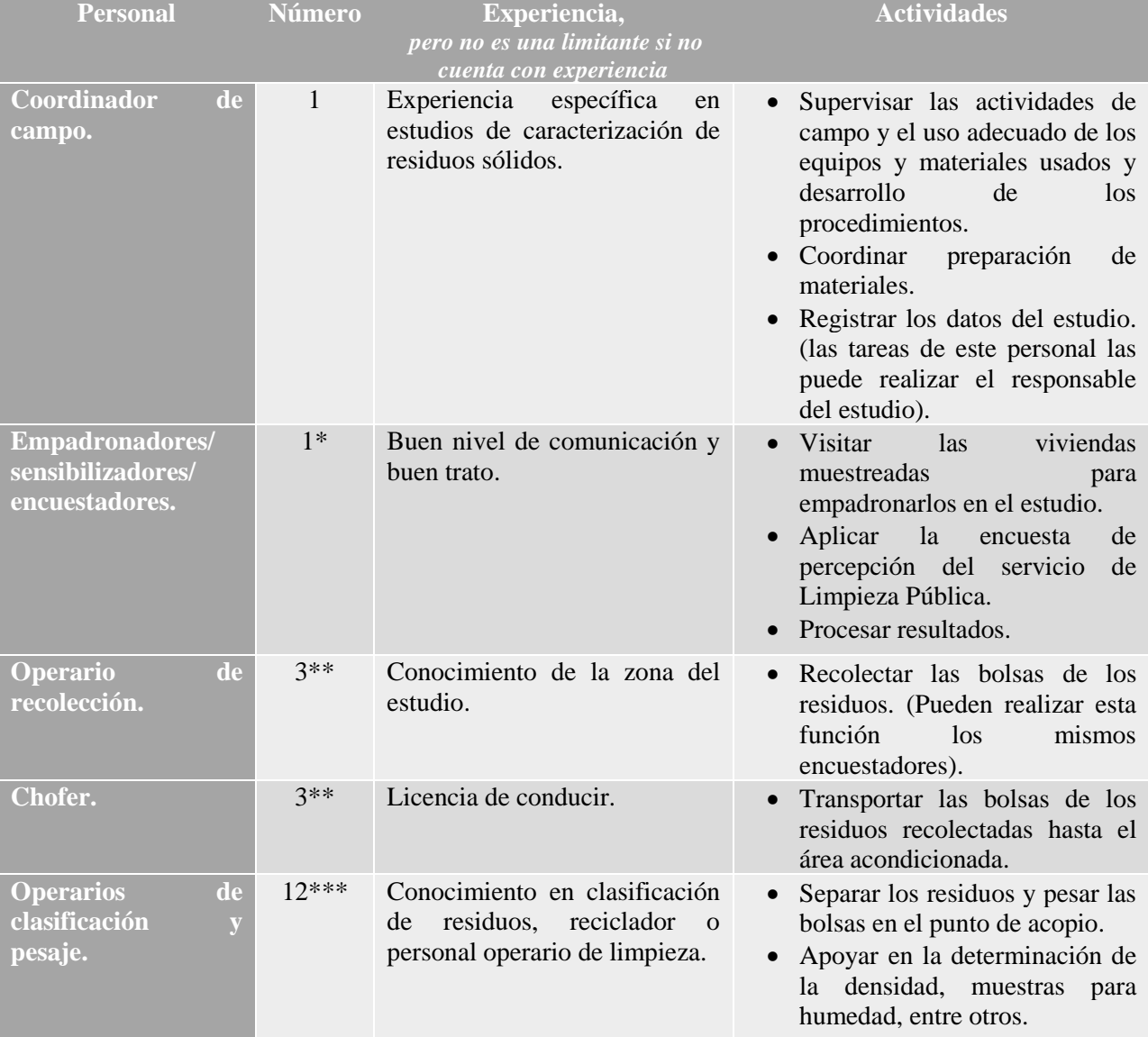

#### Notas:

\*El número de operario para empadronar las casas dependerá del número de muestras y del tiempo de anticipación disponible. En este ejemplo, con 30 inmuebles a empadronador (de cualquier estrato o la suma de ellos), y suponiendo que se empadrona y encuesta 3 inmuebles por hora, se tarda 2 días empadronando y encuestando los 30 inmuebles.

\*\* El número de operarios de recolección es por cada 30 inmuebles (de cualquier estrato o la suma de ellos), suponiendo que la recolección de cada muestra les tome en promedio 6 min. y solo se tenga disponible una hora para la recolección (estos datos se toman de las experiencia obtenidas de la ejecución de estudios, son solo de carácter informativo), el tiempo de recolección de las muestras puede variar, pero no debe ser mayor de 3 horas)

\*\*\* El número de operarios de clasificación y pesaje dependerá del nivel de clasificación de los residuos, en este caso se asigna 12 para ya que es la clasificación mínima recomendada y se requiere que cada uno se especialice solo en una subclasificación para reducir costos se puede reducir personal pero cada uno de ello no debe de segregar más de dos clasificaciones.

*Fuente: elaboración propia adaptado de (MIA, 2016).*

El personal operativo va a depender de la eficacia de la ruta de recolección, de la propia recolección, del número de muestras, del tiempo que se tenga previsto para recolectar las muestras, así como del tiempo que se determine para realizar todos los estratos del EC-RSU.

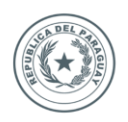

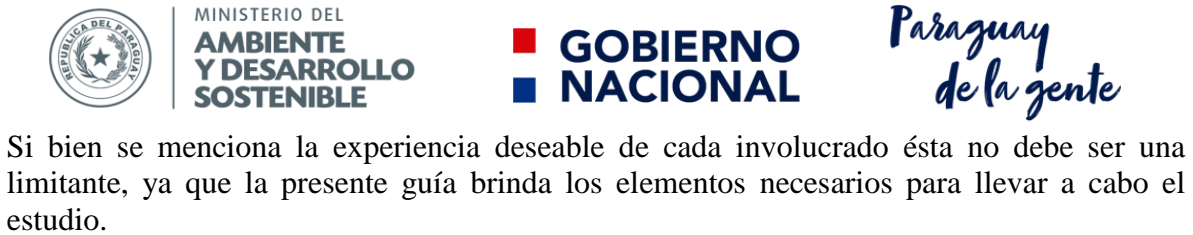

**GOBIERNO<br>NACIONAL** 

• Materiales, equipos, insumos.

Para realizar un estudio de caracterización se requiere de materiales, equipos e insumos, estos se detallan en la tabla 2 *Insumos*. Se pueden clasificar en insumos de oficina, movilidad, y herramientas.

<span id="page-12-0"></span>*Tabla 2 Insumos.*

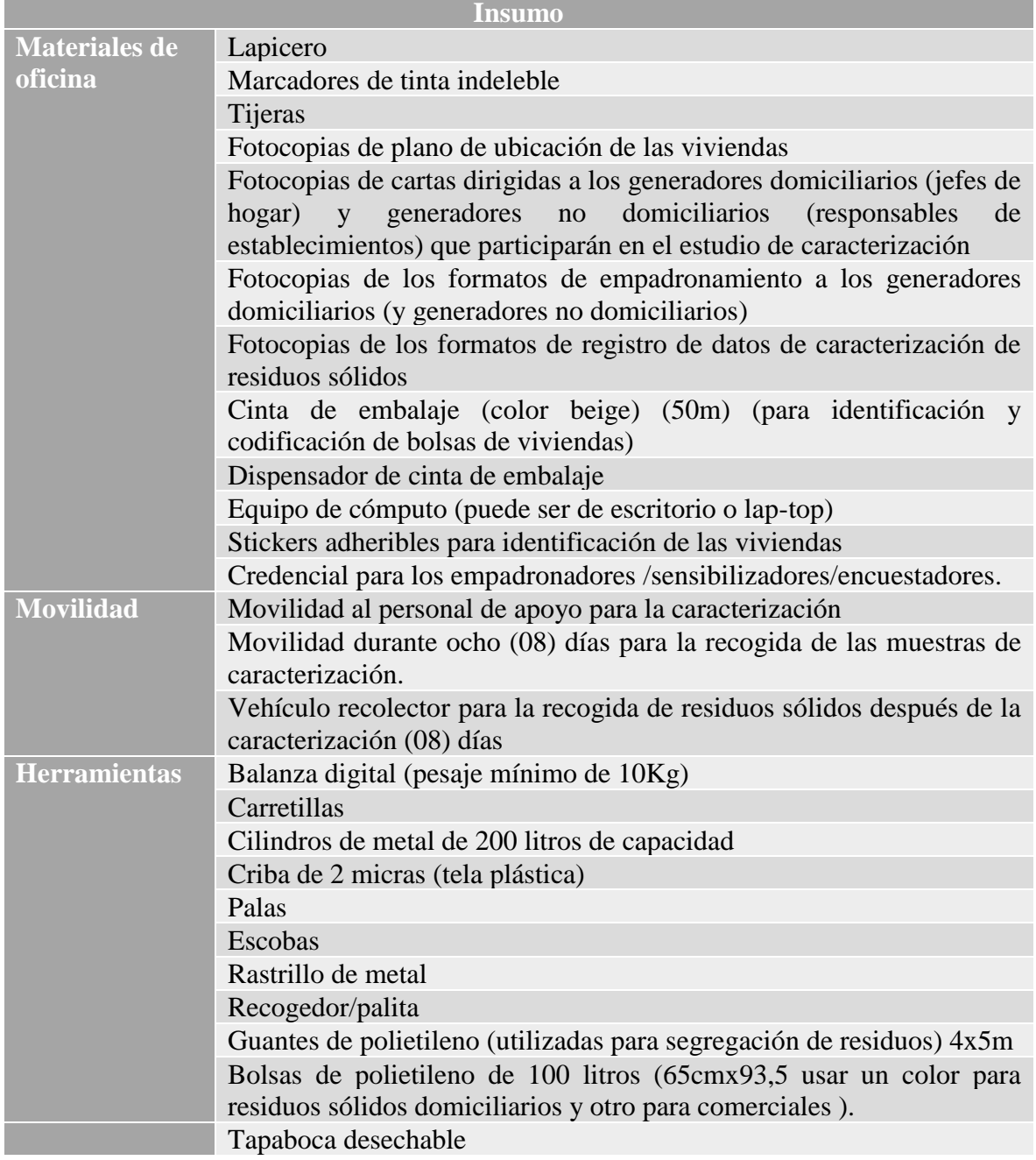

*Fuente: Adaptado de* (JICA-MMARNATDO, 2017)*.*

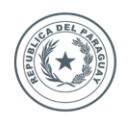

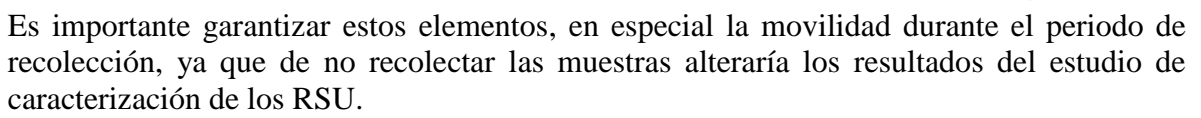

**GOBIERNO** 

**NACIONAL** 

Paraguay<br>de la gente

• Presupuesto.

Planificar un presupuesto, ayuda a una correcta ejecución de las tareas a realizar, mientras más y mejor conocimiento se tenga de la ruta de muestreo, así como la influencia del tráfico a la hora para recolectar las muestras y del tiempo necesario para ello, se podrán ahorrar recursos.

En la Tablas 3. *Presupuesto de los insumos* y, 4 *Presupuesto del personal*, se realiza el ejercicio de elaboración de un presupuesto destinado para los insumos y el personal. Los costos unitarios son en guaraníes y corresponden al 29 de octubre de 2018. En ese ejemplo se cotizó el equipo de cómputo-laptop e impresión, mismo costo que pudiese quitarse, si ya cuenta con ello.

<span id="page-13-0"></span>*Tabla 3 Presupuesto de los insumos.*

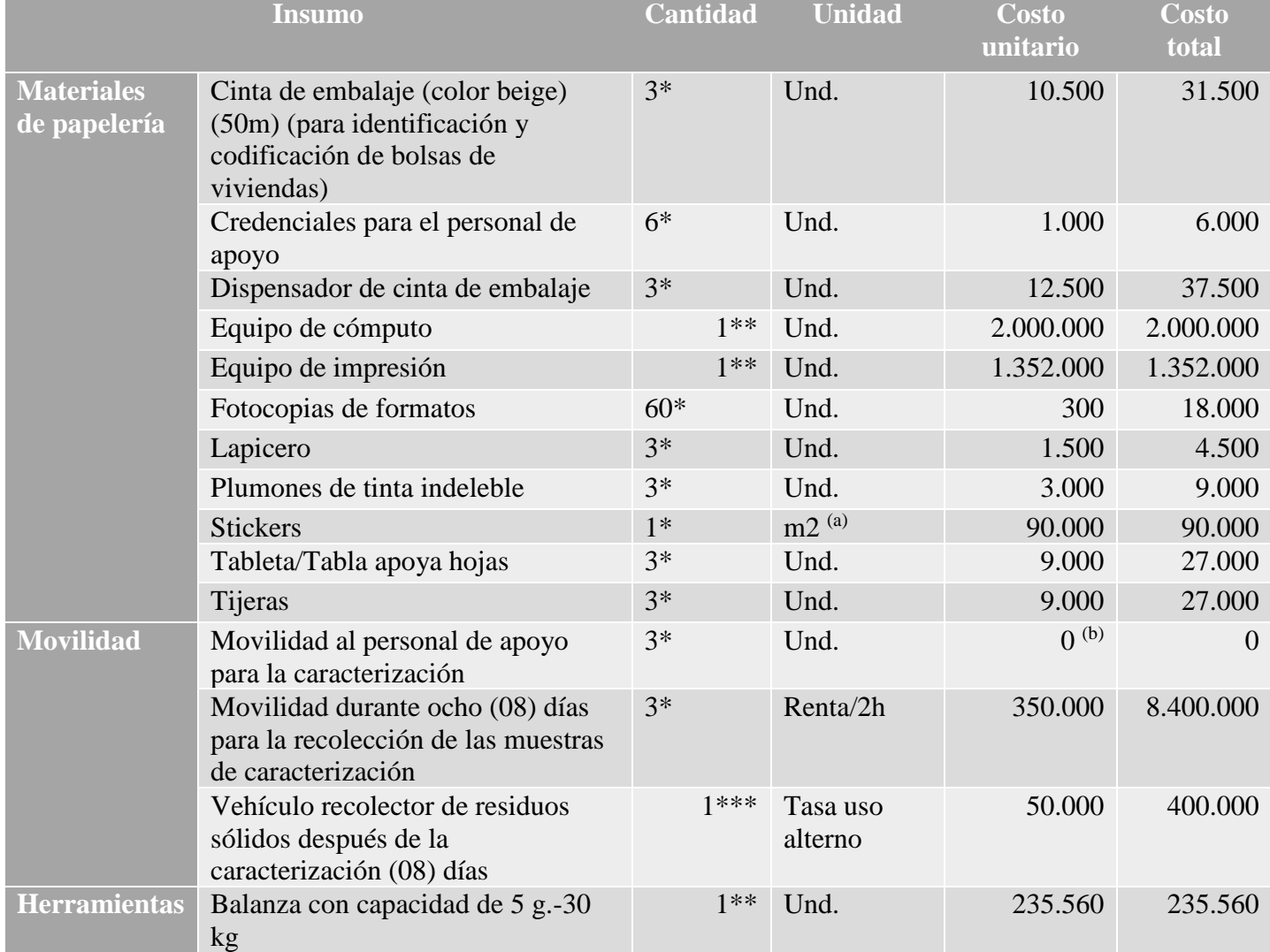

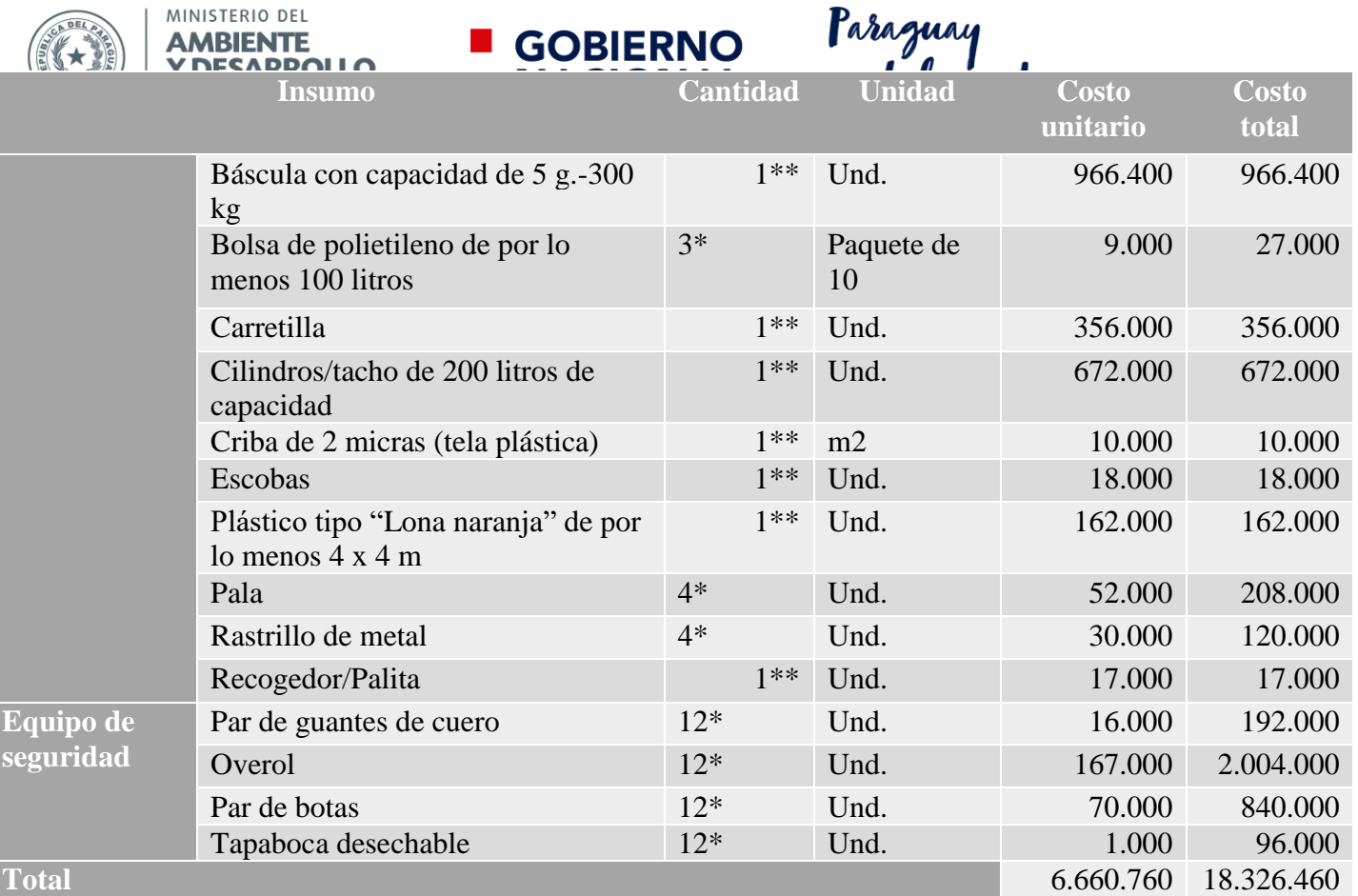

Nota:

\* Estas cantidades pueden variar, están en función del personal que participa, se colocan las cantidades que se usaron en la tabla 1 (para una muestra de 30 domicilios) de la sección personal.

\*\* Estos equipos solo se requiere la compra una vez o hasta que el tiempo de vida de dicho instrumento lo permita, por lo que es necesario guardarlos para reducir los costos en las siguientes caracterizaciones. (a) Los Sticker se mandan a imprimir del tamaño que se requiera, se recomienda un tamaño de 15 x 15 para que entren 45 sticker por metro cuadrado. (b) Se coloca 0 en la movilidad del personal, por qué estos acompañan al conductor del vehículo, en el vehículo de recolección. Se recomienda guardar todo el material que así lo permita para las siguientes caracterizaciones a fin de reducir los costos. *Fuente: elaboración propia adaptado de (MIA, 2016).*

En el caso del personal, el responsable del estudio, así como el coordinador de campo, no se asigna un valor, ya que estos pertenecen a la planta laboral del municipio.

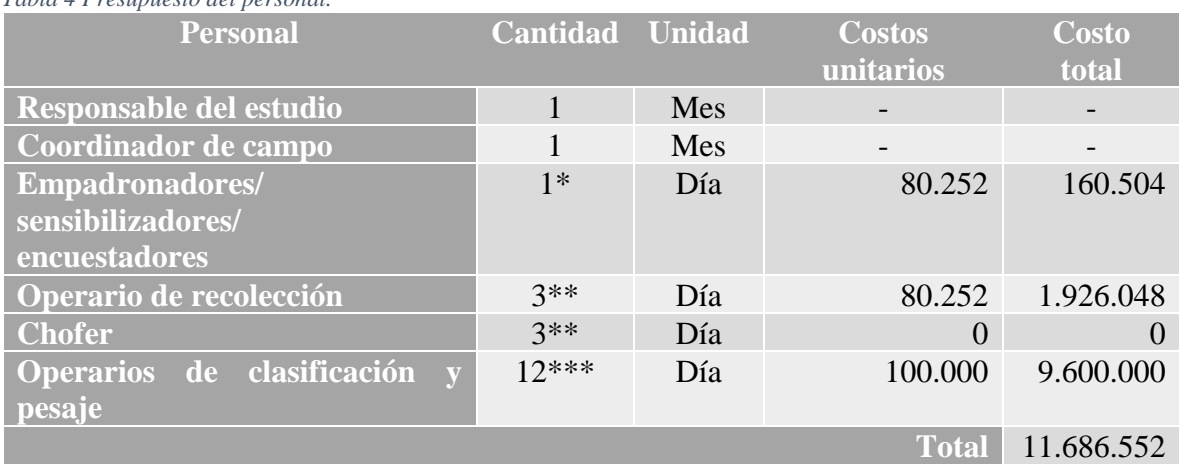

<span id="page-14-0"></span>*Tabla 4 Presupuesto del personal.*

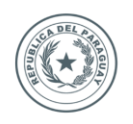

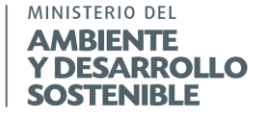

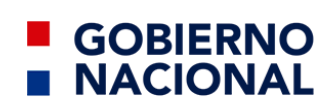

Paraguay<br>de la gente

\* El número de operario para empadronar las casas dependerá del número de muestras y del tiempo de anticipación disponible. En este ejemplo, con 30 inmuebles a empadronador (de cualquier estrato o la suma de ellos), y suponiendo que se empadrona y encuesta 3 inmuebles por hora, se tarda 2 días empadronando y encuestando los 30 inmuebles.

\*\* El número de operarios de recolección es por cada 30 inmuebles (de cualquier estrato o la suma de ellos), suponiendo que la recolección de cada muestra les tome en promedio 6 min. y solo se tenga disponible una hora para la recolección (estos datos se toman de las experiencia obtenidas de la ejecución de estudios, son solo de carácter informativo), el tiempo de recolección de las muestras puede variar, pero no debe ser mayor de 3 horas)

\*\*\* El número de operarios de clasificación y pesaje dependerá del nivel de clasificación de los residuos, en este caso se asigna 12 para ya que es la clasificación mínima recomendada y se requiere que cada uno se especialice solo en una subclasificación para reducir costos se puede reducir personal pero cada uno de ello no debe de segregar más de dos clasificaciones.

*Fuente: Elaboración propia.*

### <span id="page-15-0"></span>ETAPA 5: Ejecución

La ejecución se realiza en 3 fases, una fase de sensibilización, la fase de campo y la del análisis de los datos obtenidos.

En la fase de sensibilización se incluye por una parte la capacitación del personal que va a realizar el muestreo especificándole como debe realizar el acercamiento a los participantes, como debe colocar los códigos únicos a los participantes inscritos, como realizar el llenado de las encuestas, etc. Por otro lado, la capacitación de los participantes en el estudio de caracterización, donde se debe entregar las instrucciones para el resguardo de los residuos durante el estudio.

Durante la etapa de campo se realizan las encuestas, se reparten y distribuyen las bolsas, así como la recolección de éstas, se realiza el pesado de las bolsas con las muestras. Para esta etapa se describen los métodos para la caracterización de las muestras en la sección B *Procedimiento para la determinación de la generación* a la sección F *Procedimiento para la selección y clasificación de los subproductos.*

En la etapa del procesamiento de la información se debe realizar los cálculos necesarios para determinar la generación per cápita y, demás descritos en la guía.

#### <span id="page-15-1"></span>ETAPA 6: Informe

El informe es la consolidación de toda la información obtenida en el estudio, la cual debe corresponder a la situación medida en el estudio de caracterización. Dicho informe debe contener por lo menos:

- a) El lugar, la fecha y temporada del año que se llevó a cabo el estudio.
- b) Introducción.
- c) Antecedentes.
- d) Marco normativo.
- e) Objetivos.
- f) Metodología y Construcción del diseño.
- g) Ejecución de las actividades.
- h) Resultados.
- i) Conclusiones.
- j) Recomendaciones.
- k) Bibliografía.
- l) Anexos.

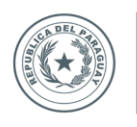

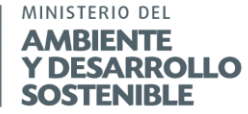

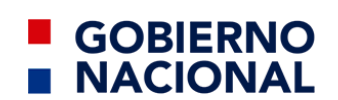

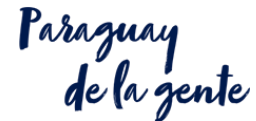

*(Lista enunciativa, pero no limitativa).*

#### <span id="page-16-0"></span>Estructura de las secciones.

La guía está divida en secciones de la sección "A" a la "F", cada una de las secciones detalla los procedimientos para llevar a cabo la determinación y estimación de la generación, bajo la siguiente estructura:

- i. **Sección A**. Procedimiento para la identificación y selección de la muestra.
- ii. **Sección B**. Procedimiento para la determinación de la generación.
- iii. **Sección C**. Procedimiento del cuarteo.
- iv. **Sección D**. Procedimiento para la determinación de humedad.
- v. **Sección E**. Procedimiento para determinar la densidad.
- vi. **Sección F**. Procedimiento para la selección y clasificación de los subproductos.

La etapa del diseño se especifica en la sección A *Procedimiento para la identificación y selección de la muestra*, mientras que la preparación/sensibilización, así como la toma de muestras (que es parte de la ejecución) se especifica en la sección B *Procedimiento para la determinación de la generación*, en la sección C *Procedimiento del cuarteo* se describe como manipular las muestras, la actividades para determinar los parámetros químico de humedad se especifican de manera independiente de la sección D *Procedimiento para la determinación de humedad*, y finalmente las secciones E *Procedimiento para determinar la densidad.* y, F *Procedimiento para la selección y clasificación de los subproductos*, se hace referencia al análisis físico.

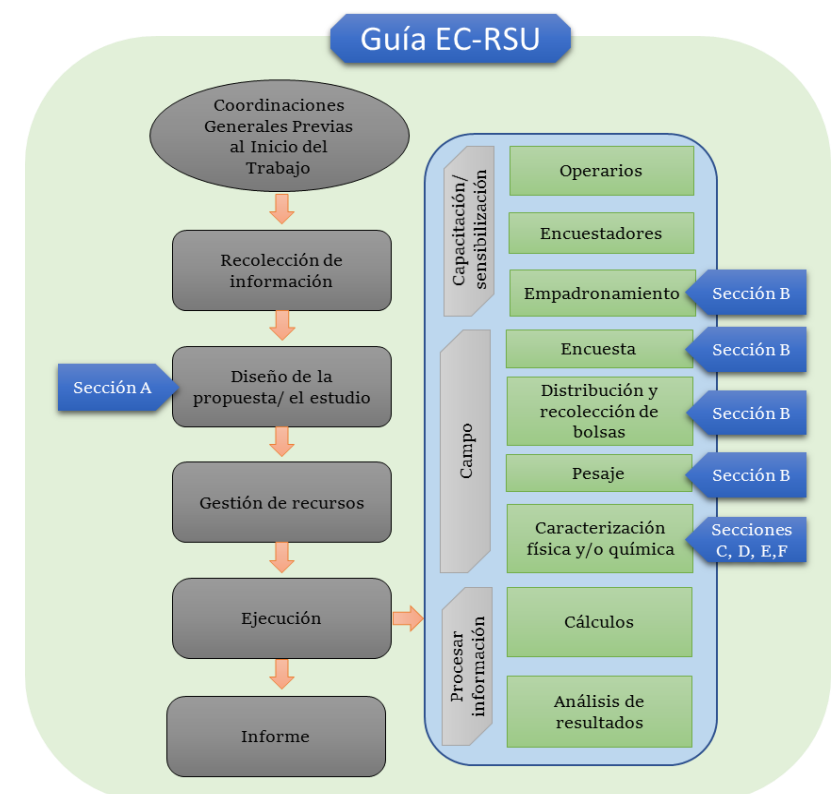

<span id="page-16-1"></span>*Ilustración 2 Aplicación de las secciones de la guía en las etapas para ejecutar un estudio de caracterización de RSU. Fuente: Elaboración propia, adaptado de (JICA-MMARNATDO, 2017).*

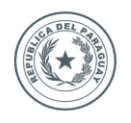

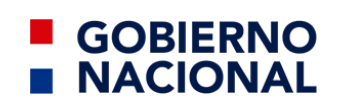

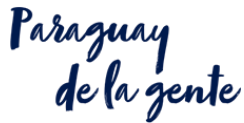

El proceso para la realización de los estudios de caracterización de los residuos se distingue por ser dinámico, y dependiendo del conocimiento sobre este, se facilitará el desarrollo de los trabajos. En la *Ilustración 2 Aplicación de las secciones de la guía en las etapas para ejecutar un estudio de caracterización de RSU* se observa énfasis al diseño, la capacitación, y al trabajo de campo, sin embargo, no se excluyen a las otras etapas que están explicadas en la presente guía, por lo que no se omite parte alguna.

Cada sección se compone de la siguiente forma:

- a) **Nombre**: hace referencia a la sección de la guía.
- b) 1.- **Objeto**: para qué sirve la guía.
- c) 2.- **Observaciones**: son las consideraciones/recomendaciones para tener en cuenta en la ejecución de la sección de la guía.
- d) 3.- **Resumen**: Insumos que son necesarias y productos que se obtienen.
- e) 4.- **Materiales y equipos**: los instrumentos que se requieren para realizar el procedimiento enmarcado en la guía.
- f) 5.- **Procedimiento**: las pautas de la guía.
- g) 6.- **Apéndices**: los formatos, u otros que se requieran para implementar la guía.
- h) 7.- **Bibliografía**: las referencias que se tuvieron para la realización de guía.

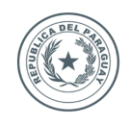

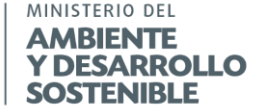

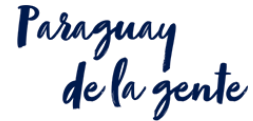

### <span id="page-18-0"></span>**Sección A. Procedimiento para la identificación y selección de la muestra.**

**GOBIERNO** 

**NACIONAL** 

### **A.1.- Objeto:**

Esta sección establece el método para identificar y seleccionar los puntos de muestreo.

#### **A.2.- Observaciones:**

Se proponen 3 métodos, estos son: *A.5.3.1 Método de tablas (solo para poblaciones menores de 20,000 habitantes), A.5.3.2 Por medio de cálculo estadístico (para cualquier tamaño de población de muestreo mayor a 30) y, por último, A.5.3.3 Muestreo aleatorio no estadístico (para poblaciones menores de 20.000 habitantes).*

Para poblaciones menores a 20.000 habitantes se recomienda utilizar el que sea más conveniente de acuerdo con el grado de conocimiento matemático-estadístico o en su defecto, de los recursos disponibles o del grado de información obtenida, evitando utilizar la sección *A.5.3.3 Muestreo aleatorio no estadístico (para poblaciones menores de 20.000 habitantes), así como también evitar el mezclar métodos.*

Para poblaciones mayores de 20.000 habitantes se insta a realizar por el método de análisis estadístico.

Se debe aumentar de un 10-20 % el total de las muestras como contingencia.

#### **A.3.- Resumen:**

Se requiere contar con:

- El objetivo de la caracterización de los residuos sólidos municipales.
- La preexistencia de estudios de caracterización de RSU.
- La variación estacional en la producción de los residuos.
- La disponibilidad de personal y recursos financieros para ejecución del estudio.
- Número de los inmuebles (domiciliarios y los no domiciliarios).
- El plano catastral.
- Listado de unidades económicas por clasificación y subclasificación.
- El número de habitantes total y por estrato.
- La tasa de crecimiento intercensal.
- Otros que se especifiquen en la guía.

Los cuales se obtienen de la recolección de información y, con lo cual, se genera:

- Proyecciones de población.
- Numero de muestras por estrato.
- La localización de las muestras.
- La ruta de recolección.
- Sirve para definir el estudio de caracterización.
- Sirve para definir los recursos a utilizar.
- Sirve para definir el personal necesario.
- Se elabora el apéndice A1 *Planilla de informe de campo para seleccionar las muestras.*
- Se elabora el Apéndice A2 *Ubicación de los puntos de muestreo preseleccionados.*

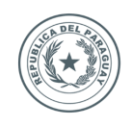

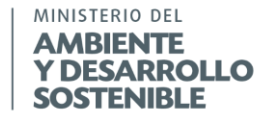

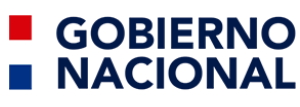

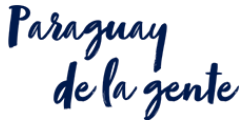

*identificación y selección de la muestra.*

Tal como se observa en el diagrama 1 *Resumen sección A Procedimiento para la* 

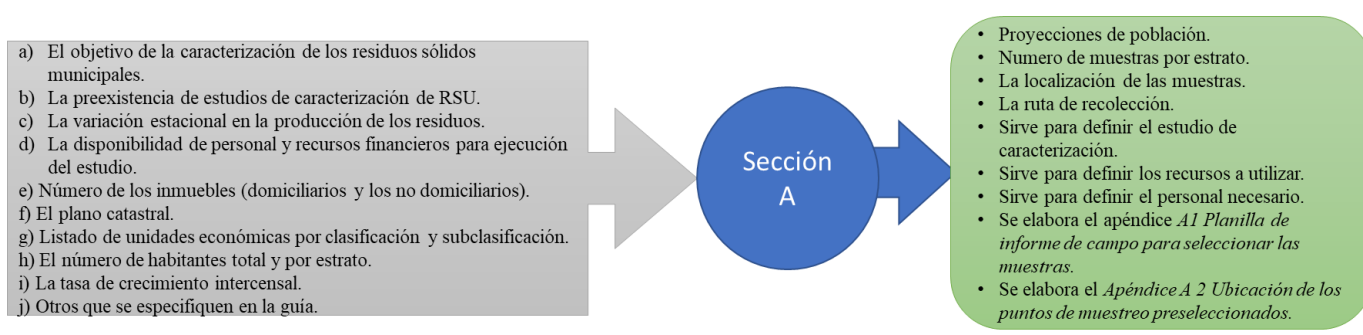

<span id="page-19-0"></span>*Diagrama 1 Resumen sección A Procedimiento para la identificación y selección de la muestra. Fuente: Elaboración propia.*

#### **A.4.- Materiales y equipos:**

- Equipo de cómputo.
- Equipo de impresión.
- Fotocopias de formatos y planos.
- Bolígrafo.

#### **A.5.- Especificaciones:**

#### **A.5.1 Identificar la población.**

#### **A.5.1.1 Censo.**

En caso de que exista un dato de los censos nacionales del mismo año, se utilizar ese dato, en caso contrario ver sección *A.5.1.2 Cálculo de la población.*

#### **A.5.1.2 Cálculo de la población.**

Para el cálculo de la población actual se deberá aplicar la ecuación 1:

$$
P_F = P_i \cdot (1+r)^n
$$
  
 *Euación 1.*

<span id="page-19-1"></span>Donde:

 $P_F = Población final.$  $P_i = Población inicial.$  $r = T$ asa de crecimiento intercensal.  $n =$  Diferencia del número de años de la poblacion estudiada.

Ejemplo 1. Se desea conocer la población al 2033 de una localidad *L*, se conocen los datos del censo del año actual 2018 por lo que se tiene la siguiente información:

 $P_i = 523.184$  hab  $r = 0.15$  % (tasa de crecimiento intercensal)  $n = 15$ (diferencia de años entre el año que se desea conocer la población y el año del cual se tienen los datos)

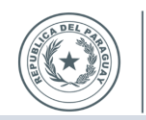

MINISTERIO DEL

**AMBIENTE Y DESARROLLO SOSTENIBLE** 

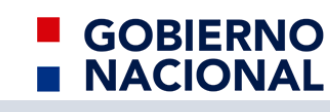

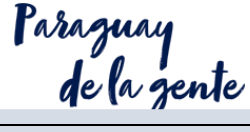

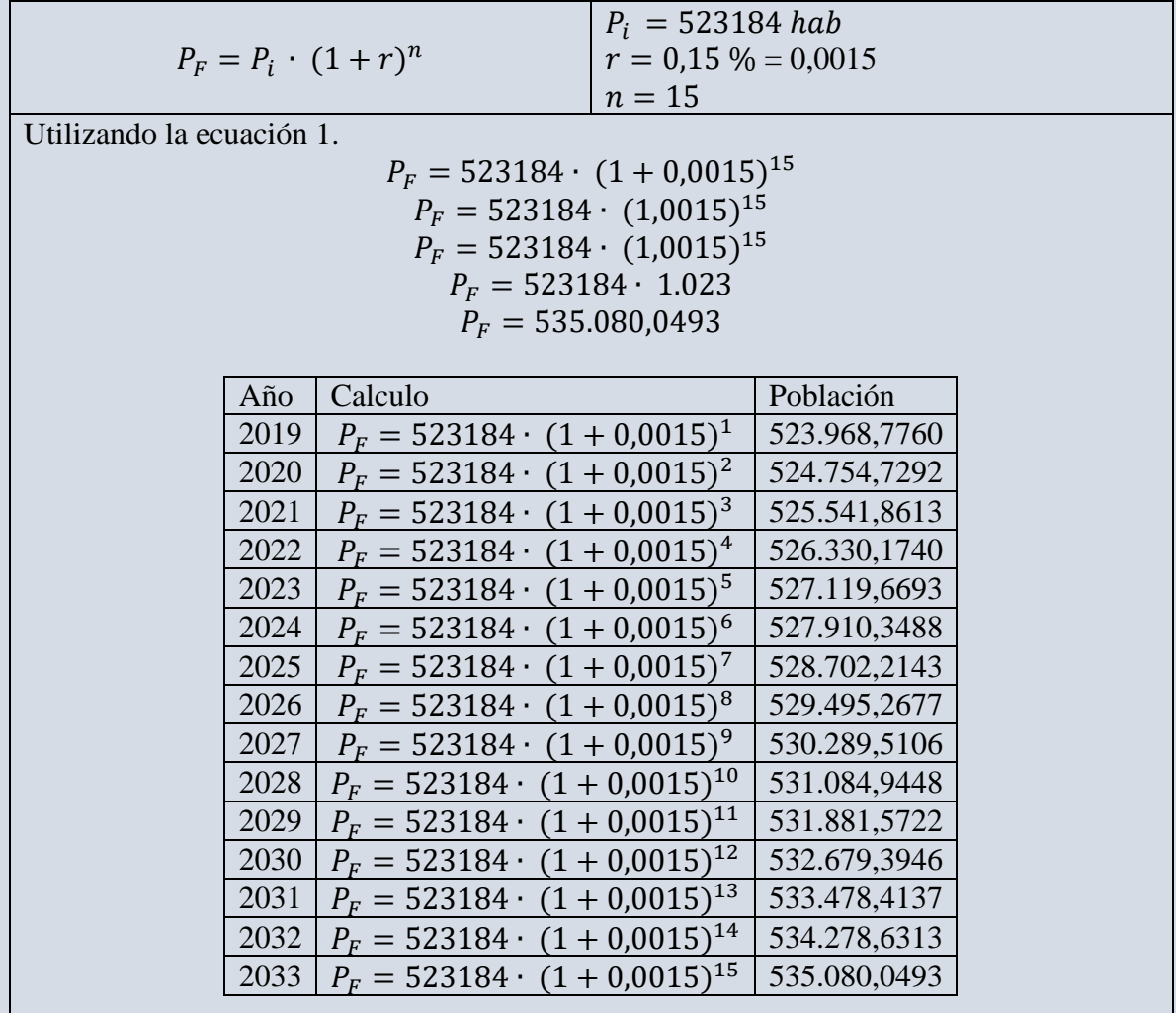

*Fuente: Elaboración propia.*

La tasa de crecimiento intercensal es un dato que se obtiene de los censos nacionales, en caso de no tenerlo disponible, puede calcularse con la ecuación 2.

$$
r = \left(\sqrt[n]{\frac{P_2}{P_1}} - 1\right) \cdot 100
$$
  
Ecuación 2.

<span id="page-20-0"></span>Donde:

 $r = T$ asa de crecimiento intercensal.  $n =$  Diferencia del número de años de la poblacion estudiada.  $P_1$  = Poblacion del penultimo censo o dato oficial.  $P_2$  = Poblacion del ultimo censo o dato oficial.

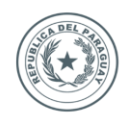

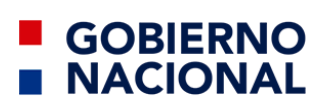

Ejemplo 2: se desea conocer la tasa de crecimiento intercensal de una localidad *L*. Se tienen datos de dos censos realizados en la población, uno realizado en 2002 en el cual se determinó una población de 512.112, y otro en 2018 con una población de 523.184 habitantes.

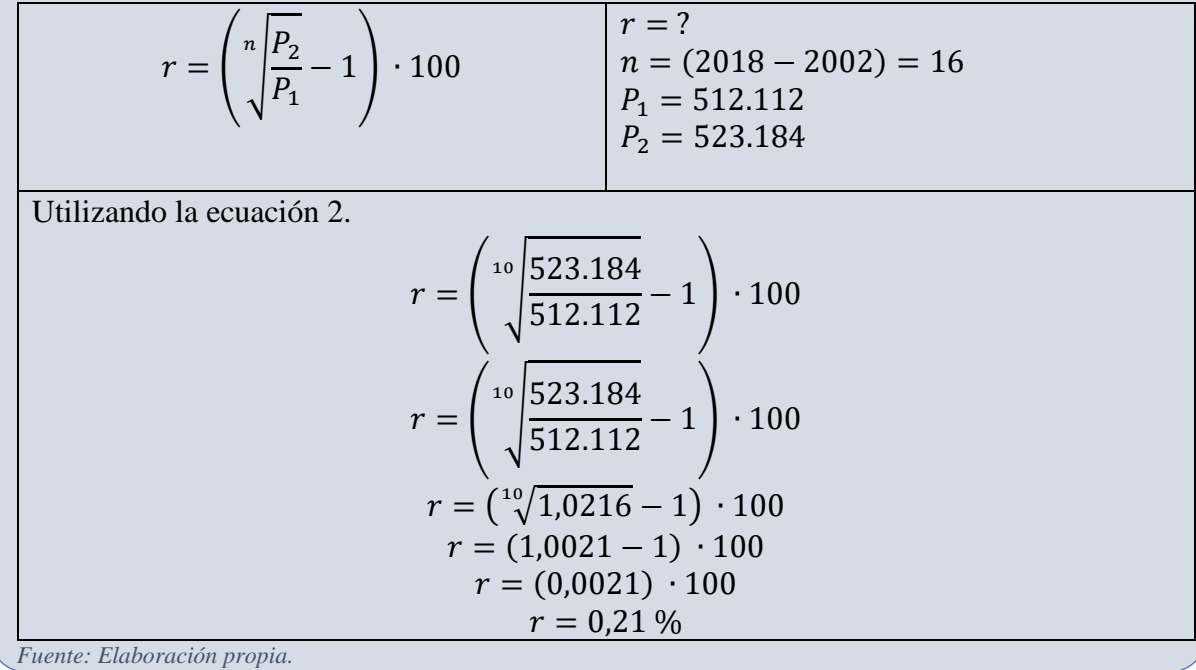

#### **A.5.2 Inmuebles.**

Conocida la población actual lo siguiente es determinar el número inmuebles. Existen dos tipos, los domiciliarios y no domiciliarios.

<span id="page-21-0"></span>Los inmuebles domiciliarios se pueden clasificar en estratos de acuerdo con los ingresos de las personas, como se describen en la *tabla 5 Estratificación de los inmuebles domiciliarios*.

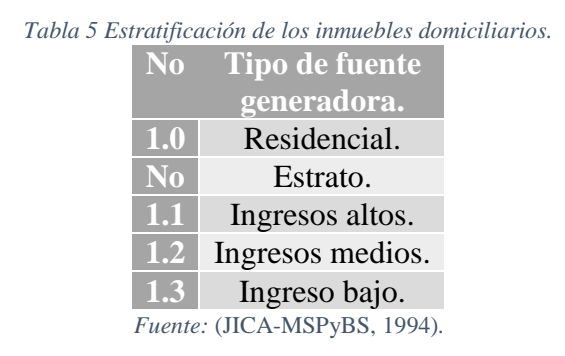

Los datos de ingreso de las viviendas se toman de los censos nacionales.

Mientras que los tipos de inmuebles no domiciliarios o generadores no domiciliarios se pueden clasificar como se señala en la *Tabla 6 Estratificación de los inmuebles no domiciliarios. (lista no exhaustiva).*

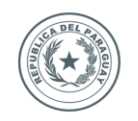

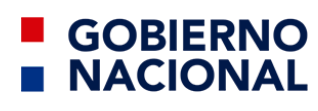

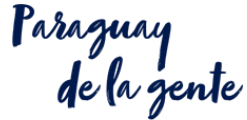

<span id="page-22-0"></span>*Tabla 6 Estratificación de los inmuebles no domiciliarios.*

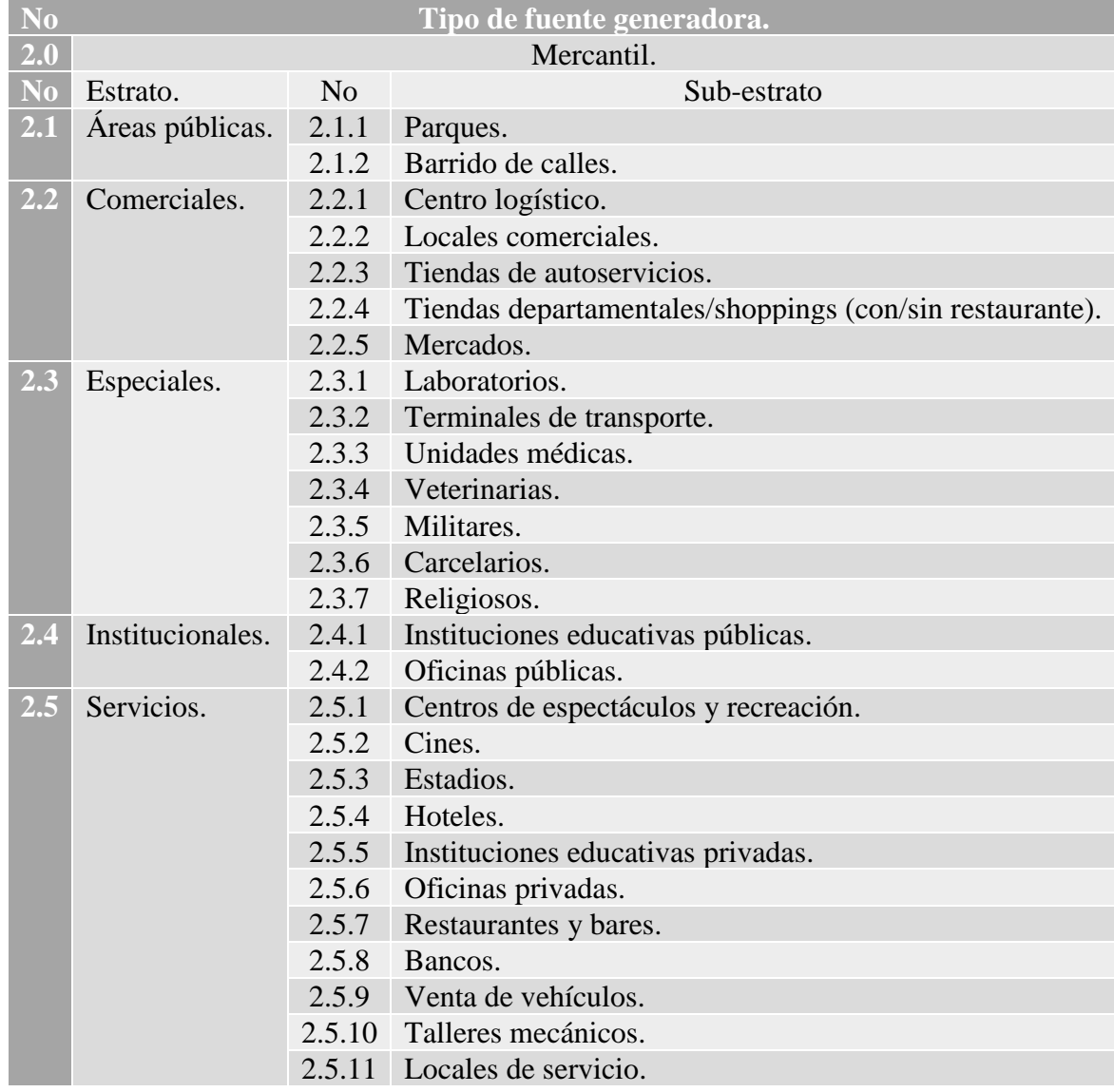

*Fuente: Adaptado de* (MIA, 2016)*.*

El número de muestra del estudio se debe realizar de acuerdo con el estrato de cada clasificación de los inmuebles domiciliarios y no domiciliarios. La lista del sub-estrato *(no limitativa)* que se muestra en la *Tabla 6 Estratificación de los inmuebles no domiciliarios* es un modelo de sub-estratos, para no mezclar estos en sub-estratos no apropiados. Se deberá especificar en el reporte respectivo la cantidad de muestras tomadas por cada estrato y por cada sub-estrato.

Ejemplo 3: Se sabe que las muestras a recolectar en el estrato servicios van a ser 10 inmuebles, por los que estos 10 puntos de muestreo pueden ser 10 oficinas privadas (subestrato). O también se puede muestrear, 5 oficinas privadas (sub-estrato) y 5 bancos (subestrato), o cualquier combinación de sub-estratos que sumen el número de muestra 10, del estrato servicios.

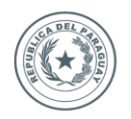

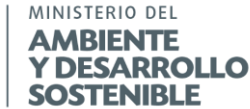

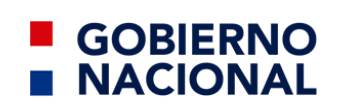

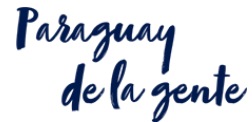

#### **A.5.2.1 Determinar el número total de inmuebles.**

#### **A.5.2.1.1 Censo o registro.**

El municipio puede generar este dato con base en los registros catastrales o el padrón de usuarios. Por lo que el dato que se tome tiene que ser el más reciente o actualizado, estos censos deben incluir información de los inmuebles domiciliarios como de los no domiciliarios.

Se recomiendan utilizar los datos del último censo oficial o registro que se conozca, en caso contrario ver las secciones *A.5.2.1.2 Estimación de los inmuebles domiciliarios. y A.5.2.1.3 Determinar el número total de inmuebles no domiciliarios.*

#### **A.5.2.1.2 Estimación de los inmuebles domiciliarios.**

Para la estimación de los inmuebles se asume un valor promedio de 5 por vivienda habitantes (de acuerdo con los Resultados Finales Censo Nacional de Población y Viviendas. Año 2002 - Total País); sin embargo, si se tiene información que pueda sustentar otro valor, dicho valor debe ser utilizado.

Este método no permite hacer una subclasificación ya que no se conoce el nivel de ingreso de lo participantes.

Para conocer el número de inmuebles domiciliarios se utilizará la ecuación 3.

$$
P_D = \frac{P_F}{\overline{P}}
$$
  
Ecuación 3.

<span id="page-23-0"></span>Donde:

 $P_D =$  Inmuebles domiciliarios totales.  $P_F =$  Poblacion final.  $\overline{P}$  = Poblacion promedio en vivienda.

Ejemplo 4. Se sabe que existe una población de 100.000 habitantes. No se sabe cuántas viviendas existen, pero se sabe que en promedio cada vivienda tiene 5 habitantes.

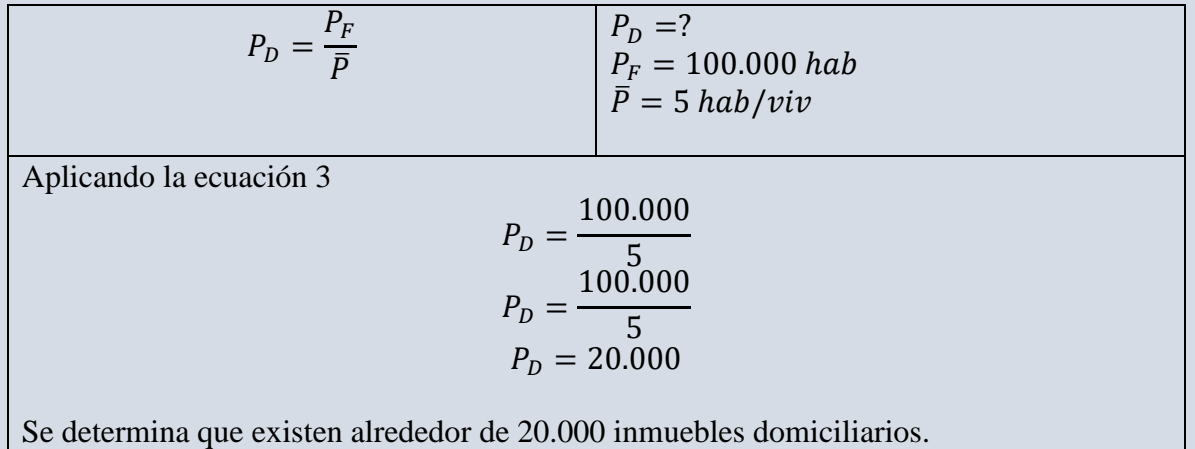

*Fuente: Elaboración propia*

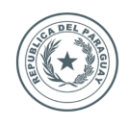

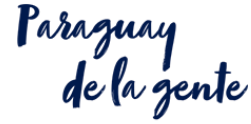

#### **A.5.2.1.3 Determinar el número total de inmuebles no domiciliarios.**

La dinámica de los inmuebles no domiciliarios no permite realizar una estimación por lo que se recomienda trabajar con el último dato conocido del censo.

**GOBIERNO** 

**NACIONAL** 

#### **A.5.3 Número de muestra.**

Una vez conocido el universo de muestreo y la unidad de muestreo objetivo, es preciso determinar el número de muestra.

Notación para los cálculos de esta sección:

Población Universal: Todas los inmuebles domiciliarios y no domiciliarios del área de estudio, en la Ilustración 3 *Estratificación del universo de muestreo,* se puede observar gráficamente.

División de la población en estratos: *Ver tablas de la sección A.5.2. Inmuebles.*

<span id="page-24-0"></span>*Tabla 7 Determinación de la notación.*

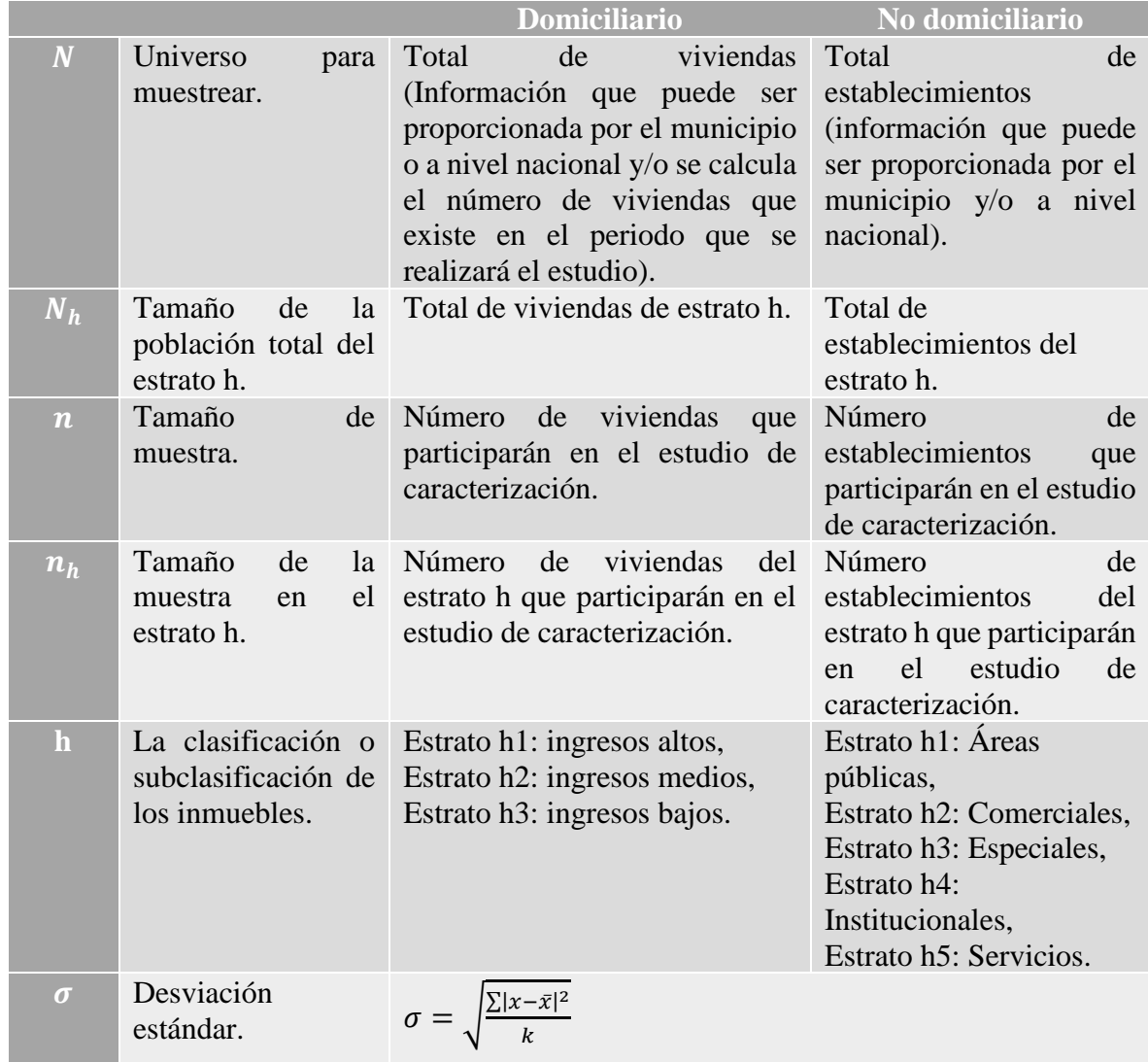

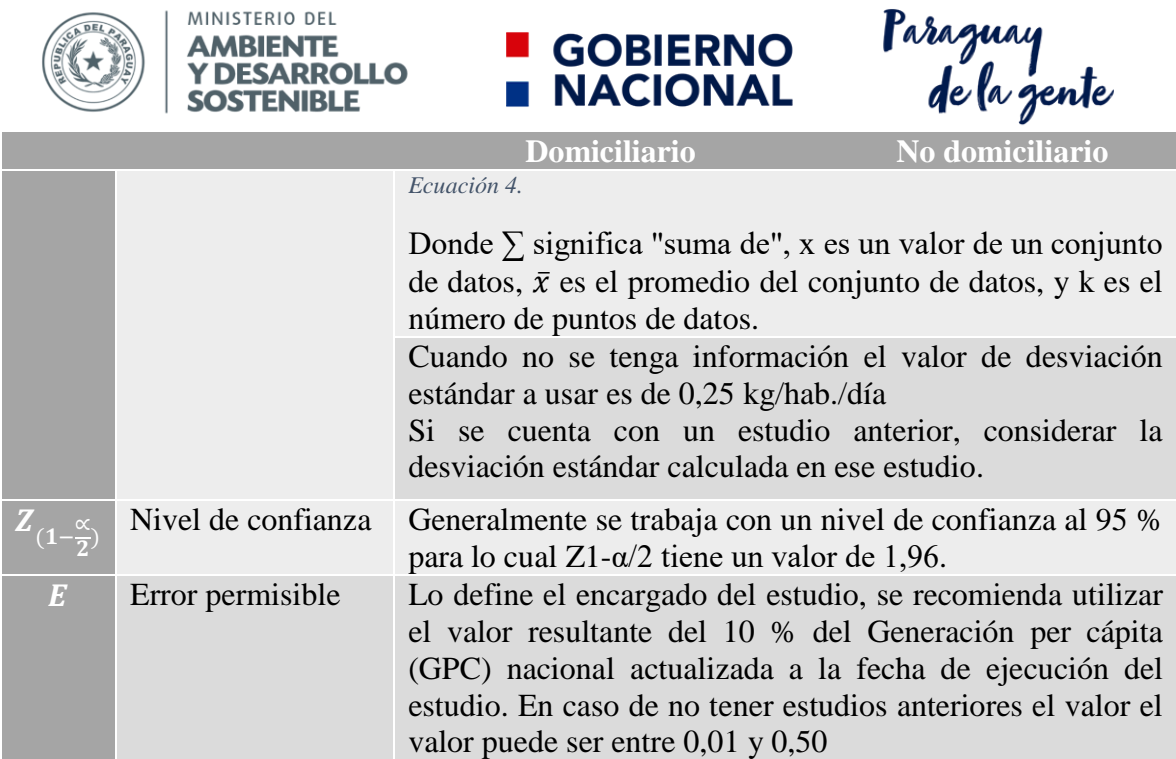

 $P_{\alpha\beta\alpha\alpha\mu\alpha\mu}$ 

<span id="page-25-0"></span> $\sqrt{PR}$ 

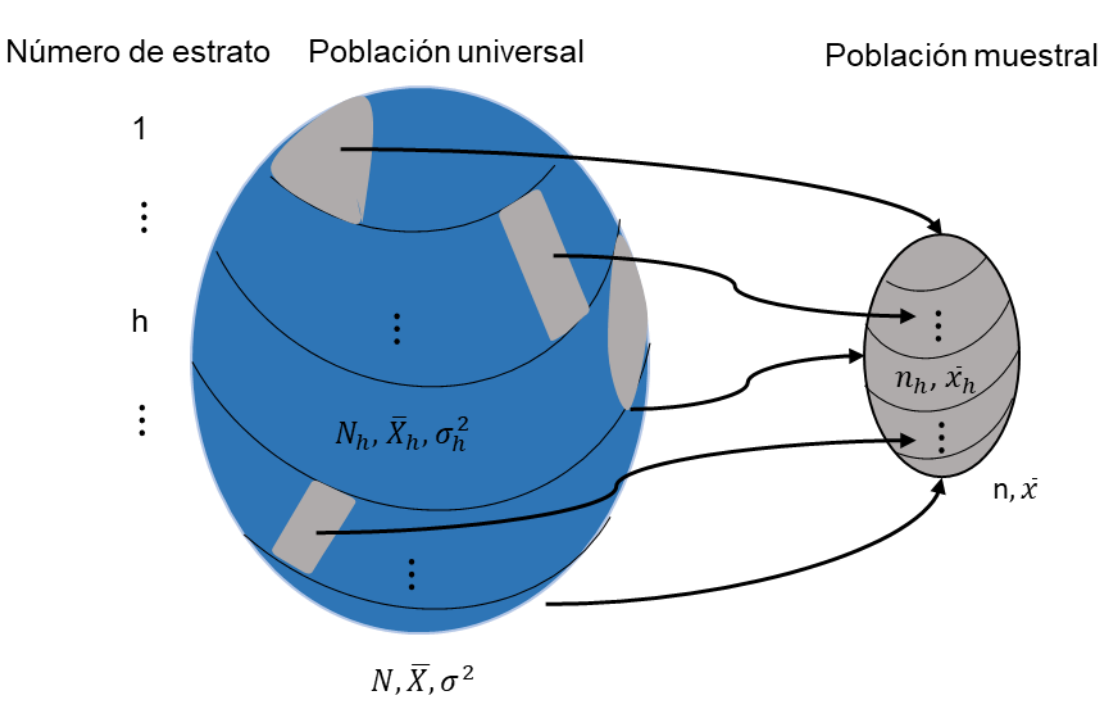

<span id="page-25-1"></span>*Ilustración 3 Estratificación del universo de muestreo. Fuente: Adaptado de* (Sukarai, 1981)*.*

Ejemplo 5. Desviación estándar.

Se tiene un grupo de datos correspondientes al peso de los residuos de una muestra, estos están en kg. y son: 6, 2, 3, 1. Y se quiere conocer la desviación estándar, por lo que se utiliza la ecuación 4.

*Fuente: Adaptado de* (MIA, 2016)*.*

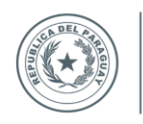

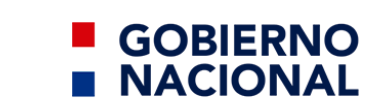

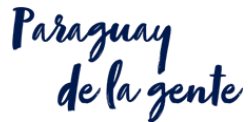

$$
\sigma = \sqrt{\frac{\sum |x - \bar{x}|^2}{k}}
$$
\n
$$
\sigma = ?
$$
\n
$$
\sigma = ?
$$
\n
$$
k = el \text{ valor del conjunto de datos} = 4
$$

El primer paso es obtener el promedio  $\bar{x}$ 

MINISTERIO DEL

**AMBIENTE /DESARROLLO SOSTENIBLE** 

$$
\bar{x} = \frac{6+2+3+1}{4}
$$
  

$$
\bar{x} = \frac{12}{4}
$$
  

$$
\bar{x} = 3
$$

2. hallar  $|x - \bar{x}|^2$  calculamos la distancia de cada dato a la media (es decir, las desviaciones) y elevamos cada una de esas distancias al cuadrado.

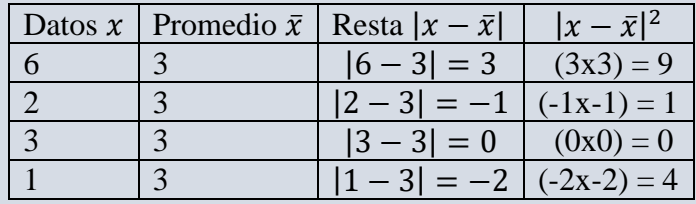

3. realizar la sumatoria  $\sum |x - \bar{x}|^2$  en este paso sumamos los cuatro valores que calculamos en el paso 2.

$$
\sum |x - \bar{x}|^2 = 9 + 1 + 0 + 4
$$
  

$$
\sum |x - \bar{x}|^2 = 14
$$

4. hallar  $\frac{\sum |x-\bar{x}|^2}{l}$  $\frac{(-\bar{x})^2}{k}$ en  $\sqrt{\frac{\sum |x-\bar{x}|^2}{k}}$  $\frac{-x_1}{k}$  En este paso dividimos el resultado del paso 3 entre la variable , que es el número de puntos de datos.

$$
\frac{\sum |x - \bar{x}|^2}{k} = \frac{14}{4}
$$

5. calcular la desviación estándar, saca la raíz cuadrada de la respuesta obtenida en el paso 4 y listo.

$$
\sigma = \sqrt{\frac{\sum |x - \bar{x}|^2}{k}}
$$

$$
\sigma = \sqrt{\frac{14}{4}}
$$

$$
\sigma = \sqrt{\frac{14}{4}}
$$

$$
\sigma = 1.8708
$$

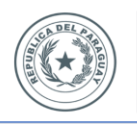

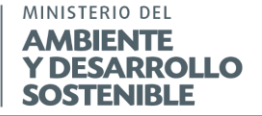

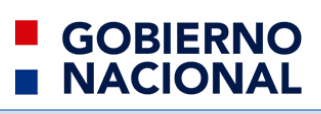

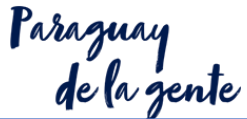

De acuerdo con los cálculos realizados, para este grupo de datos se tiene una desviación estándar de 1.8707, siendo su valor promedio 3.

*Fuente:* (Khan Academy, s.f.)*.*

#### **A.5.3.1 Método de tablas** *(solo para poblaciones menores de 20,000 habitantes).*

En este método se conoce el número de inmuebles por cada uno de los estratos de la clasificación domiciliario y no domiciliario, y la desviación estándar *(Si no se cuenta con datos de estudios anteriores, se recomienda el uso de 200 gr/hab./día como desviación estándar)* y se selecciona el número donde se crucen en la Tabla 8 *Número de muestras para la determinación de Generación per Cápita (GPC) de cada estrato socioeconómico*. Este valor será el número de inmuebles a muestrear.

**(Nro. De inmuebles a probar) (1) Confiabilidad = 95%, Error permisible = 50gr/hab./día Desviación estándar\* de las muestras del estrado en cuestión (gr/hab./día) 50 100 150 200 250 12.500** 3.8 14.9 32.3 54.7 80.6 1,000 3.8 15.1 33.4 57.9 87.6 5,000 3.8 15.3 34.3 60.7 94.2 10,000 3.8 15.3 34.5 61.1 95.1 Más de 50,000 3.8 15.4 34.6 61.4 95.9

<span id="page-27-0"></span>*Tabla 8 Número de muestras para la determinación de GPC de cada estrato socioeconómico.*

*Fuente:* (CEPIS/OPS, 2000)

Si se requiere determinar el número necesario de muestras  $n<sub>h</sub>$  para los casos no incluidos en las tablas arriba presentadas, se puede hacerlos por el método de la sección *A.5.3.2. Por medio de cálculo estadístico (para cualquier tamaño de población de muestreo mayor a 30).*

Ejemplo 6: Se tiene clasificado el estrato de vivienda de ingresos medios, se sabe que la desviación estándar de la GPC es de 150 gr/hab./día y se tiene un total de 4.500 domicilios, por lo que se asume que el número de muestra  $n_h$  es 5.000. Se quiere un nivel de confiablidad de 95 % con un error permisible de 50 gr/hab./día. Por lo que el número de muestras será igual a 34.5 (ver tabla 8) por lo que se redondea a 35. El número de viviendas en el estrato de ingresos altos a muestrear en ese caso es de 35. Hay que recordar que la observación nos dice que se debe aumentar de un 10-20 % el total de las muestras [(35x0.2)+35], quedando como muestra final 42 viviendas.

Ejemplo 7: Se tiene el estrato de vivienda de ingresos bajos, no se conoce la desviación estándar de la GPC, y se tiene un total de 3500 domicilios. Se quiere un nivel de confiablidad de 95 % con un error permisible de 50 gr/hab./día. En este caso se asume que la desviación estándar es de 200 gr/hab./día, se asume que el número de muestra  $n_h$  es 5000, por lo que la a 60.7 (ver tabla 8) por lo que se redondea a 61. El número de viviendas en el estrato de ingresos altos a muestrear en ese caso es de 61. Hay que recordar que la observación nos dice que se debe aumentar de un 10-20 % el total de las muestras  $[(60.7x0.2)+60.7]$ , quedando como muestra final de 70 viviendas.

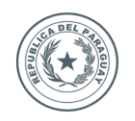

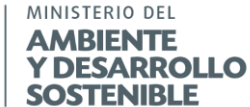

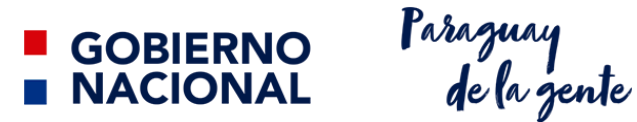

#### **A.5.3.2 Por medio de cálculo estadístico** *(para cualquier tamaño de población de muestreo mayor a 30).*

Para el cálculo de la muestra domiciliaria y no domiciliaria se utiliza la ecuación 5, ver la notación para los cálculos en la *Tabla 7 Determinación de la notación.*

$$
n = \frac{Z_{(1-\frac{\infty}{2})}^2 \cdot N \cdot \sigma^2}{(N-1) \cdot E^2 + Z_{(1-\frac{\infty}{2})}^2 \cdot \sigma^2}
$$
  
*Ecuación 5.*

<span id="page-28-0"></span>Ejemplo 8. Se sabe que existe un total de 6500 unidades de inmuebles no domiciliarios, de este el 2275 corresponde a los servicios, 2275 a los comercios, un 650 son institucionales, otro 975 son especiales y 325 son públicos. No se conoce la desviación estándar de la GPC, y se quiere un nivel de confiablidad de 95 % con un error permisible de 06 gr/hab./día. En este caso se asume que la desviación estándar es de 250 gr/hab./día.

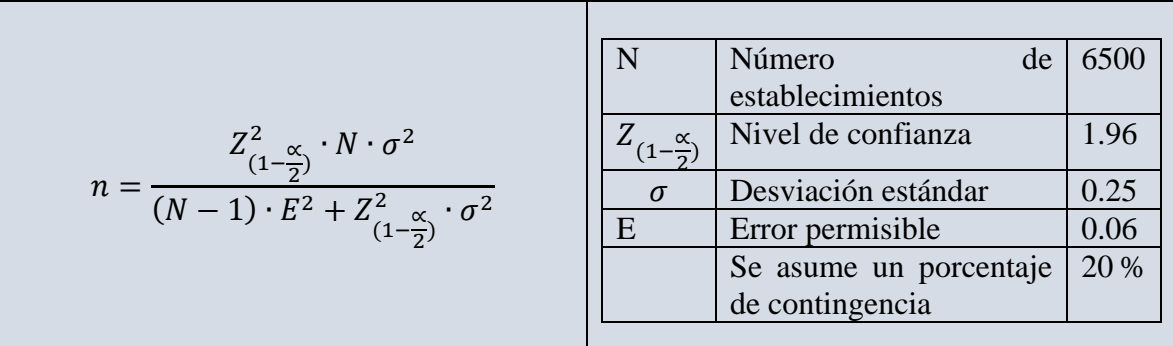

Utilizando la ecuación 5.

$$
n = \frac{(1.96)^2 \cdot (6500) \cdot (0.25)^2}{(6500 - 1) \cdot (0.06)^2 + (1.96)^2 \cdot (0.25)^2}
$$
\n
$$
n = \frac{(3.8416) \cdot (6500) \cdot (0.0625)}{(6499) \cdot (0.0036) + (3.8416) \cdot (0.0625)}
$$
\n
$$
n = \frac{1560.65}{23.3964 + 0.2401}
$$
\n
$$
n = \frac{1560.65}{23.6365}
$$
\n
$$
n = \frac{1560.65}{23.6365}
$$
\n
$$
n = 66.02
$$

Según los cálculos realizados, para este muestreo, se debe de realizar  $\approx 67$  inmuebles no domiciliarios. Hay que recordar que la observación nos dice que se debe aumentar de un 10-20 % el total de las muestras [(66.02x0.2)+66.02] quedando como muestra final de 79.22  $\approx$ 80 inmuebles no domiciliarios.

*Fuente: Elaboración propia.*

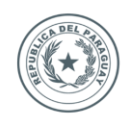

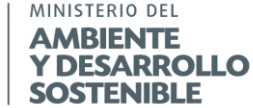

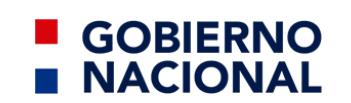

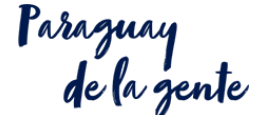

#### **A.5.3.2.1 Número de la muestra por sub-estrato.**

Una vez conocido  $n$ , se debe distribuir de acuerdo con cada estrato de manera proporcional.

Para conocer la proporción de cada clasificación se utiliza la siguiente fórmula:

$$
q_h = \frac{N_h}{N}
$$
  
Ecuación 6

<span id="page-29-0"></span>Donde:

 $q_h$  = Proporcion del tamaño de muestra del estrato h.  $N_h = T$ amaño de población del estrato h.  $N =$  Universo para muestrear. Para conocer el tamaño de muestra por estrato aplica la siguiente formula:

$$
n_h = n \cdot q_h
$$
  
Ecuación 7.

<span id="page-29-1"></span> $n_h$  = Tamaño de la muestra de la clasificacion h.  $n = T$ amaño de muestra.  $q_h$  = Proporcion del tamaño de muestra.

Ejemplo 9. Tomando los mismos datos del ejemplo 3. Se quiere conocer cuál será la proporción y el tamaño de la muestra para de la estratificación de servicios. Por lo que se utilizando las ecuaciones 6 y 7.

Para conocer la proporción se utiliza la ecuación 6.  $q_h =$  $N_h$  $\boldsymbol{N}$  $\therefore$   $q_{h\text{Servicios}} =$  $N_h$  servicios  $\boldsymbol{N}$  $N = 6500$  $N_h$  Servicios = 2275  $N_h$  Comercios = 2275  $N_h$  institucionales = 650  $N_h$  especiales = 975  $N_h$  Publicos = 325  $n = 80$ Utilizando la ecuación 6 para la proporción se tiene:  $q_{h\text{Servicios}} = \frac{2444}{6500}$ 2275  $q_{h\!$ De acuerdo con los cálculos realizados la proporción es de 0.35 o de 35 % Para conocer el tamaño de la muestra se utiliza la ecuación 7.  $n_h = n \cdot q_h$  $\therefore n_{h \text{ services}} = n \cdot q_{h \text{s}}$  $q_{h\text{Servicios}} = 0.35$  $n = 80$ Utilizando la ecuación 7 para el tamaño de muestra se tiene

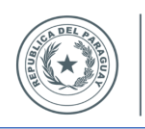

MINISTERIO DEL

**AMBIENTE Y DESARROLLO** 

**SOSTENIBLE** 

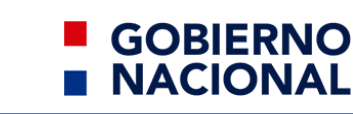

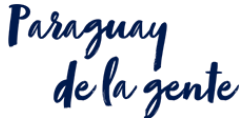

 $n_{h \, services} = (80) \cdot (0.35)$  $n_{h}$  servicios  $= 28$ 

De acuerdo con los cálculos realizados el tamaño de muestra para la estratificación de servicios para este caso es de 28 inmuebles.

Si se utiliza la ecuación 5 para determinar el número de muestra en cada uno de los estratos, ya no es necesario realizar estas dos operaciones

*Fuente: Elaboración propia*

#### **A.5.3.3 Muestreo aleatorio no estadístico** *(para poblaciones menores de 20.000 habitantes).*

En caso de contar con recursos limitados, y no tener información disponible, este método es práctico, aunque puede no representar la realidad debido a sus limitaciones.

Para este caso, se selecciona un número de muestras cualquiera mayor a 30, que sea representativo, y se distribuyen los puntos de muestreo en las zonas que se consideren aptas.

#### **A.5.4 Distribuir de la muestra.**

Se identifica en el plano catastral o en el padrón de usuarios los inmuebles domiciliarios y no domiciliarios de acuerdo con la clasificación.

Se elabora una lista de cada uno de sus elementos del estrato asignándoles un número consecutivos desde 1 hasta  $N_h$ .

Se realiza una selección aleatoria de los elementos de cada clasificación con base en  $n_h$ .

La selección aleatoria se propone hacerlo en una hoja de cálculo, o por medio de sorteos, bolillas, hojas de números aleatorios.

En el caso de la hoja de cálculo, se describe a continuación el procedimiento a realizar en Microsoft Office© y su hoja de cálculo Excel©.

#### **A.5.4.1 Hoja de cálculo.**

Esta operación es por cada clasificación, por lo que es necesario en caso de copiar las hojas cambiar los números aleatorios de la columna "f".

- 1. Abrir Excel ©;
- 2. Crear documento nuevo;
- 3. En la celda "B1" insertar el valor "Clave de identificación de los inmuebles", debajo de la celda "B1" insertar todos los elementos que componen a la clasificación, en forma de lista, (cada elemento debe ocupar una casilla);

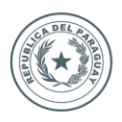

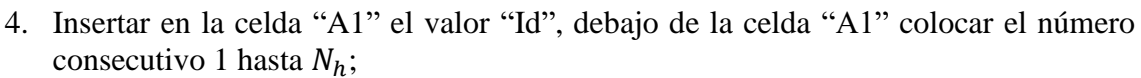

**GOBIERNO** 

**NACIONAL** 

Paraguay<br>de la gente

- 5. Insertar en la celda "C1" el valor "Tamaño de muestra de la estratificación", debajo de la celda "C1", insertar consecutivamente los números 1 hasta  $n_h$ ;
- 6. Insertar en la celda "E1" el valor "Número aleatorio volátil", debajo de la celda "E1" inserta la función: =ALEATORIO.ENTRE(1;  $N_h^*$ )+ y arrastrar hasta la posición  $n_h$ ;
- 7. Seleccionar la columna "E", copiar, y pegar de forma especial "solo datos" en la columna "F";
- 8. Nombrar la celda "F1", por el valor "Número aleatorio";
- 9. Ordenar los valores de la columna "F" de menor a mayor y verificar que no haya números repetidos, en caso de haber, cambiarlo por un número nuevo de la columna "E";
- 10. Para buscar los valores de la columna "F" en la columna "A" y relacionarlo con el elemento de la columna "B", se inserta en la celda "D2" la función: =BUSCARV(F2;\$A\$2:\$B\$ $N_h + 1$ \*;2;FALSO)\*, y arrastrar hasta  $n_h$ ;
- 11. Insertar en "D1" el valor "Puntos de muestreo".

\*Cambiar valor  $N_h$  en la hoja de cálculo por el dato numérico correspondientes.

\*\*Este procedimiento es en la versión Excel 365, en idioma español, Latinoamérica, México, por lo que si utiliza otra versión puede cambiar el procedimiento y/o la simbología.

Ejemplo 10. Se quiere saber que domicilios se deben de muestrear en el estrato h3 y siguiendo una distribución de la muestra de forma aleatoria. Se sabe que el número total de viviendas del estrato h3 es 32 (Nh), y se determinó que el número de viviendas a muestrear son 7 (nh). Siguiendo las instrucciones la tabla queda de la siguiente forma:

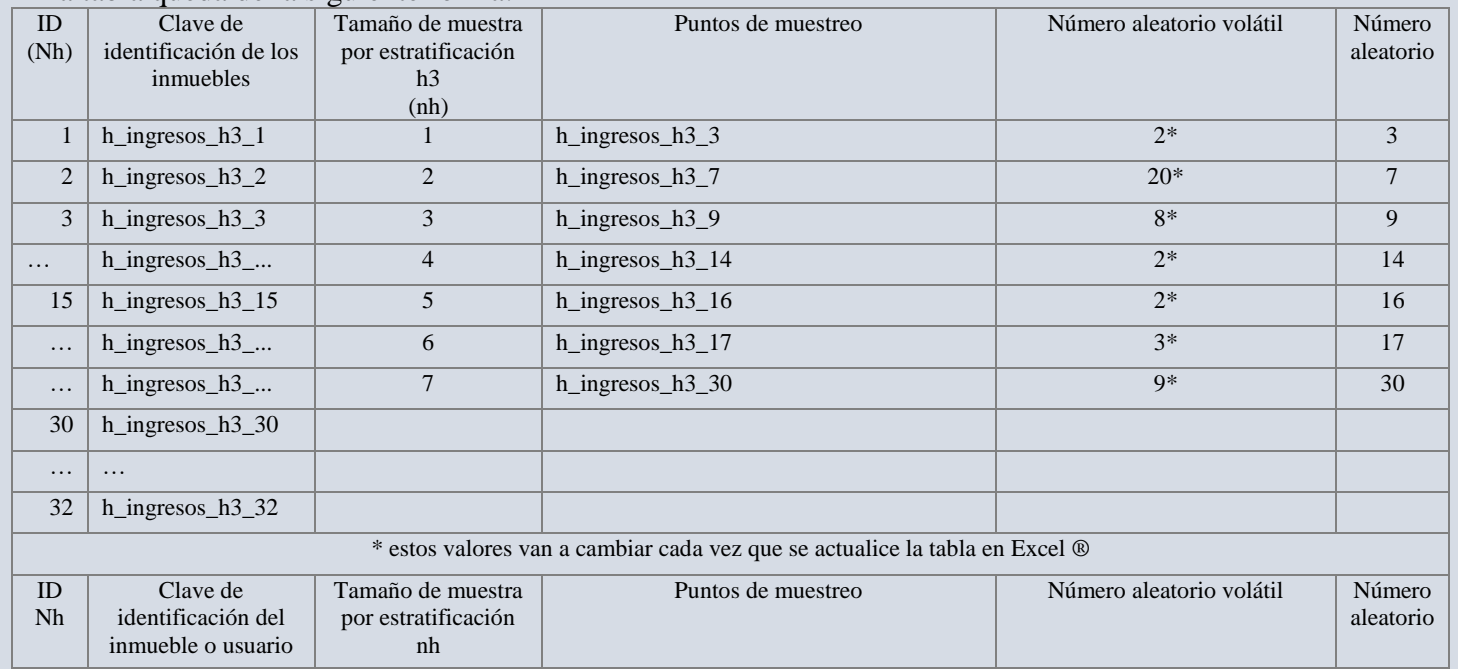

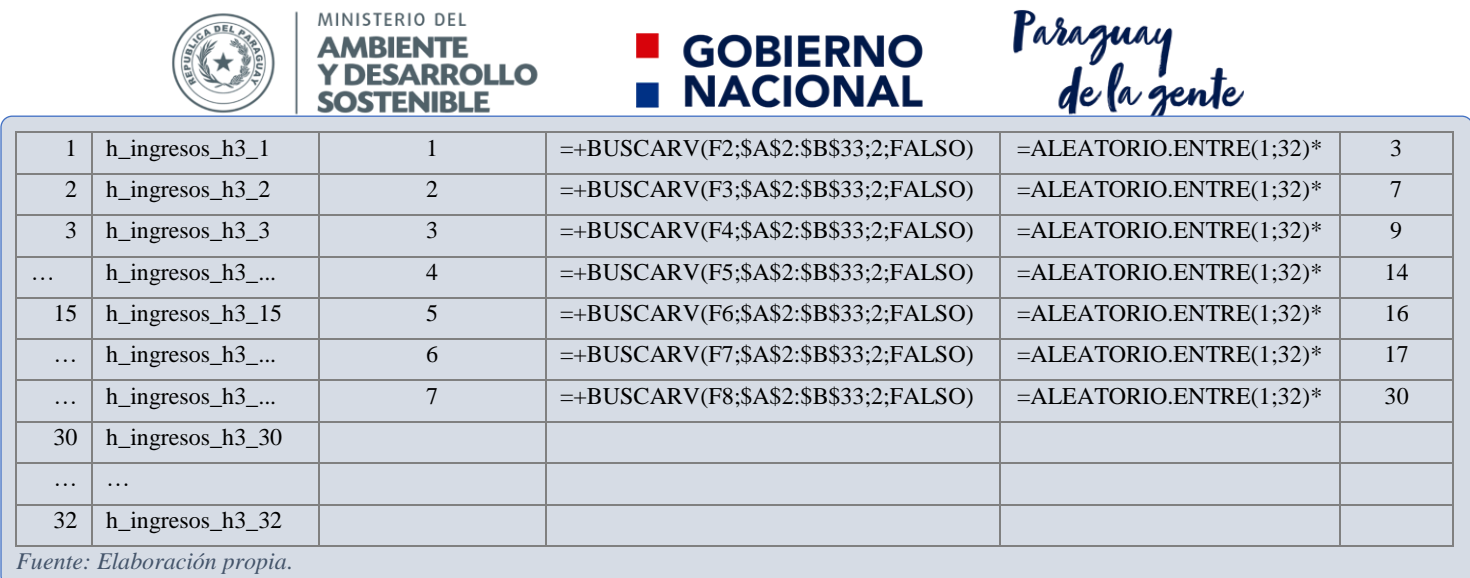

Una vez seleccionados los puntos muestrear, identificar estos en el plano catastral y diseñar la ruta de recolección.

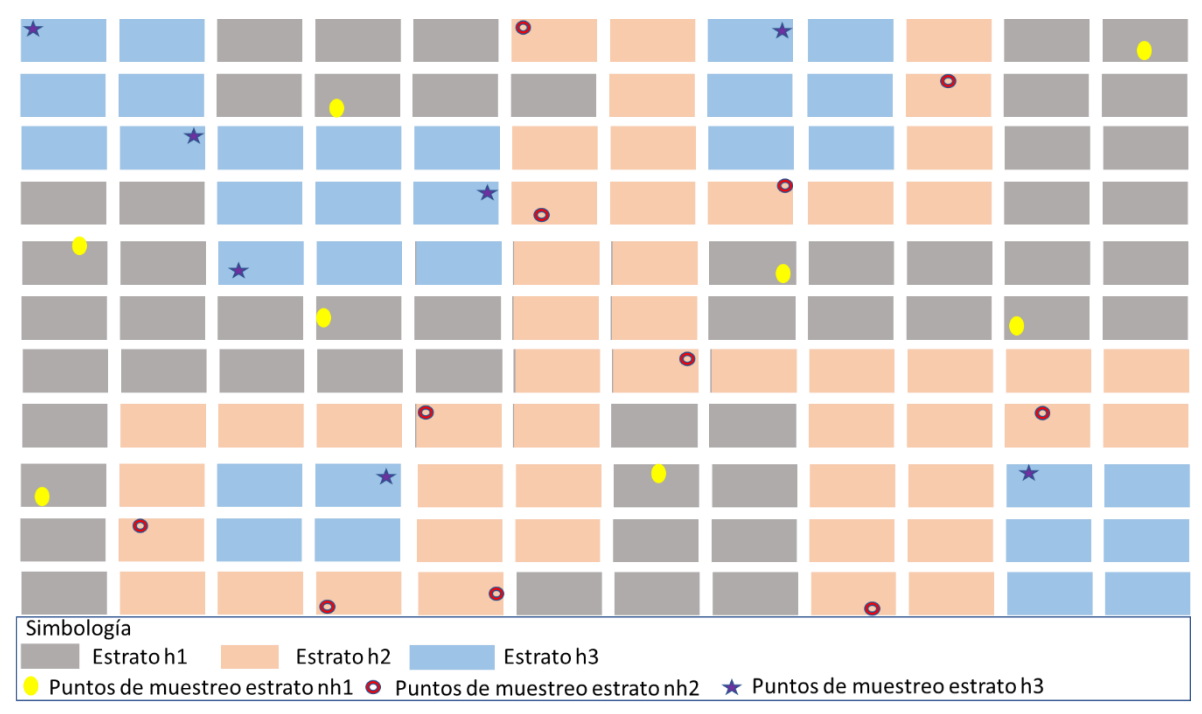

<span id="page-32-0"></span>*Ilustración 4 Distribución de la muestra. Fuente: Elaboración propia.*

En caso de hacer la invitación a participar en el muestreo, según la sección *B.5.1.1 Invitación* y tener una negativa por parte de los habitantes del inmueble, descartar el inmueble, optar por una de las dos acciones:

- 1. Descartar seleccionar otro punto de muestreo,
- 2. Seleccionar otro punto de muestreo, realizar un muestreo aleatorio solo del sitio o los sitios que presentaron la negativa.

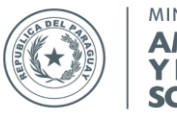

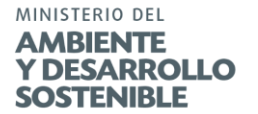

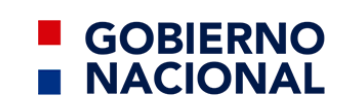

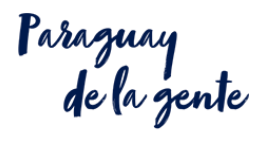

#### **A.6.- Apéndices:**

<span id="page-33-0"></span>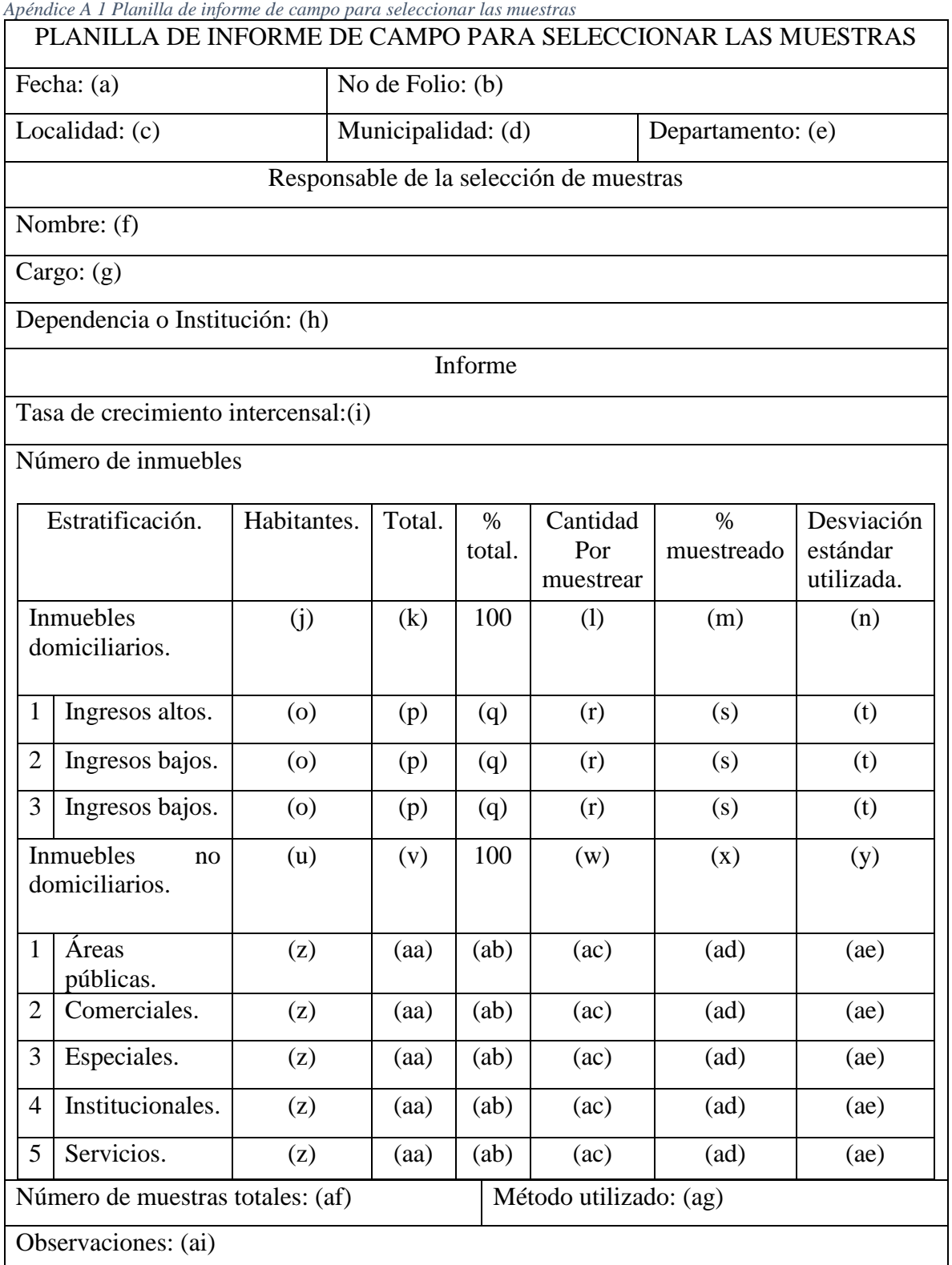

*Fuente: adaptado de* (Casati Morales R. , 2010) (MIA, 2016) (SECOFI k, 1985) (JICA-MMARNATDO, 2017) (JICA-MSPyBS, 1994)*.*

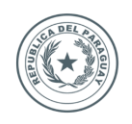

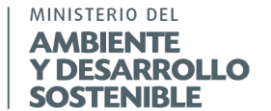

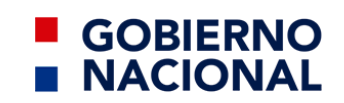

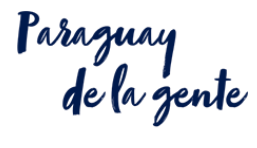

Pautas de llenado.

A continuación de muestra la información que deberá ser colocada en cada uno de los elementos del apéndice anterior, con relación al Diseño a elaborar.

<span id="page-34-0"></span>*Pautas para llenar apéndices. 1 Apéndice A1.*

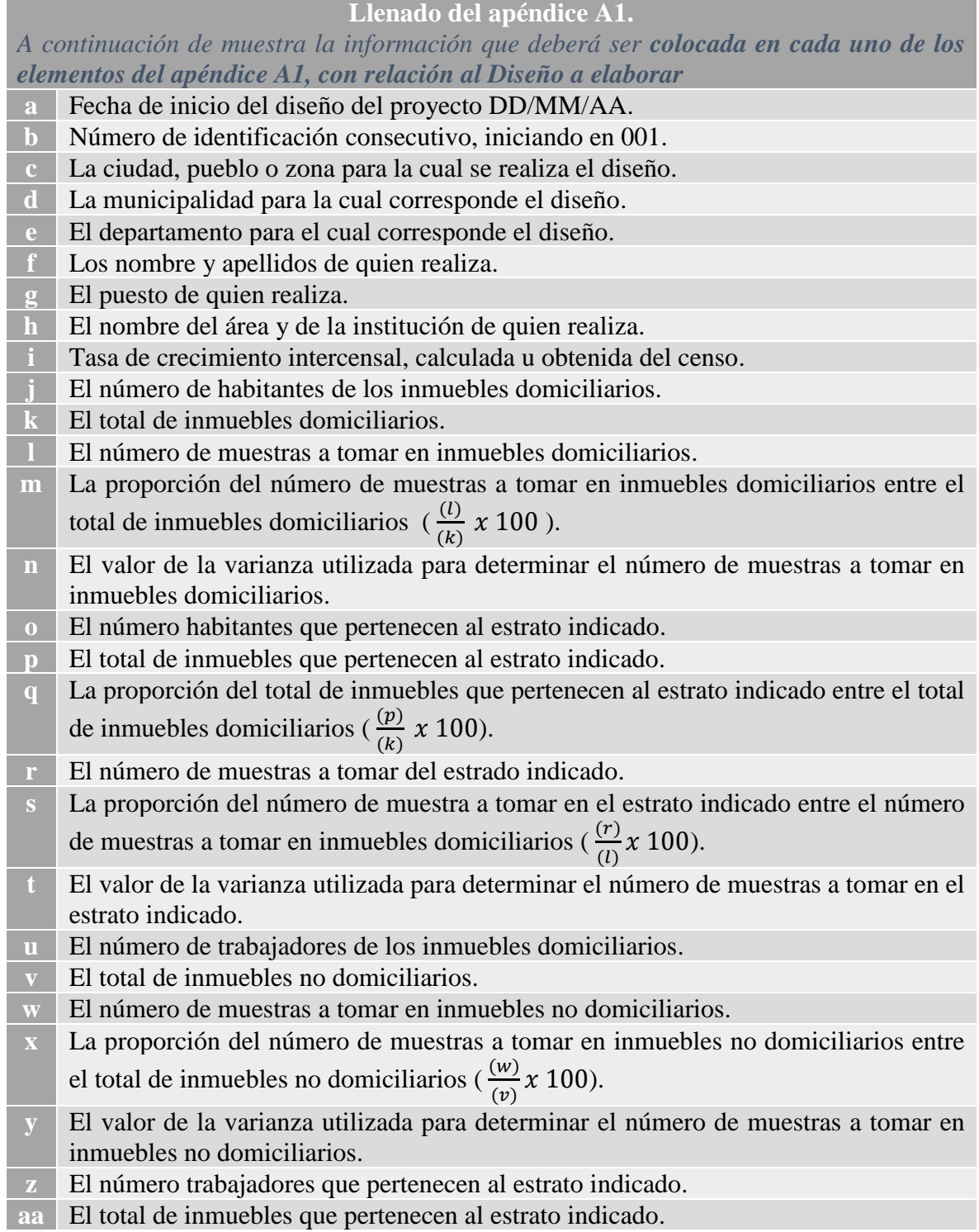

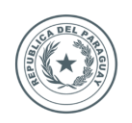

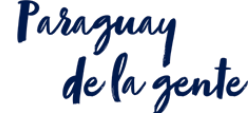

**ab** La proporción del total de inmuebles que pertenecen al estrato indicado entre el total de inmuebles no domiciliarios expresado por 100 ( $\frac{(aa)}{(v)}x$  100). **ac** El número de muestras a tomar del estrado indicado. **ad** La proporción del número de muestra a tomar en el estrato indicado entre el número de muestras a tomar en inmuebles no domiciliarios ( $\frac{(ac)}{(w)}$  x 100). **ae** El valor de la varianza utilizada para determinar el número de muestras a tomar en el estrato indicado. **af** El valor de la suma de las muestras en inmuebles domiciliarios más los inmuebles no domiciliarios.

**GOBIERNO** 

**NACIONAL** 

- **ag** El método utilizado para determinar la muestra de la sección 5.3.
- **ai** Colocar cualquier indicación que se haya considerado en el diseño de la muestra, que pudiesen servir para futuro, o las complicaciones que se le hayan presentado.

*Fuente: Elaboración propia.*

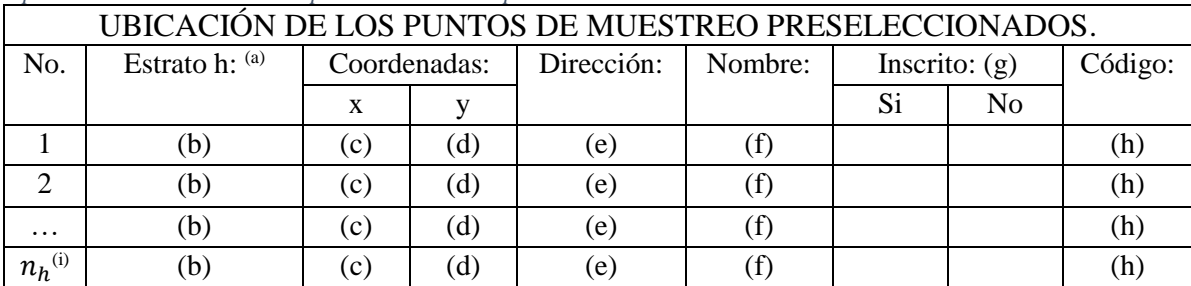

<span id="page-35-0"></span>*Apéndice A 2 Ubicación de los puntos de muestreo preseleccionados.*

*Fuente: adaptado de* (Casati Morales R. , 2010) (MIA, 2016) (SECOFI k, 1985) (JICA-MMARNATDO, 2017) (JICA-MSPyBS, 1994)*.*

Pautas de llenado.

A continuación de muestra la información que deberá ser colocada en cada uno de los elementos del apéndice anterior, con relación al Diseño a elaborar.

<span id="page-35-1"></span>*Pautas para llenar apéndices. 2 Apéndice A2.*

**Llenado del apéndice A2.**

*A continuación de muestra la información que deberá ser colocada en cada uno de los elementos del apéndice anterior, con relación al Diseño a elaborar.*

- **a** Cambiar la letra h por el estrato que se está estudiando *(ver sección A.5.2)*  Es importante recalcar que se debe tener un formato por cada estrato.
- **b** Colocar la clave de identificación del inmueble *(ver ejemplo 10).*
- **c** Colocar el valor del eje *x* de la coordenada del inmueble.
- **d** Colocar el valor del eje *y* de la coordenada del inmueble.
- **e** Colocar la dirección del inmueble.
- **f** Colocar el nombre de la persona que los atendió al visitar el inmueble *(ver sección B).*
- **g** Marcar si una vez realizada la visita *(ver en la sección B)* la persona acepto o no.
- **h** Asignar el código *(de acuerdo con la sección B )*, una vez que la persona acepte.
- **i** Se modifica la lista por cada uno de los estratos, de acuerdo con el número de muestra *nh* de cada uno de ellos *(ver ejemplo 10).*

*Fuente: Elaboración propia.*
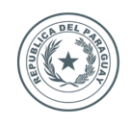

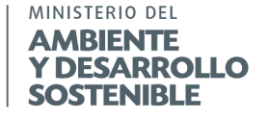

## **GOBIERNO NACIONAL**

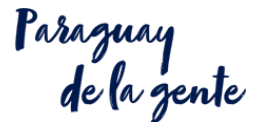

#### **A.7.-Bibliografía:**

Cantanhede, A., Monge, G., Sandoval Alvarado, L., y Caycho Chumpitaz, C. (2006). Procedimientos estadísticos para los estudios de caracterización de residuos sólidos. AIDIS de ingeniería y ciencias ambientales: investigación, desarrollo y práctica, 1(1).

Casati Morales, R. (2010). Evolución y tendencia de la cantidad, generación y composición de los residuos sólidos en Asunción. (UCNSA, Recopilador) Py.

CEPIS/OPS. (2000). Hojas de divulgación técnica. Método sencillo del análisis de residuos sólidos. Centro Panamericano de Ingeniería Sanitaria y Ciencias del Ambiente de Organización Panamericana de la Salud, Organización Mundial de la Salud.

CEPIS/OPS. (06 de 2005). Hojas de divulgación técnica. Procedimientos estadísticos para los estudios de caracterización de residuos sólidos. Centro Panamericano de Ingeniería Sanitaria y Ciencias del Ambiente de Organización Panamericana de la Salud, Organización Mundial de la Salud.

JICA-MMARNATDO. (2017). Manual de caracterización y proyección de los residuos sólidos municipales. Japan International Cooperation Agency-Ministerio de Medio Ambiente y Recursos Naturales de república Dominicana, Do.

JICA-MSPyBS. (1994). El estudio sobre el manejo de residuos sólidos en el área metropolitana de asunción. Japan International Cooperation Agency-Ministerio de Salud Pública y Bienestar Social de la Republica del Paraguay, Py.

Khan Academy. (s.f.). Calcular la desviación estándar paso a paso. Obtenido de Khan Academy: https://es.khanacademy.org/math/probability/data-distributions-a1/summarizingspread-distributions/a/calculating-standard-deviation-step-by-step.

MIA. (2016). Guía metodológica para el desarrollo del estudio de caracterización de residuos sólidos municipales (EC-RSM). Ministerio del Ambiente, Pe.

SECOFI k. (1985). Norma mexicana NMX-AA-61-1985. Protección al ambiente - Contaminación del suelo - Residuos sólidos municipales - Determinación de la generación. Secretaría de Comercio y Fomento Industrial, Dirección General de Normas, Mx.

Sukarai, K. (11 de 1981). Programa regional OPS/EHS/CEPIS de mejoramiento de la recolección, transporte y, disposición final de residuos sólidos. Aspectos básicos del servicio de limpia. Análisis de residuos sólidos. Manual de instrucción.

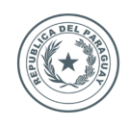

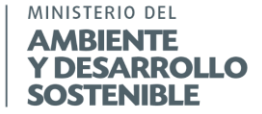

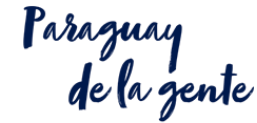

## **Sección B. Procedimiento para la determinación de la generación.**

## **B.1.- Objeto:**

Esta sección establece como determinar la generación de los residuos sólidos urbanos.

**GOBIERNO** 

**NACIONAL** 

#### **B.2.- Observaciones:**

Las encuestas tienen por objetivo conocer la percepción de manejo de los residuos.

La bolsa puede o no entregarse marcada al representante del inmueble, ya que al momento de la recolección es necesario verificar y/o marcar la bolsa con el código de identificación correspondiente.

El día 1 de recolección de muestras se realiza el todo el procediendo, con el fin de afinar la metodología, los resultados no son analizados.

Cuando el peso de una muestra, en un solo punto de muestreo sea igual o mayor a 27,4 kg/día o un promedio de 10 toneladas al año se considera como gran generador (MINPy, 2017), la muestra debe ser desechada, ya que estos deben de presentar planes de manejo en donde se reportan lo relativo a la generación de los residuos y sus características (MINPy, 2017).

En caso de que existan grandes generadores de residuos, es necesario, obtener la información que registra en sus planes e informes ante la autoridad competente y tomar y ajustar los cálculos correspondientes.

#### **B.3.- Resumen:**

Se requiere contar con:

- El número de muestras por estrato.
- La localización de las muestras.
- La ruta de recolección.
- Definido el estudio de caracterización.
- Los recursos para utilizar.
- El personal necesario.
- El apéndice A1 Planilla de informe de campo para seleccionar las muestras.
- El Apéndice A2 Ubicación de los puntos de muestreo preseleccionados.

Los cuales se obtienen de la sección A *Procedimiento para la identificación y selección de la muestra* y, con lo cual:

- Se invita y empadrona a los participantes con el Apéndice B1 *Formato de carta de invitación para los participantes en los inmuebles* y, Apéndice B2 *Instrucciones para los participantes de los inmuebles.*
- Se realizan las encuentras con el Apéndice B8 *Encuesta de la percepción del servicio de gestión es residuos.*
- Se termina de llenar el apéndice A2 *Ubicación de los puntos de muestreo preseleccionados.*
- Se pegan los stikers de identificación en las viviendas.
- Se recolectan las muestras e identifican de acuerdo con el Apéndice B5 *Estructura del código de marcado de la bolsa recolectadas.*

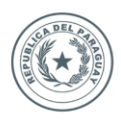

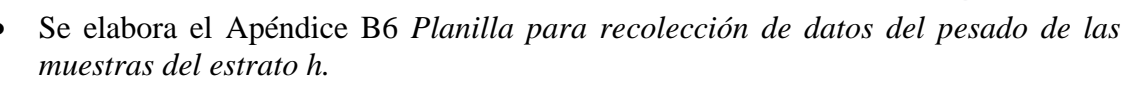

**GOBIERNO** 

**NACIONAL** 

paraguay<br>de la gente

• Se elabora el Apéndice B7 *Cédula de informe de campo para la generación*.

Tal como se observa en el Diagrama 2 *Resumen Sección B. Procedimiento para la determinación de la generación.*

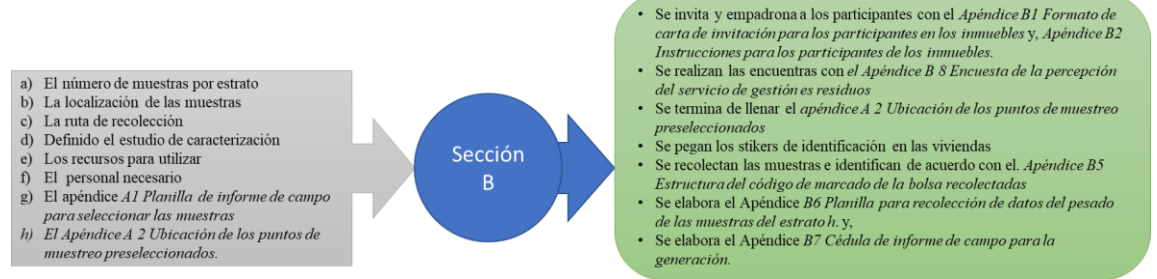

*Diagrama 2 Resumen Sección B. Procedimiento para la determinación de la generación. Fuente: Elaboración propia.*

### **B.4.-Materiales y equipos:**

- Cinta de embalaje (color beige) (50m) (para identificación y codificación de bolsas de viviendas).
- Credenciales para el personal de apoyo.
- Dispensador de cinta de embalaje.
- Equipo de cómputo.
- Equipo de impresión.
- Fotocopias de formatos.
- Bolígrafo.
- Marcadores de tinta indeleble.
- Stickers.
- Tabla apoya hojas.
- Tijeras.
- Movilidad al personal de apoyo para la caracterización.
- Movilidad durante ocho (08) días para la recolección de las muestras de caracterización.
- Vehículo recolector de residuos sólidos después de la caracterización (08) días.
- Balanza con capacidad de 30 kg.
- Báscula con capacidad de 300 kg.
- Bolsa de polietileno de por lo menos 100 litros.
- Carretilla.
- Escobas.
- Plástico tipo "Lona naranja" de por lo menos 4 x 4 m.
- Pala.
- Rastrillo de metal.
- Recogedor.
- Par de guantes de cuero.
- Delantal grueso tipo mandil.
- Par de botas.

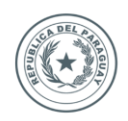

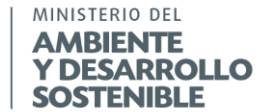

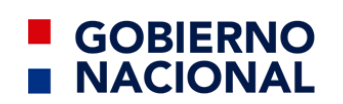

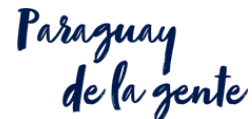

#### **B.5.-Especificaciones:**

Se realiza el muestreo aleatorio por un periodo de 8 días, a continuación, se detalla el procedimiento para realizar la toma de muestras.

#### **B.5.1 Sensibilización a los representantes del inmueble.**

#### **B.5.1.1 Invitación.**

Siguiendo la ruta de recolección preliminar, el personal operativo de la sensibilización se presentará en los inmuebles seleccionados, pondrá en conocimiento del ensayo al jefe o jefa del hogar y/o representantes de los establecimientos. Se les dará a conocer los objetivos, importancia, la metodología, y el día de inicio, entregará a quien lo haya recibido (debe ser mayor de edad) una invitación anexando hoja con las instrucciones mencionados en el Apéndice B1 *Formato de carta de invitación para los participantes en los inmuebles y,* Apéndice B2 *Instrucciones para los participantes de los inmuebles.*

Una vez que los habitantes de los domicilios hayan accedido a participar, estos se registran y se les asigna un código único de acuerdo con el Apéndice B3 *Simbología para el código y,*  el Apéndice B4 *Estructura del código único* y, anotarlo en el Apéndice A2 *Ubicación de los puntos de muestreo preseleccionad*os en la sección correspondiente. Asimismo, se le solicita el permiso para pegar una etiqueta o para escribir con una tiza el código único en el frente de inmueble de manera visible para que los operarios que recogerán los residuos puedan identificarlos con facilidad, así como para procesar los datos los datos durante el estudio.

En caso de negativa de participación, consultar la Sección A *Procedimiento para la identificación y selección de la muestra.*

#### **B.5.1.1.1 Encuestas.**

Luego de haber inscrito al inmueble, se procede a encuestar a un habitante de esté de acuerdo con el Apéndice B8 *Encuesta de la percepción del servicio de gestión es residuos*, con el fin de recabar datos cualitativos y cuantitativos sobre la percepción del sistema de manejo, número de personas que habitan el inmueble, datos socioeconómicos y percepción del sistema de gestión de RSU, ya que estos datos socioeconómicos son de importancia para el procesamiento de la información.

#### **B.5.1.2 Entrega de bolsas.**

Después de realizar la encuesta se entrega una bolsa con capacidad de 100 litros o más para la recolección de los residuos (Día 0).

Del día 1 al día 7 de recolección de muestras, la entrega de la bolsa se hace a contra entrega de los residuos.

El día 8 no requiere la entrega de la bolsa.

#### **B.5.2 Recolección de las muestras.**

Con la lista de los inmuebles registrados y la ruta de recolección ya definida, se realiza la recolección de las bolsas en las viviendas durante 8 días consecutivos, en el horario establecido.

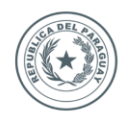

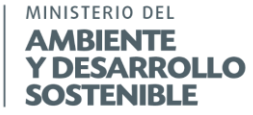

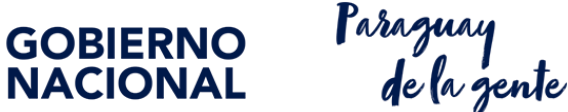

Cuando se reciba la bolsa con los residuos, verificar que se encuentre cerrada y marcar la bolsa con el código correspondiente de acuerdo con el Apéndice B5 *Estructura del código de marcado de la bolsa recolectadas.*

Se entrega una bolsa de acuerdo con el numeral B.5.1.2 *Entrega de bolsas*.

#### **B.5.3 Pesada de las muestras.**

Finalizada la ruta de recolección, las muestras son llevadas a la superficie de muestreo.

Pesar de manera individual las muestras de cada inmueble, registrar los datos obtenidos en la cédula de recolección de muestras de acuerdo con el Apéndice B6 *Planilla para recolección de datos del pesado de las muestras del estrato h., el* Apéndice B7 *Cédula de informe de campo para la generación y,* el Apéndice B8 *Encuesta de la percepción del servicio de gestión es residuos.*

#### **B.5.4 Índice de crecimiento poblacional**.

*Ver sección A.5.1.2. Entrega de bolsas.*

#### **B.5.5 Generación.**

#### **B.5.5.1 Generación per cápita.**

Se considera que la población universal está conformada por N población (N viviendas, por ejemplo), que tienen Ri habitantes y producen Wi kg de basura en un día. Así se tiene que cada una produce Qi kilogramos de residuos por habitante en un día. Por lo tanto, resulta la ecuación 8.

$$
Q_i = \frac{W_i}{R_i}
$$
  
Ecuación 8.

La ecuación 8 sirve únicamente para un estrato, por lo que se requeriría emplear la ecuación 10 para conocer la Generación per cápita (GCP) global.

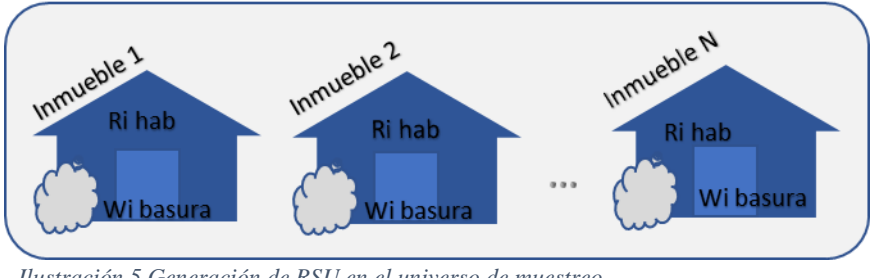

*Ilustración 5 Generación de RSU en el universo de muestreo. Fuente: Elaboración propia.*

La generación per cápita se puede calcular por la fórmula:

$$
GPC = \frac{\sum_{i}^{N} W_{i}}{\sum_{i}^{N} R_{i}}
$$
  
 *Ecuación 9.*

O bien

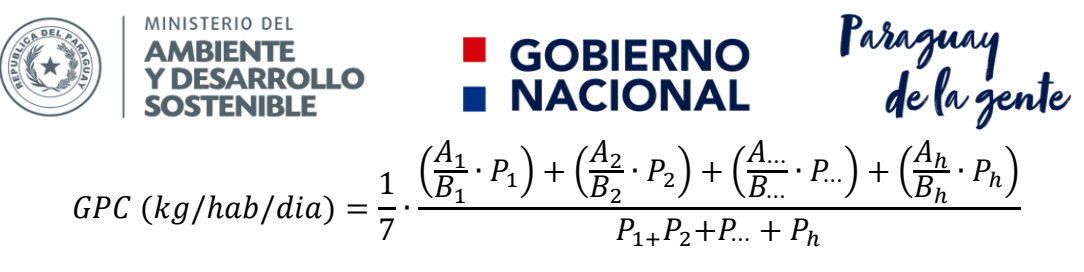

*Ecuación 10.*

Donde

 $P_{1+}P_2+P_{1+}P_h = N$ úmero de habitantes en los estratos.

 $A_{1+}A_2+A_{1+}+A_h$  $=$  es el peso de las muestras de una semana completa tomada en cada uno de los estratos.

 $B_{1+}B_2+B...+PB_h$  $=$   $Es$  el número de habitantes correspondientes a la muestra tomada en cada uno de los estratos.

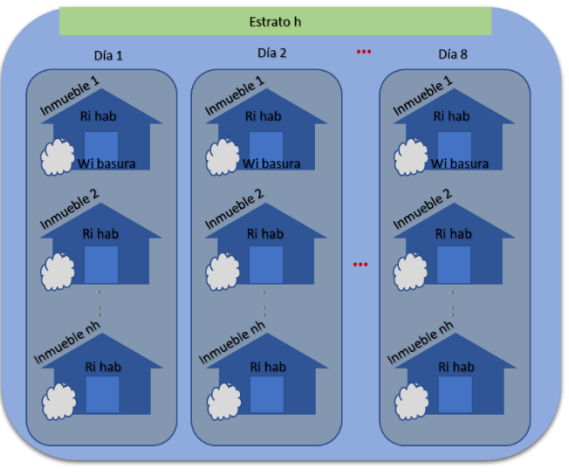

*Ilustración 6 Generación de RSU en el estrato h. Fuente: Elaboración propia.*

Registrar los datos obtenidos en la cédula de recolección de muestras de acuerdo con los Apéndice B6 *Planilla para recolección de datos del pesado de las muestras del estrato h.*  Apéndice B7 *Cédula de informe de campo para la generación y,* Apéndice B8 *Encuesta de la percepción del servicio de gestión es residuos.*

Ejemplo 11. Se sabe de una localidad con una población de 100.000 habitantes, esta población se divide en dos estratos, a y, b. El estrato a se caracteriza por tener ingresos medios, una población de 60.000 y cuenta con 15.000 viviendas, mientras que la población b tiene ingresos bajos, una población de 40.000 habitantes y cuenta con 10.000 viviendas. Se realizó el procedimiento para determinar el número de muestras para cada estrato, y se realizó un el estudio invitando a un número de 70 domicilios de los estratos bajos y 42 domicilios del estrato medio cada uno de ellos de diferentes viviendas. Se tuvo una participación de 350 personas en el estrato medio mientras que en el estrato bajo participaron 168 habitantes. Los resultados obtenidos fueron el peso total de la semana, del día 2 al día 8 para el estrato medio 2940 kg y para el estrato bajo 1411.2 kg. Por lo que para determinar la generación per cápita utilizando la ecuación 10.

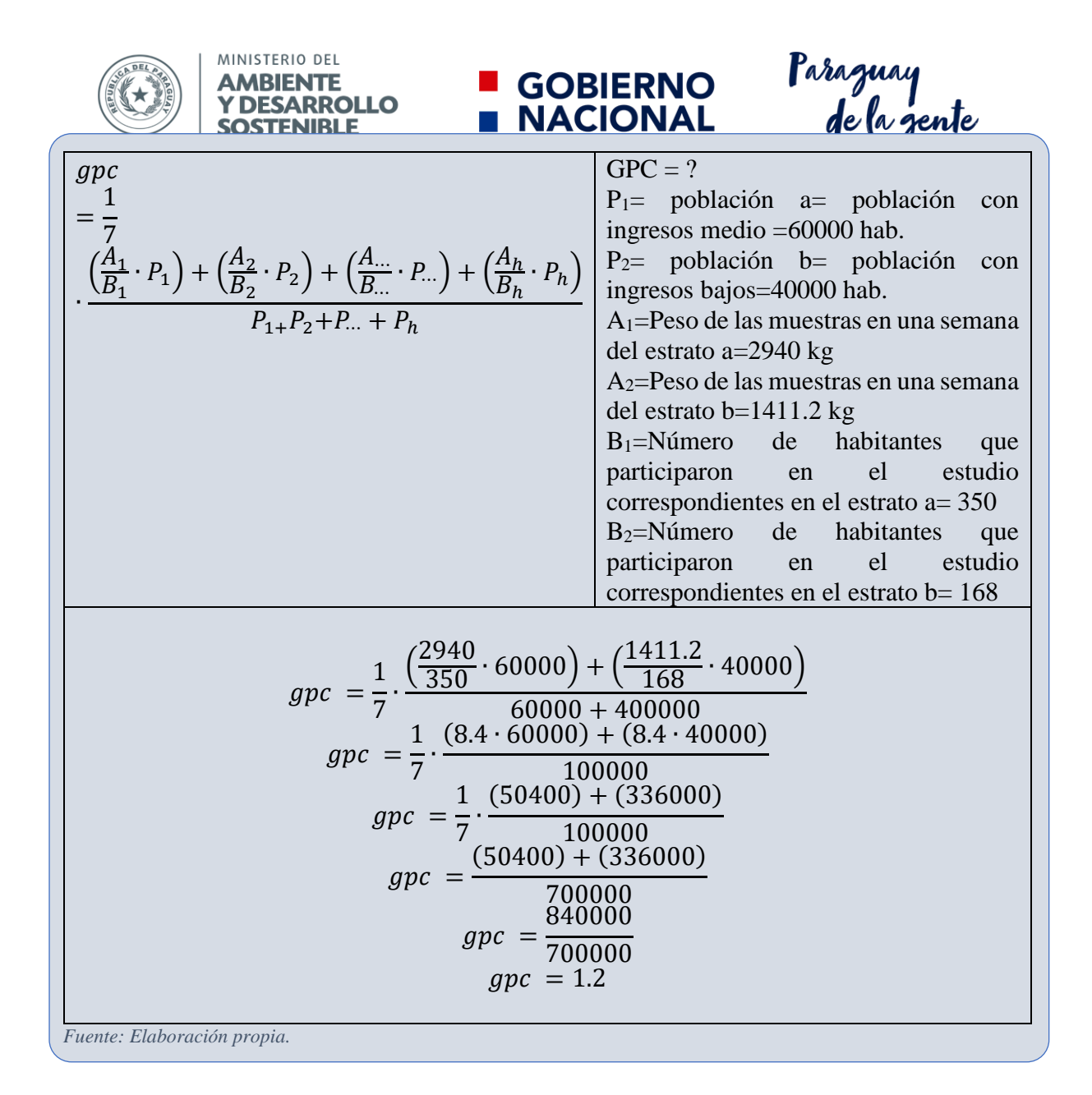

#### **B.5.5.2. Generación total proyectada.**

La generación se hará por medio de proyecciones, se requerirá la población final del año a estudiar (ver sección *A.5.1.2 Cálculo de la población.)* y se multiplicará por la GPC.

$$
G = GPC \cdot PF
$$

*Ecuación 11.*

Donde:

 $GFRSU = Generation$  en unidades peso entre tiempo.  $GPC = generation per capita.$  $PF = poblacion final.$ 

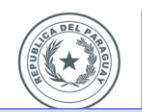

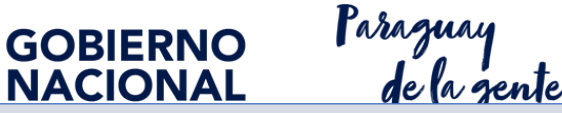

Ejemplo 12. Se sabe que la GPC de una población es 1,2 kg/hab./día en el año 2018, y que la población del año 2019 será 523.969.

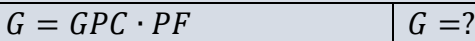

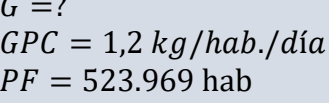

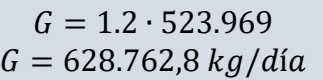

Se concluye que la en el año 2019 la generación de los residuos será de 628.762,8 kg/día. *Fuente: Elaboración propia.*

### **B.6.- Apéndices:**

*Apéndice B 1 Formato de carta de invitación para los participantes en los inmuebles.*

FORMATO DE INVITACIÓN PARA LOS PARTICIPANTES EN LOS INMUEBLES. *Hoja membretada*

Ciudad **[insertar ciudad],** fecha **[insertar fecha]**

Estimado Sr/Sra.

Es un placer saludarlo y esperando se encuentre muy bien permítame presentarme mi nombre es **[insertar nombre],** de la Dirección de **[insertar dependencia, dirección a la que pertenece y puesto]**.

Me dirijo a usted con el fin de comunicarle que, con motivo de conocer la situación actual de las basuras/residuos en el municipio nos encontramos realizando un estudio sobre la generación y composición de los residuos sólidos de la ciudad de **[insertar ciudad]**.

Por este motivo, requerimos del apoyo de la sociedad para realizar dicho estudio, el cual necesita de un análisis estadístico al azar y **el inmueble que usted habita ha sido seleccionado para participar en el mismo**.

Por lo que solicitamos su autorización para retirar los residuos sólidos que generan diariamente en su inmueble, durante un periodo de 8 días consecutivos en el horario de recolecta **[insertar hora]**. La recolecta de los residuos empieza el día [insertar fecha] y termina el día **[insertar fecha]**.

Requerimos que no se cambien los hábitos en la generación de los residuos, y que todos los residuos generados durante el periodo mencionado sean entregados en mano a nuestro personal.

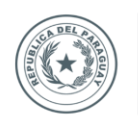

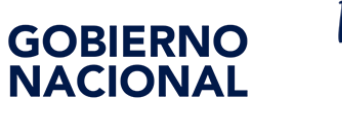

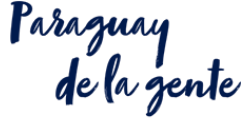

Para ello se le entregara una primera bolsa, en la cual solo se agregarán los residuos generados el día anterior al del comienzo de la recolección, posteriormente se le hará entrega de una bolsa nueva contra entrega de la primera bolsa.

De igual forma se le aplicara un cuestionario con la finalidad de conocer su percepción sobre el servicio de aseo urbano.

Sin otro particular, esperando una respuesta favorable quedo al pendiente. Saludos

Atentamente:

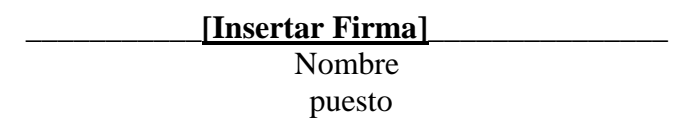

*Fuente: Elaboración propia.*

#### *Apéndice B 2 Instrucciones para los participantes de los inmuebles.*

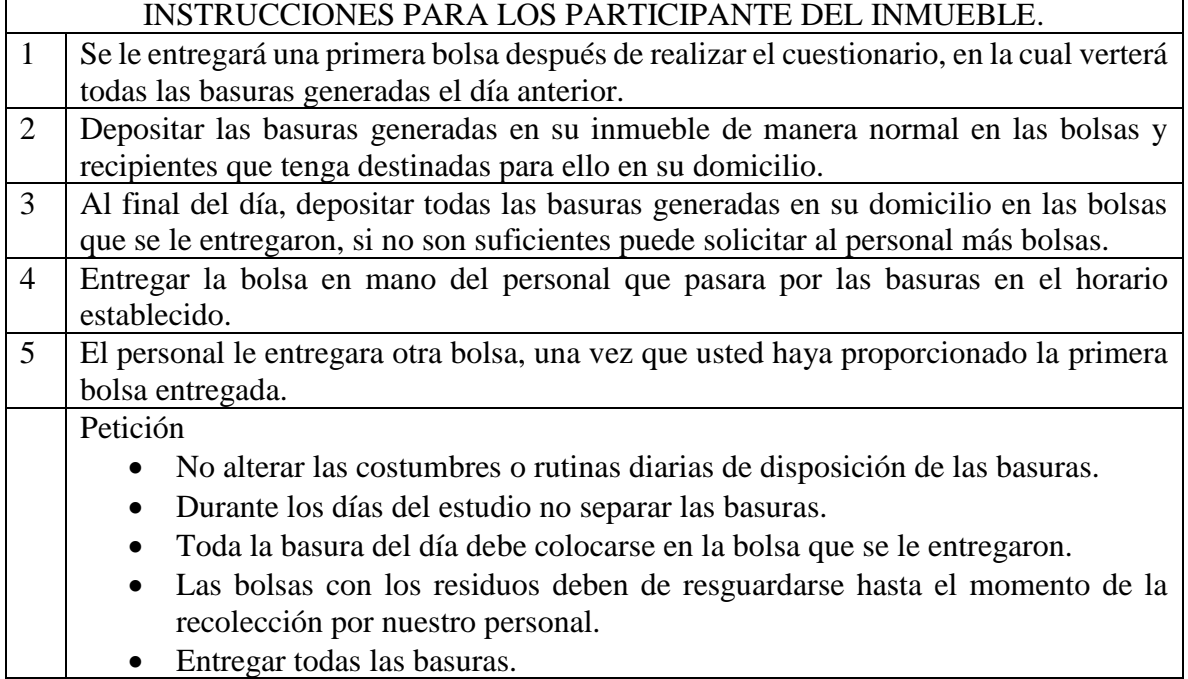

*Fuente: Elaboración propia*

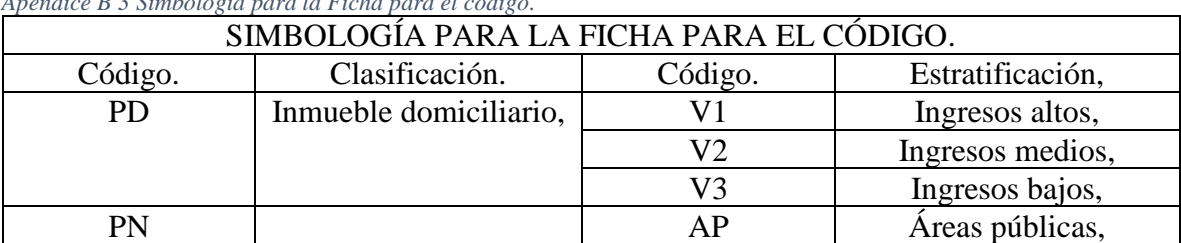

*Apéndice B 3 Simbología para la Ficha para el código.*

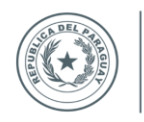

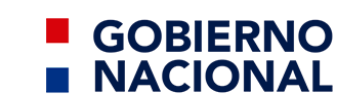

raraguay<br>de la gente

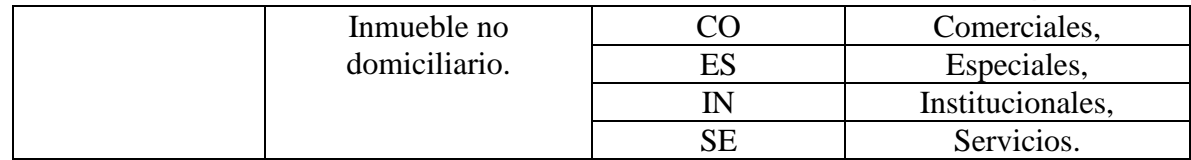

*Fuente: Elaboración propia.*

*Apéndice B 4 Estructura del código único.*

MINISTERIO DEL

**AMBIENTE** Y DESARROLLO

**SOSTENIBLE** 

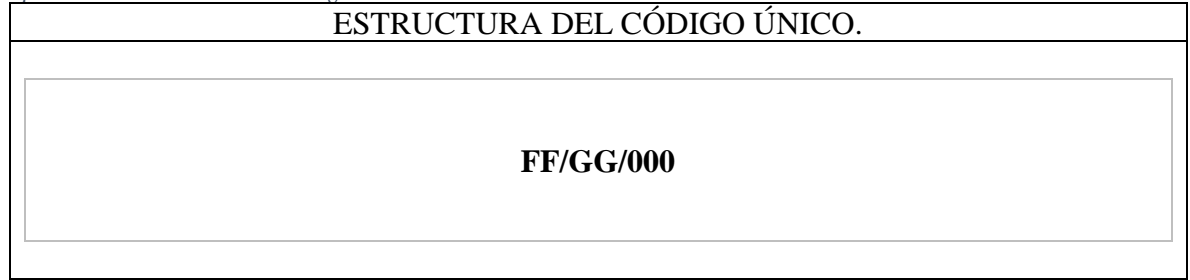

*Fuente: Elaboración propia.*

Pautas de llenado.

A continuación de muestra la información que deberá ser colocada en cada uno de los elementos del apéndice anterior, con relación al Diseño a elaborar.

*Pautas para llenar apéndices. 3 Apéndice B4.*

**Llenado del apéndice B4.**

*A continuación de muestra la información que deberá ser colocada en cada uno de los elementos del apéndice, con relación al Diseño a elaborar.*

- **1** Reemplazar FF con el código de la clasificación *(ver apéndice B3).*
- **2** Reemplazar GG con el código la estratificación (ver apéndice B*3).*
- **3** Reemplazar 000 con el número consecutivo a 3 dígitos del número de muestra  $n_h$  del estrato *(ver ejemplo 10).*

*Fuente: Elaboración propia*

*Apéndice B 5 Estructura del código de marcado de la bolsa recolectadas.*

ESTRUCTURA DEL CÓDIGO DE MARCADO DE LA BOLSA RECOLECTADAS.

#### **FF/GG/000-DM**

*Fuente: Elaboración propia.*

Pautas de llenado.

A continuación de muestra la información que deberá ser colocada en cada uno de los elementos del apéndice anterior, con relación al Diseño a elaborar.

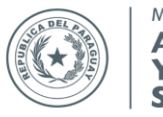

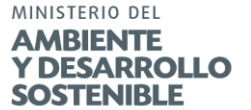

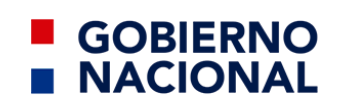

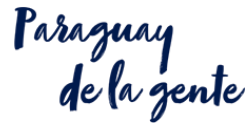

*Pautas para llenar apéndices. 4 Apéndice B5.*

**Llenado del apéndice B5.**

*A continuación de muestra la información que deberá ser colocada en cada uno de los elementos del apéndice, con relación al Diseño a elaborar.*

- **1** Reemplazar FF con el código de la clasificación *(ver apéndice B3).*
- **2** Reemplazar GG con el código la estratificación *(ver apéndice B3).*
- 3 Reemplazar 000 con el número consecutivo a 3 dígitos del número de muestra  $n_h$  del estrato *(ver ejemplo 10).*
- **4** Reemplazar DM con el número del día de muestreo a dos dígitos.

*Fuente: Elaboración propia.*

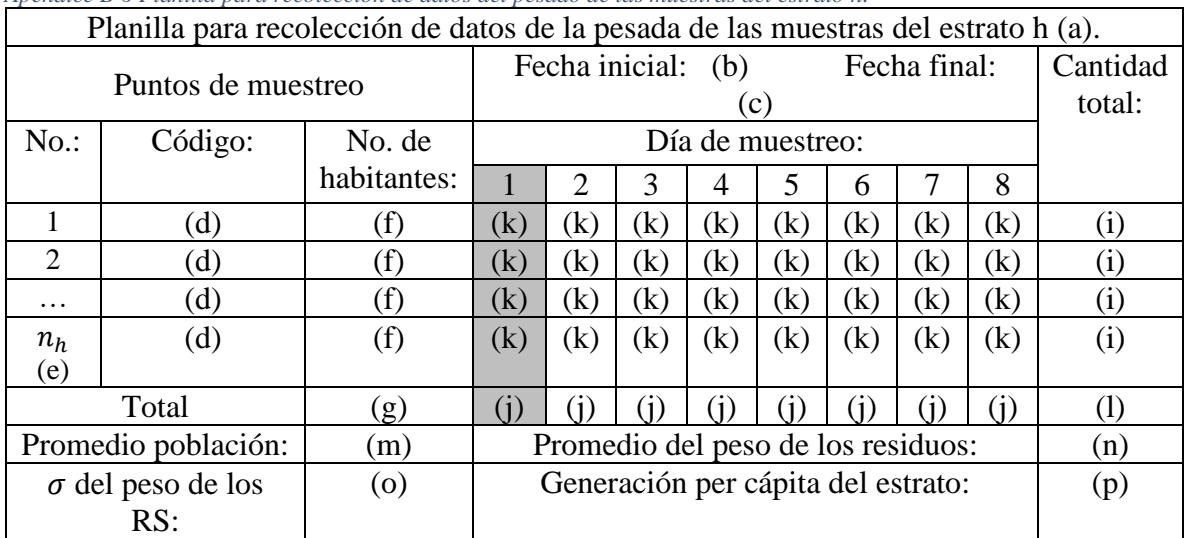

*Apéndice B 6 Planilla para recolección de datos del pesado de las muestras del estrato h.*

*Fuente: Fuente: adaptado de* (Casati Morales R. , 2010) (MIA, 2016) (SECOFI k, 1985) (JICA-MMARNATDO, 2017) (JICA-MSPyBS, 1994)*.*

Pautas de llenado.

A continuación de muestra la información que deberá ser colocada en cada uno de los elementos del apéndice anterior, con relación al Diseño a elaborar.

*Pautas para llenar apéndices. 5 Apéndice B6.*

| Guía de llenado del apéndice B6. |                                                                                        |  |  |
|----------------------------------|----------------------------------------------------------------------------------------|--|--|
| a                                | Cambiar la letra h por el estrato que se está estudiando <i>(ver sección A.5.2)</i> .  |  |  |
| b.                               | Colocar la fecha de inicio del estudio.                                                |  |  |
| $\mathbf{c}$                     | Colocar la fecha final del estudio.                                                    |  |  |
| $\mathbf d$                      | Colocar el código único asignado del inmueble <i>(ver apéndice A2, B3, B4 B5)</i> .    |  |  |
| e.                               | Se modifica la lista por cada uno de los estratos, de acuerdo con el número de muestra |  |  |
|                                  | <i>nh</i> de cada uno de ellos <i>(ver ejemplo 10)</i> .                               |  |  |
| $\mathbf{f}$                     | Colocar el número de habitantes o empleados que habitan el inmueble domiciliario o     |  |  |
|                                  | no domiciliario correspondiente al código descrito.                                    |  |  |
|                                  | Cumer y cologer al número total de behitantes de los inmuebles perticipantes del       |  |  |

**g** Sumar y colocar el número total de habitantes de los inmuebles participantes del estrato de estudio.

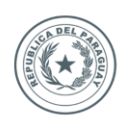

**NACIONAL** 

**GOBIERNO** 

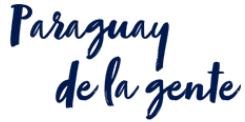

**Guía de llenado del apéndice B6.**

- **i** Sumar y colocar el peso total de los días 2 al 8 de los residuos muestreados de manera individual para cada código único. **j** Sumar y colocar el peso total de los residuos muestreados en el día correspondiente.
- **k** Colocar el peso de cada una de las muestras de residuos correspondientes al código asignado y al día muestreado realizado.
- **l** Sumar y colocar el peso total de las muestras correspondientes a los días 2 al 8 de todo el estrato (g), una forma de corroborar los datos es que la suma de los pesos k, debe ser igual a la suma de los pesos *i* del día 2 al día 8.

El día 1 no se considera para el análisis.

- **m** Colocar el promedio de los habitantes de los inmuebles participantes del estrato.
- **n** Colocar el promedio de los pesos de los residuos correspondientes a los días 2 al 8 de todo el estrato.
- **o** Colocar el valor de la desviación estándar de los residuos del estrato *h*. (ver ecuación 4).
- **p** Colocar el valor de dividir: *j* entre *f* entre 7, es decir la suma total del peso de los residuos de la semana correspondientes a los días 2 al 8 entre suma total de habitantes de los inmuebles participante del estrato entre los 7 días del muestreo (ver ecuación 8).

*Fuente: Elaboración propia.*

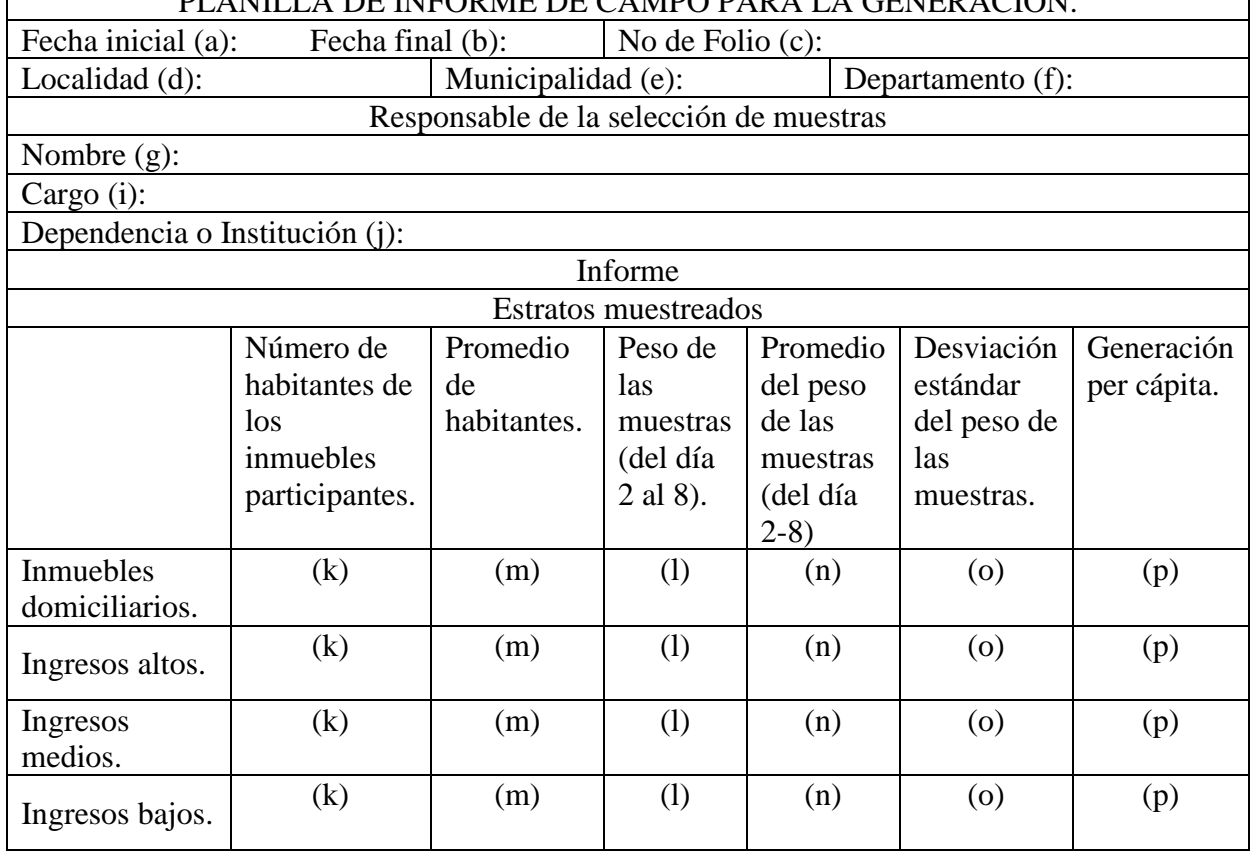

*Apéndice B 7 Planilla de informe de campo para la generación.* PLANILLA DE INFORME DE CAMPO PARA LA GENERACIÓN.

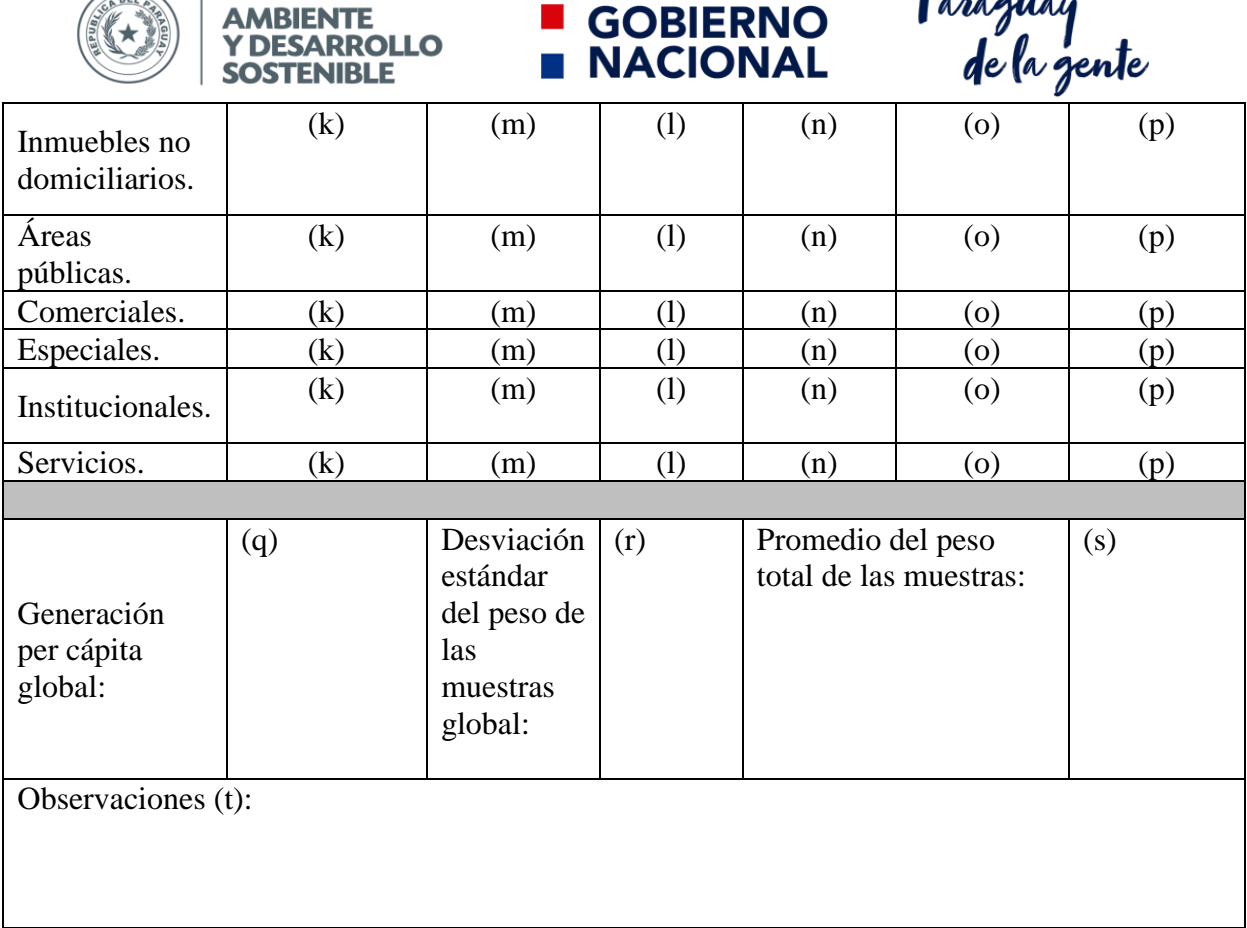

CODIEDNO

Paraguay

*Fuente: Elaboración propia.*

Pautas de llenado.

A continuación de muestra la información que deberá ser colocada en cada uno de los elementos del apéndice anterior, con relación al Diseño a elaborar.

*Pautas para llenar apéndices. 6 Apéndice B7.*

MINISTERIO DEL

**SADEL** 

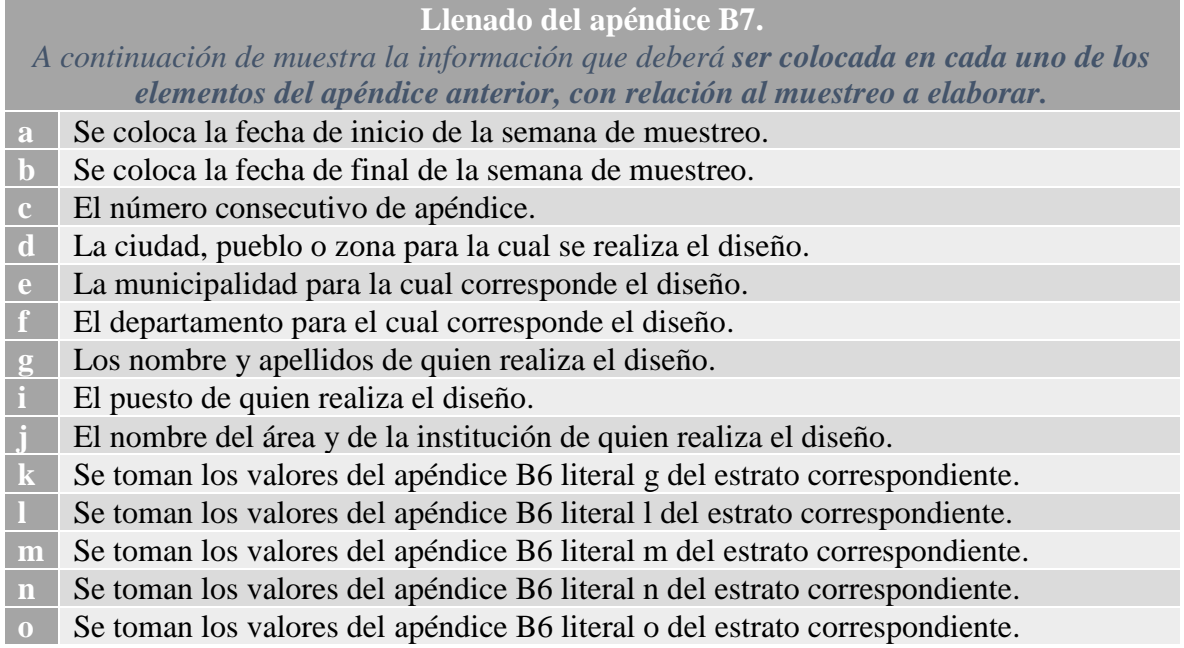

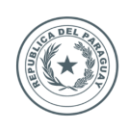

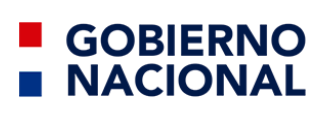

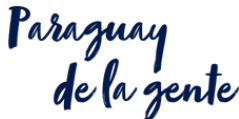

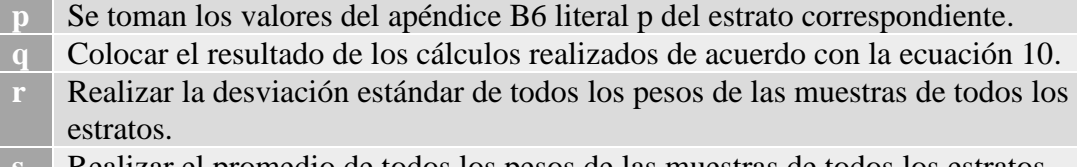

- **s** Realizar el promedio de todos los pesos de las muestras de todos los estratos.
- **t** Colocar cualquier indicación que se haya considerado en el diseño de la muestra, que
- pudiesen servir para futuro o las complicaciones que se hayan presentado.

*Fuente: Elaboración propia.*

*Apéndice B 8 Encuesta de la percepción del servicio de gestión es residuos.*

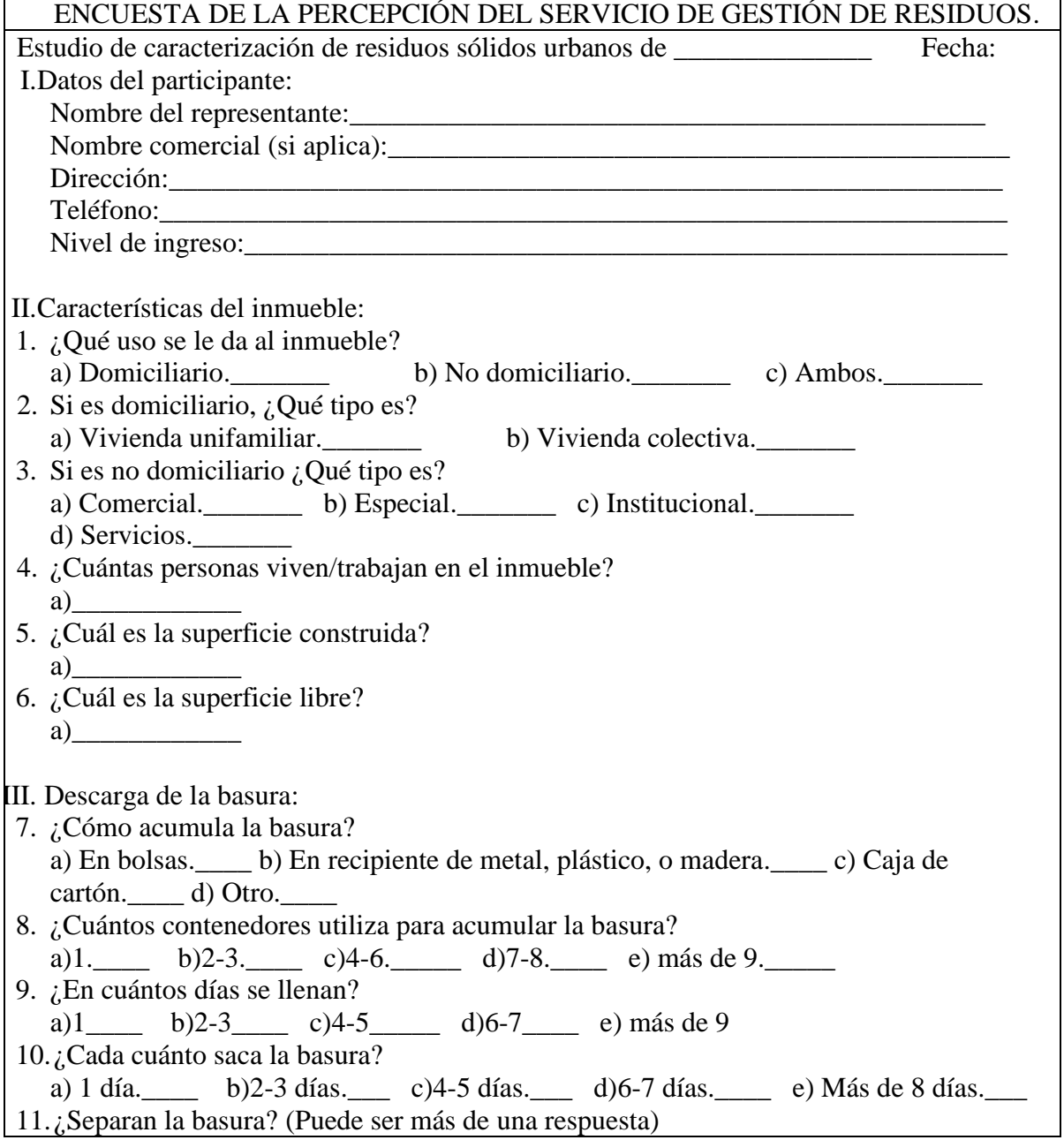

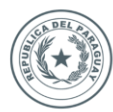

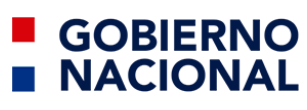

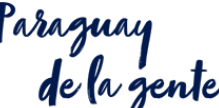

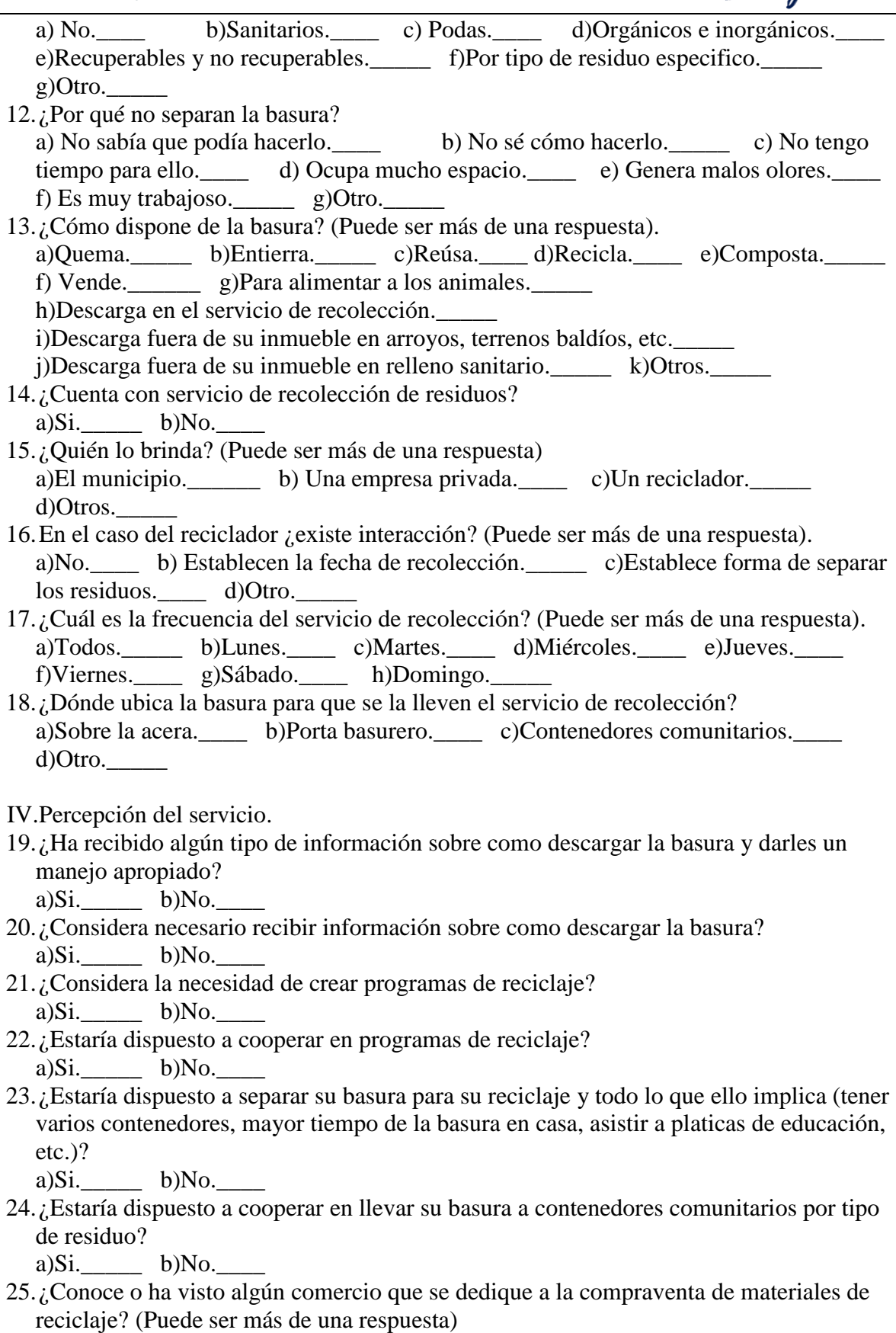

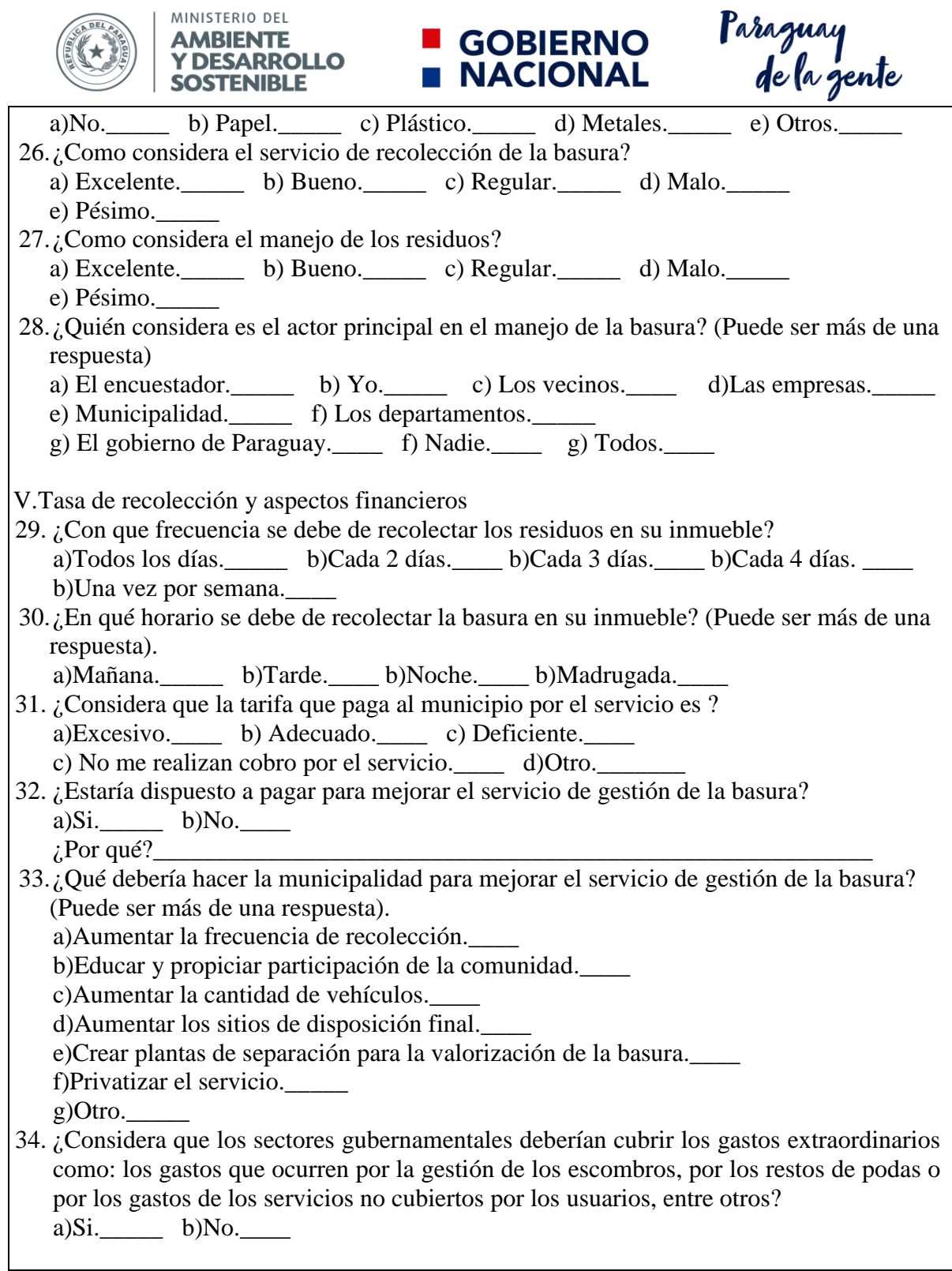

*Fuente: Elaboración propia.*

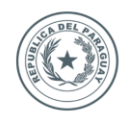

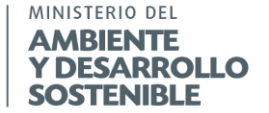

## **GOBIERNO NACIONAL**

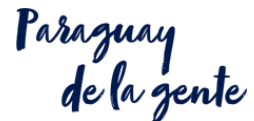

#### **B.8.-Bibliografía:**

Cantanhede, A., Monge, G., Sandoval Alvarado, L., y Caycho Chumpitaz, C. (2006). Procedimientos estadísticos para los estudios de caracterización de residuos sólidos. AIDIS de ingeniería y ciencias ambientales: investigación, desarrollo y práctica, 1(1).

Casati Morales, R. (2010). Evolución y tendencia de la cantidad, generación y composición de los residuos sólidos en Asunción. (UCNSA, Recopilador) Py.

CEPIS/OPS. (2000). Hojas de divulgación técnica. Método sencillo del análisis de residuos sólidos. Centro Panamericano de Ingeniería Sanitaria y Ciencias del Ambiente de Organización Panamericana de la Salud, Organización Mundial de la Salud.

CEPIS/OPS. (06 de 2005). Hojas de divulgación técnica. Procedimientos estadísticos para los estudios de caracterización de residuos sólidos. Centro Panamericano de Ingeniería Sanitaria y Ciencias del Ambiente de Organización Panamericana de la Salud, Organización Mundial de la Salud.

JICA-MMARNATDO. (2017). Manual de caracterización y proyección de los residuos sólidos municipales. Japan International Cooperation Agency-Ministerio de Medio Ambiente y Recursos Naturales de república Dominicana, Do.

JICA-MSPyBS. (1994). El estudio sobre el manejo de residuos sólidos en el área metropolitana de asunción. Japan International Cooperation Agency-Ministerio de Salud Pública y Bienestar Social de la Republica del Paraguay, Py.

MIA. (2016). Guía metodológica para el desarrollo del estudio de caracterización de residuos sólidos municipales (EC-RSM). Ministerio del Ambiente, Pe.

MINPy. (28 de 06 de 2017). Decreto No 7391 Por el cual se reglamenta la ley No 3956/2009 Gestión integral de los residuos sólidos en la republica del Paraguay. En Ministerio del Interior de la republica Paraguay. Py.

SECOFI k. (1985). Norma mexicana NMX-AA-61-1985. Protección al ambiente - Contaminación del suelo - Residuos sólidos municipales - Determinación de la generación. Secretaría de Comercio y Fomento Industrial, Dirección General de Normas, Mx.

Sukarai, K. (11 de 1981). Programa regional OPS/EHS/CEPIS de mejoramiento de la recolección, transporte y, disposición final de residuos sólidos. Aspectos basicos del servicio de limpia. Análisis de residuos sólidos. Manual de instrucción.

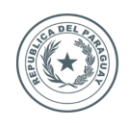

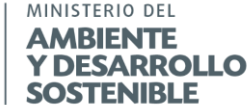

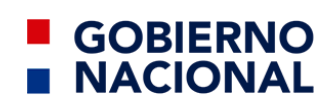

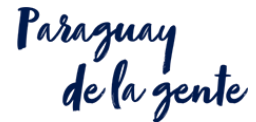

## **Sección C. Procedimiento del cuarteo.**

## **C.1.- Objetivos:**

Esta sección establece el método de cuarteo para residuos sólidos urbanos.

#### **C.2.- Observaciones:**

Para aquellos residuos sólidos urbanos de características homogéneas, no se requiere seguir el procedimiento descrito en esta norma.

Para efectuar este método de cuarteo, se requiere la participación de cuando menos cuatro personas.

El equipo de seguridad descrito debe ser de acuerdo con el número de personas que participan en el cuarteo.

Se recomienda realizar la determinación en un lugar cerrado y bajo techo.

Se han considerado, las cantidades como óptimas, sin embargo, estas pueden variar de acuerdo con las necesidades. Sólo en el caso de que la cantidad de residuos sólidos sea menor a 50 kg, se recomienda repetir la operación de cuarteo.

En el proceso de homogenización, se recomienda tener cuidado para que los residuos no salgan del área de muestreo.

#### **C.3.-Resumen:**

Se requiere contar con:

- Los datos del Apéndice B8 *Encuesta de la percepción del servicio de gestión es residuos*
- Los datos del apéndice A2 *Ubicación de los puntos de muestreo preseleccionados*
- Las muestras de cada uno de los estratos identificadas de acuerdo con el Apéndice B5 *Estructura del código de marcado de la bolsa recolectadas*
- El Apéndice B6 *Planilla para recolección de datos del pesado de las muestras* de cada uno de los estratos
- El Apéndice B7 *Cédula de informe de campo para la generación* por cada uno de los estrato.

Los cuales se obtienen de la seccion sección A. *Procedimiento para la identificación y selección de la muestra* y, sección B*. Procedimiento para la determinación de la generación*, y con lo cual se genera:

- Las muestras de cada uno de los estratos para la determinación de la generación
- Las muestras de cada uno de los estratos para la sección D*. Procedimiento para la determinación de humedad.*
- Las muestras de cada uno de los estratos para la sección E*. Procedimiento para determinar la densidad.*
- Las muestras de cada uno de los estratos para la sección F*. Procedimiento para la selección y clasificación de los subproductos.*

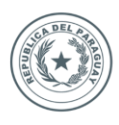

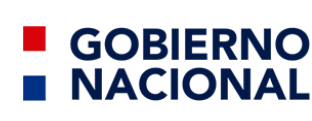

Tal como se observa en el Diagrama 3 *Resumen sección C Procedimiento del cuarteo.*

- a) Los datos del Apéndice B 8 Encuesta de la percepción del servicio de
- gestión es residuos
- b) Los datos del apéndice A 2 Ubicación de los puntos de muestreo preseleccionados
- c) Las muestras de cada uno de los estratos identificadas de acuerdo con el. Apéndice B5 Estructura del código de marcado de la bolsa recolectadas
- d) El Apéndice B6 Planilla para recolección de datos del pesado de las muestras de cada uno de los estratos
- e) El Apéndice B7 Cédula de informe de campo para la generación por cada uno de los estrato.

*Diagrama 3 Resumen sección C Procedimiento del cuarteo. Fuente: Elaboración propia.*

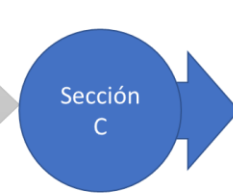

- Las muestras de cada uno de los estratos para la determinación de la generación
- Las muestras de cada uno de los estratos para la sección D. Procedimiento para la determinación de humedad.
- Las muestras de cada uno de los estratos para la sección E. Procedimiento para determinar la densidad.
- Las muestras de cada uno de los estratos para la sección F. Procedimiento para la selección y clasificación de los subproductos.

• Equipo de cómputo.

**C.4.-Equipos y materiales:** 

- Equipo de impresión.
- Fotocopias de formatos.
- Lapicero.
- Tabla apoya hojas.
- Tijeras.
- Balanza con capacidad de 5 g.-30 kg.
- Báscula con capacidad de 5 g.-300 kg.
- Bolsa de polietileno de por lo menos 100 litros.
- Carretilla.
- Escobas.
- Plástico tipo "Lona naranja" de por lo menos 4 x 4 m.
- Pala.
- Rastrillo de metal.
- Recogedor.
- Par de guantes de cuero.
- Delantal grueso tipo mandil.
- Par de botas.
- Tapabocas desechable.

#### **C.5.-Especificaciones:**

Colocar el plástico 4m x 4m. de sobre un área plana, limpia, y horizontal, la cual se denominará: superficie de muestreo.

Tomar las bolsas de polietileno conteniendo los residuos sólidos (muestras), del estrato h. (no mezclar muestras de diferentes estratos), y vaciar el contenido de dichas bolsas en la superficie de muestreo, formando un cúmulo.

Mezclar el cúmulo de residuos sólidos con pala, hasta homogenizar, a continuación, dividir en cuatro partes aproximadamente iguales A, B, C, y D, y se descartar las partes opuestas A y C o B y D, y pesar estas (ver Ilustración 7. Procedimiento de cuarteo), repetir esta operación hasta dejar un mínimo de 50 kg. de residuos sólidos con los cuales se debe hacer la selección

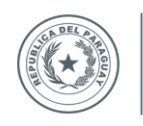

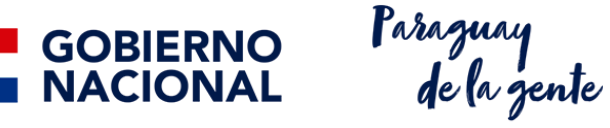

de productos y subproductos de acuerdo con la sección F *Procedimiento para la selección y clasificación de los subproductos.*

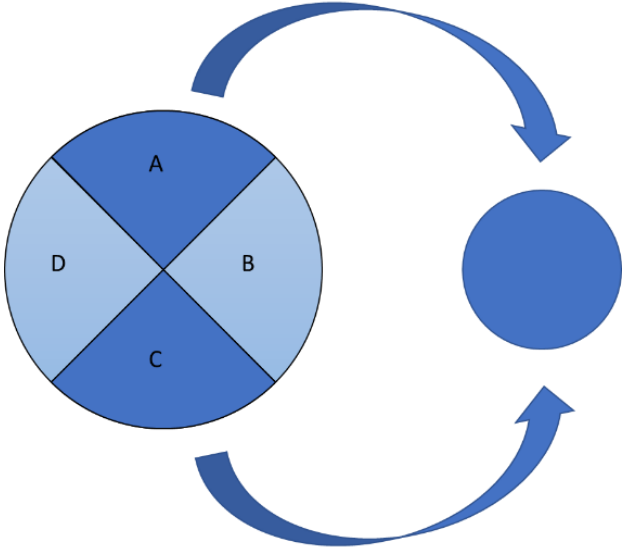

*Ilustración 7 Procedimiento del cuarteo. Fuente: Elaboración propia.*

De una de las partes eliminadas del primer cuarteo, recolectar 10 kg aproximadamente de residuos sólidos para los análisis químicos de laboratorio, y con el resto se determina la densidad aparente de los residuos sólidos con la sección E.

#### **C.6.-Apéndice:**

*Apéndice C 1 Planilla de informe de campo para el cuarteo de los residuos sólidos.*

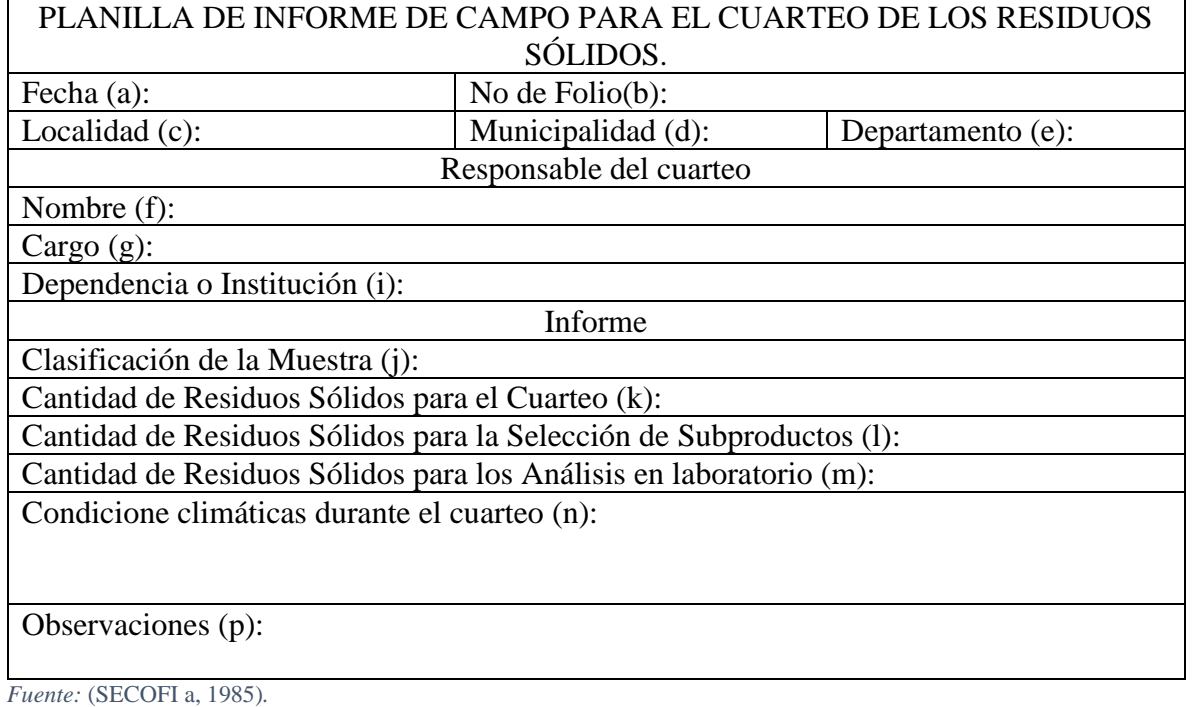

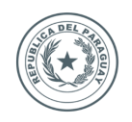

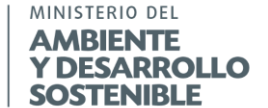

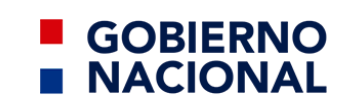

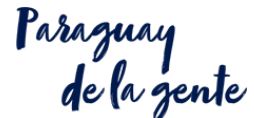

Pautas de llenado.

A continuación de muestra la información que deberá ser colocada en cada uno de los elementos del apéndice anterior.

*Pautas para llenar apéndices. 7 Apéndice C1.*

- **Llenado del apéndice C1. a** Colocar la fecha del cuarteo. **b** Colocar el número consecutivo desde 001, la cedula es por estrato y por día de muestreo. **c** La ciudad, pueblo o zona para la cual se realiza el cuarteo. **d** La municipalidad para la cual corresponde el cuarteo. **e** El departamento para el cual corresponde el cuarteo. **f** Los nombre y apellidos de quien realiza el cuarteo. **g** El puesto de quien realiza dirige el cuarteo. **i** El nombre del área y de la institución de quien dirige el cuarteo. **j** Colocar el estrato para la cual se realizó el cuarteo. **k** Sumar y colocar el peso total de los residuos muestreados en el día correspondiente del estrato correspondiente. **l** Colocar el peso total de los residuos que se utilizaron para la clasificación de subproductos. **m** Si se realizaran estudios de laboratorio, anotar el peso de los residuos enviados a análisis de los residuos. **n** Colocar las condiciones del clima como humedad, temperatura, entre otros.
- **o** Colocar cualquier indicación que se haya considerado en el diseño de la muestra, que pudiesen servir para futuro, o las complicaciones que se le hayan presentado.

*Fuente: Elaboración propia.*

#### **C.7.-Bibliografía:**

JICA-MSPyBS. (1994). El estudio sobre el manejo de residuos sólidos en el área metropolitana de asunción. *Japan International Cooperation Agency*-Ministerio de Salud Pública y Bienestar Social de la República del Paraguay, Py.

MIA. (2016). Guía metodológica para el desarrollo del estudio de caracterización de residuos sólidos municipales (EC-RSM). Ministerio del Ambiente, Pe.

SECOFI a. (1985). Norma mexicana NMX-AA-015-1985. Protección al ambiente - Contaminación del suelo - Residuos sólidos municipales - Muestreo - Método de cuarteo. Secretaría de Comercio y Fomento Industrial, Dirección General de Normas, Mx.

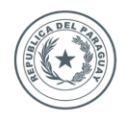

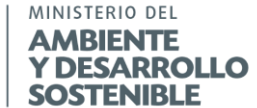

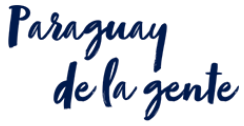

## **Sección D. Procedimiento para la determinación de humedad**

#### **D.1.- Objeto**:

Esta sección establece el método para terminar el porcentaje de humedad, contenido en los residuos sólidos municipales.

**GOBIERNO** 

**NACIONAL** 

#### **D.2.- Observaciones:**

El contenido de humedad en los residuos sólidos urbanos puede variar por diversos factores, como las condiciones climáticas, la composición inicial de los residuos, el proceso de operación del relleno, la tasa de descomposición biológica, la capacidad y funcionamiento de los sistemas de recolección de lixiviados.

Este procedimiento se realiza en laboratorio en condiciones estándar.

#### **D.3.- Resumen**:

Se requiere contar con:

• Las muestras de cada uno de los estratos de acuerdo con la sección C*. Procedimiento del cuarteo.*

con lo cual se genera:

- El porcentaje de humedad de los residuos sólidos de cada uno de los estratos
- El apéndice D1 *Planilla de informe de campo para la humedad de los residuos sólidos*, de cada uno de los estratos

Tal como se observa en el Diagrama 4 *Resumen sección D Procedimiento para determinar la humedad.*

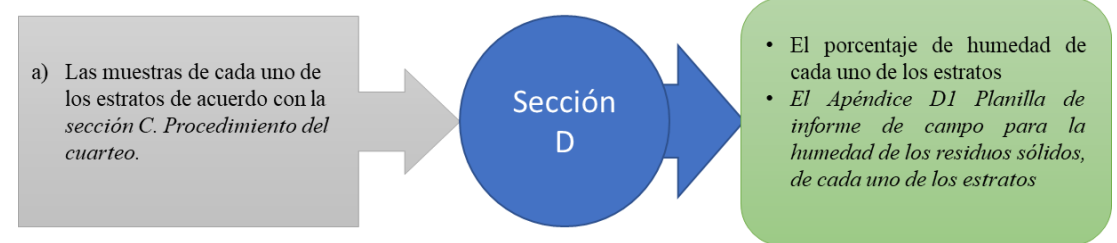

*Diagrama 4 Resumen sección D Procedimiento para determinar la humedad. Fuente: Elaboración propia.*

#### **D.4.- Materiales y equipos:**

- Balanza analítica con sensibilidad de 0,001g.
- Espátula para balanza.
- Estufa con temperatura 423 K (150 °C) con sensibilidad 1,5 K (1,5 °C) capaz de mantener una temperatura constante.
- Cajas de aluminio con tapa de  $250 \text{cm}^3$ .
- Guantes.
- Desecador con deshidratante.
- Equipo usual de laboratorio.
- Tijeras de jardinero/molino triturador.

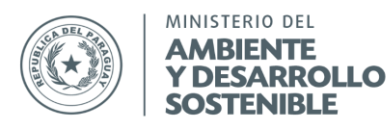

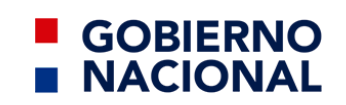

raraguay<br>de la gente

Lentes protectores

#### **D.5.- Especificaciones:**

#### **D.5.1.Preparación de la muestra en laboratorio.**

Verificar que la muestra esté debidamente identificada, de no estarlo, se anota en el reporte de laboratorio. Se procede a vaciar la muestra de residuos sólidos en un área limpia y seca del laboratorio, para ser cortadas/molidas a un tamaño semejante a la arena gruesa aproximadamente. Se homogenizan los residuos y se toma alrededor de 1 kg o el volumen que ocupe en los cajas de aluminio. El resto del producto obtenido de la molienda, o 2 litros de capacidad puede ser almacenado para realizar las determinaciones, químicas o biológicas que se requieran.

#### **D.5.2 Análisis**

Se coloca la caja abierta y su tapa en la estufa a 393 K (120 °C) durante dos horas, transcurrido ese tiempo, se tapa la caja dentro de la estufa, e inmediatamente se pasa al desecador durante dos horas como mínimo o hasta obtener peso constante.

Se vierte la muestra sin compactar hasta un 50% del volumen de la caja. Se pesa la caja cerrada con la muestra y se introduce destapada a la estufa a 333K (60°C) durante 2 horas, se deja enfriar y se pesa nuevamente. Se repite esta operación las veces que sea necesario hasta obtener peso constante (se considera peso constante cuando entre dos pesadas consecutivas la diferencia es menor al 0.01%).

El porcentaje de humedad se calcula con la ecuación 14, teniendo en cuenta que para obtener G y G1 se debe restar el peso de la caja.

$$
H = \frac{G - G_1}{G} \cdot 100
$$

*Ecuación 12.*

Donde:  $H = H$ umedad  $G =$  Peso de la muestra humeda en g  $G_1$  = Peso de la muestra seca en g

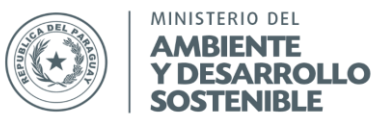

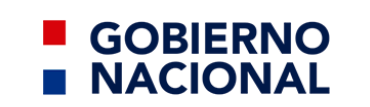

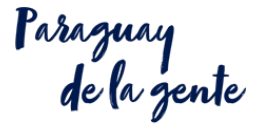

#### **D.6.- Apéndices**:

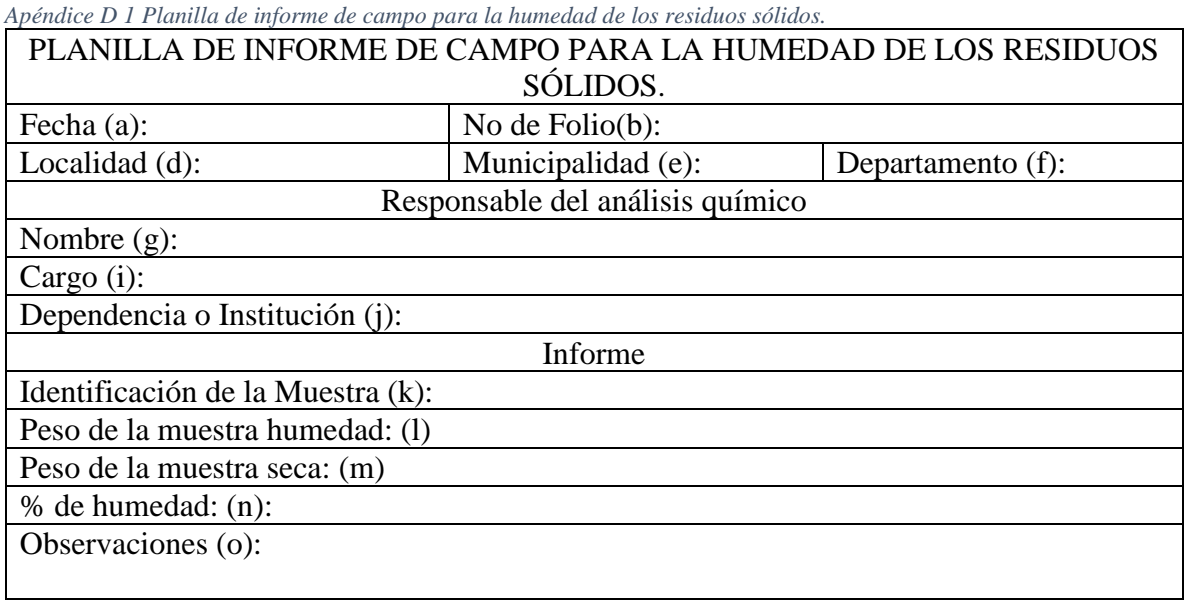

*Fuente:* (SECOFI a, 1985)*.*

Pautas de llenado.

A continuación de muestra la información que deberá ser colocada en cada uno de los elementos del apéndice anterior.

*Pautas para llenar apéndices. 8 Apéndice D1.*

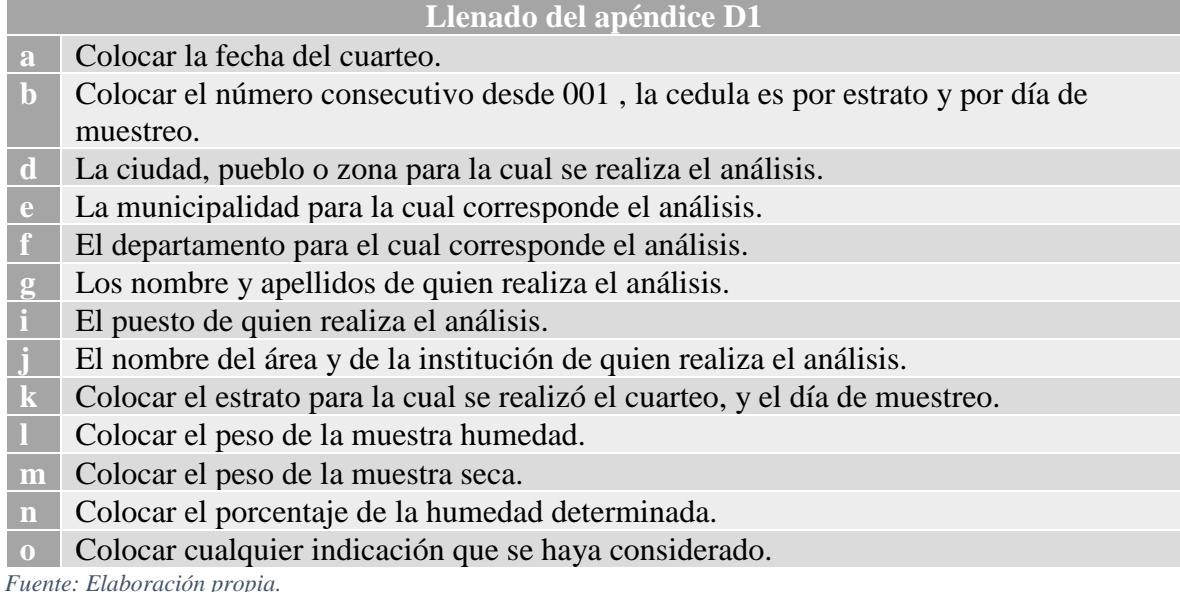

**D.7.- Bibliografía**:

SECOFI b. (1984). Norma mexicana NMX-AA-016-1984. Protección al ambiente - Contaminación del suelo - Residuos sólidos municipales - Determinación de humedad. Secretaría de Comercio y Fomento Industrial Mx, Dirección General de Normas, Mx.

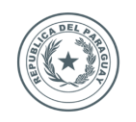

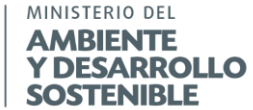

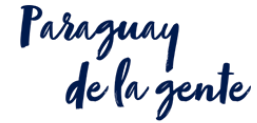

## **Sección E. Procedimiento para determinar la densidad aparente**

#### **E.1.- Objeto:**

Esta sección establece un método para determinar la densidad aparente de los residuos sólidos municipales en el lugar donde se efectúo la operación de "cuarteo".

**GOBIERNO** 

**NACIONAI** 

#### **E.2.- Recomendaciones:**

Para efectuar esta determinación, se requiere de cuando menos dos personas.

El equipo de seguridad será requerido está de acuerdo con el número de personas que participen en la determinación.

Se debe tener cuidado de vaciar dentro del recipiente todo el residuo, sin descartar los finos.

Antes de efectuar la determinación se verifica que el recipiente esté limpio y libre de abolladuras.

Es necesario conocer la capacidad del recipiente, en caso dado de no conocer la capacidad del recipiente, ésta se determina a partir de las formulaciones aritméticas existentes, según sea la geometría de dicho recipiente o de manera manual vaciando un volumen conocido de un líquido dentro del recipiente; colocar las marcas de volumen correspondientes.

#### **E.3.- Resumen:**

Se requiere contar con:

• Las muestras de cada uno de los estratos de acuerdo con la sección C. *Procedimiento del cuarteo.* 

con lo cual se genera:

- El densidad de los residuos sólidos de cada uno de los estratos
- El Apéndice E1 *Planilla para recolección de datos de la densidad de las muestras del estrato h.*
- El Apéndice E2 *Planilla de informe de campo para determinar la densidad de los residuos sólidos.*

Tal como se observa en el Diagrama 5 *Resumen Sección E Procedimiento para determinar la densidad.*

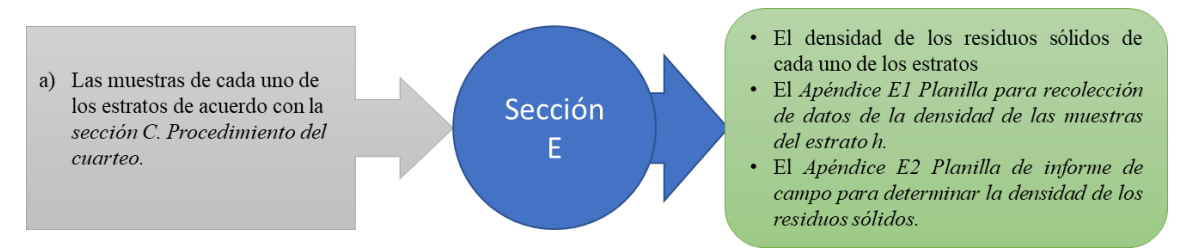

*Diagrama 5 Resumen Sección E Procedimiento para determinar la densidad. Fuente: Elaboración propia.*

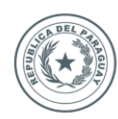

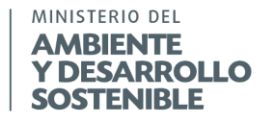

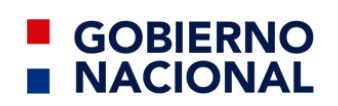

raraguay<br>de la gente

#### **E.4.-Materiales y equipos:**

- Equipo de cómputo.
- Equipo de impresión.
- Fotocopias de formatos.
- Lapicero.
- Tabla apoya hojas.
- Tijeras.
- Balanza con capacidad de 5 g. 30 kg.
- Báscula con capacidad de 5 g.-300 kg.
- Bolsa de polietileno de por lo menos 100 litros.
- Carretilla.
- Cilindros/tacho de 200 litros de capacidad.
- Escobas.
- Plástico tipo "Lona naranja" de por lo menos 4 x 4 m.
- Pala.
- Rastrillo de metal.
- Recogedor.
- Par de guantes de cuero.
- Delantal grueso tipo mandil.
- Par de botas.
- Tapabocas desechable.

#### **E.5.-Especificaciones:**

Pesar el recipiente vacío, tomando este peso como la tara del recipiente.

A continuación, llenar el recipiente hasta el tope con residuos sólidos homogeneizados, obtenidos de las partes eliminadas del primer cuarteo según la sección C *Procedimiento del cuarteo*; golpee el recipiente contra el suelo tres veces dejándolo caer desde una altura aproximada de 10 cm o más.

Sin descartar el volumen ocupado por los residuos en el recipiente, repetir la operación las veces necesarias hasta ocupar el 100 % del volumen del recipiente, teniendo cuidado de no presionar los residuos al colocarlos en el recipiente; esto con el fin de no alterar la densidad aparente que se pretende determinar.

O bien cuando no se tenga suficiente cantidad de residuos sólidos para llenar el recipiente, se marca en éste la altura alcanzada y se determina dicho volumen.

Para obtener el peso neto de los residuos sólidos, se pesa el recipiente con estos.

La densidad se calcula con la ecuación 12:

$$
D = \frac{(w_2 - w_1)}{V} = \frac{(w)}{V}
$$
  
Ecuación 13.

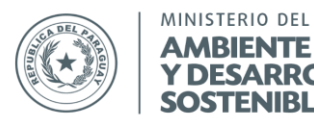

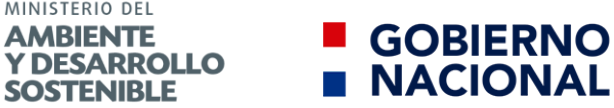

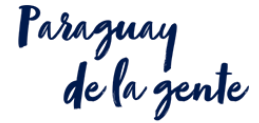

 $D = Densidad, en kg/m<sup>3</sup>$  $w_1$  = Peso bruto del recipiente vacio en kg  $w_2$  = Peso bruto del recipiente con los residuos en kg  $V =$  Volumen ocupado del recipiente en  $m<sup>3</sup>$  $w = P$ eso bruto de los residuos

Ejemplo 13. Se utilizó un tacho cilíndrico, la tara del tacho fue de 10 kg, y tiene un volumen de 200 litros. El peso del tacho con los residuos fue de 72 kg, pero solo ocupo un volumen de  $0,15 \text{ m}^3$ .

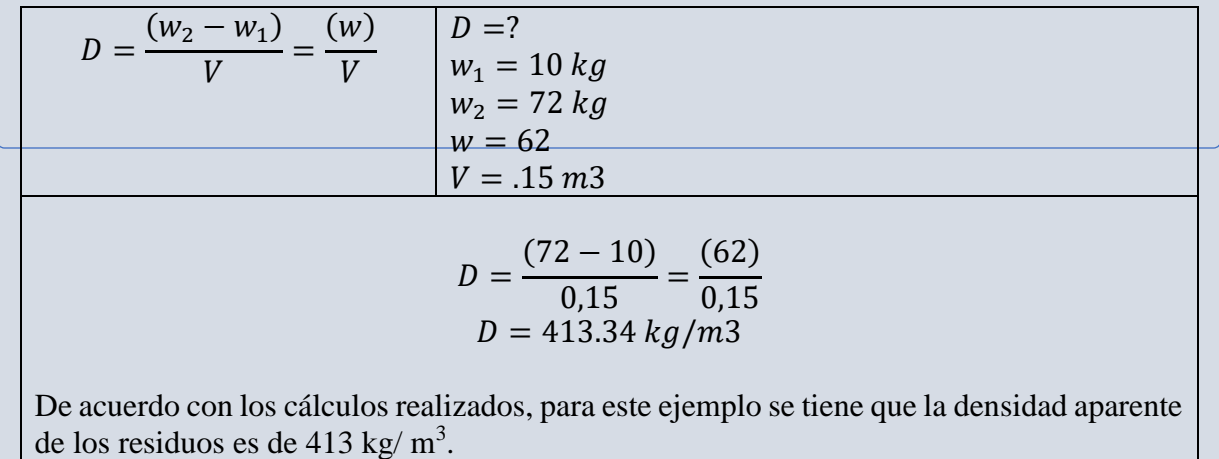

*Fuente: Elaboración propia.*

#### **E.6.- Apéndices:**

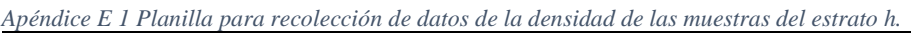

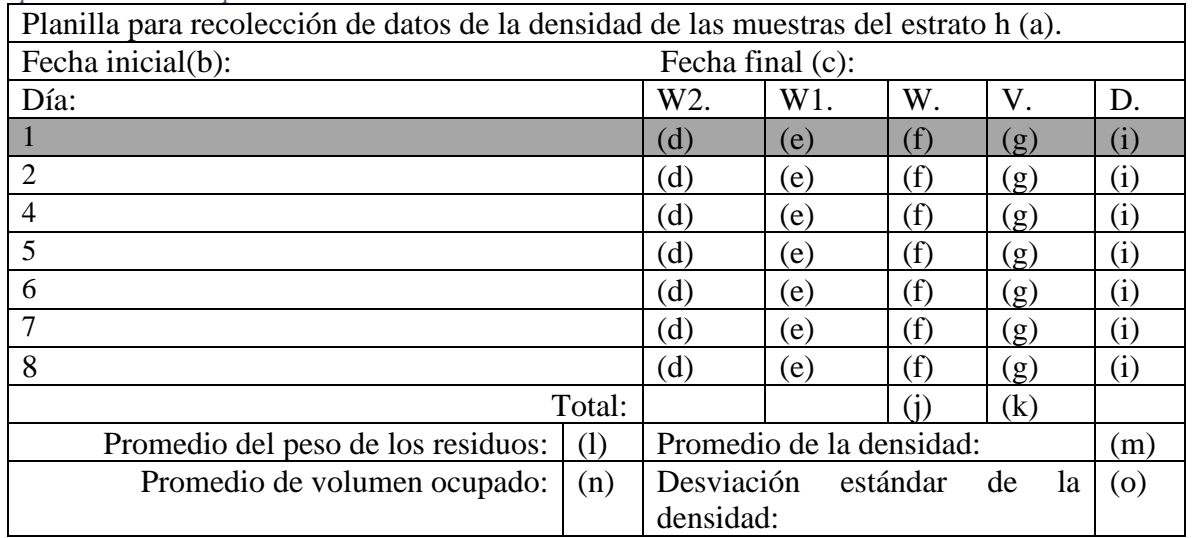

*Fuente: Elaboración propia.*

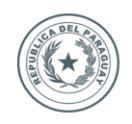

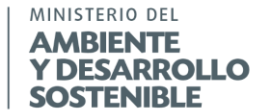

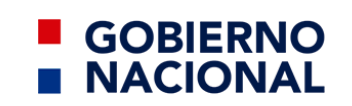

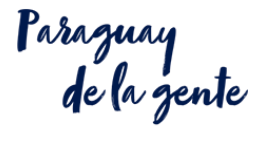

Pautas de llenado.

A continuación de muestra la información que deberá ser colocada en cada uno de los elementos del apéndice anterior.

*Pautas para llenar apéndices. 9 Apéndice E1*

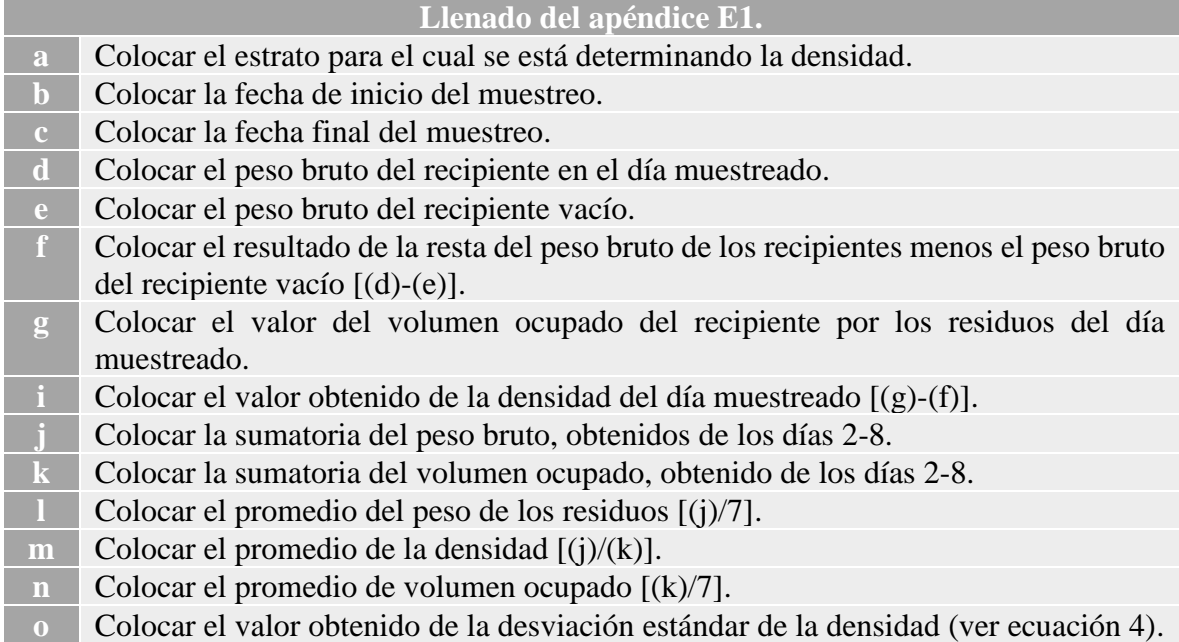

*Fuente: Elaboración propia.*

#### *Apéndice E 2 Planilla de informe de campo para determinar la densidad de los residuos sólidos.*

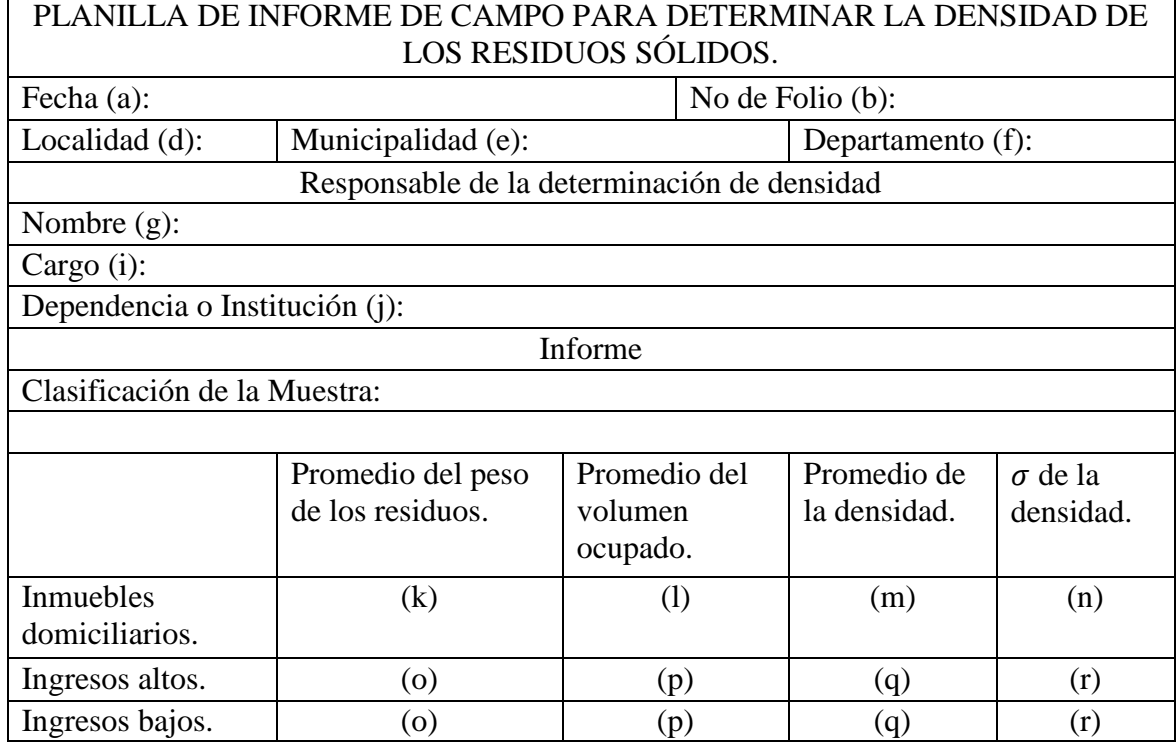

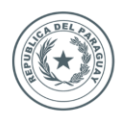

**GOBIERNO<br>NACIONAL** 

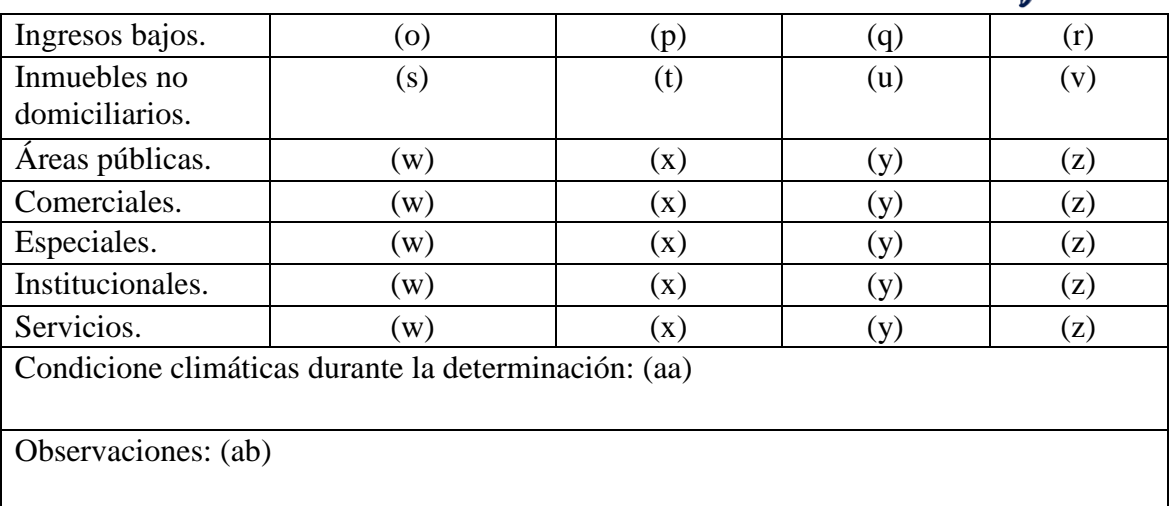

*Fuente: Elaboración propia.*

Pautas de llenado.

A continuación de muestra la información que deberá ser colocada en cada uno de los elementos del apéndice anterior.

*Pautas para llenar apéndices. 10 Apéndice E2*

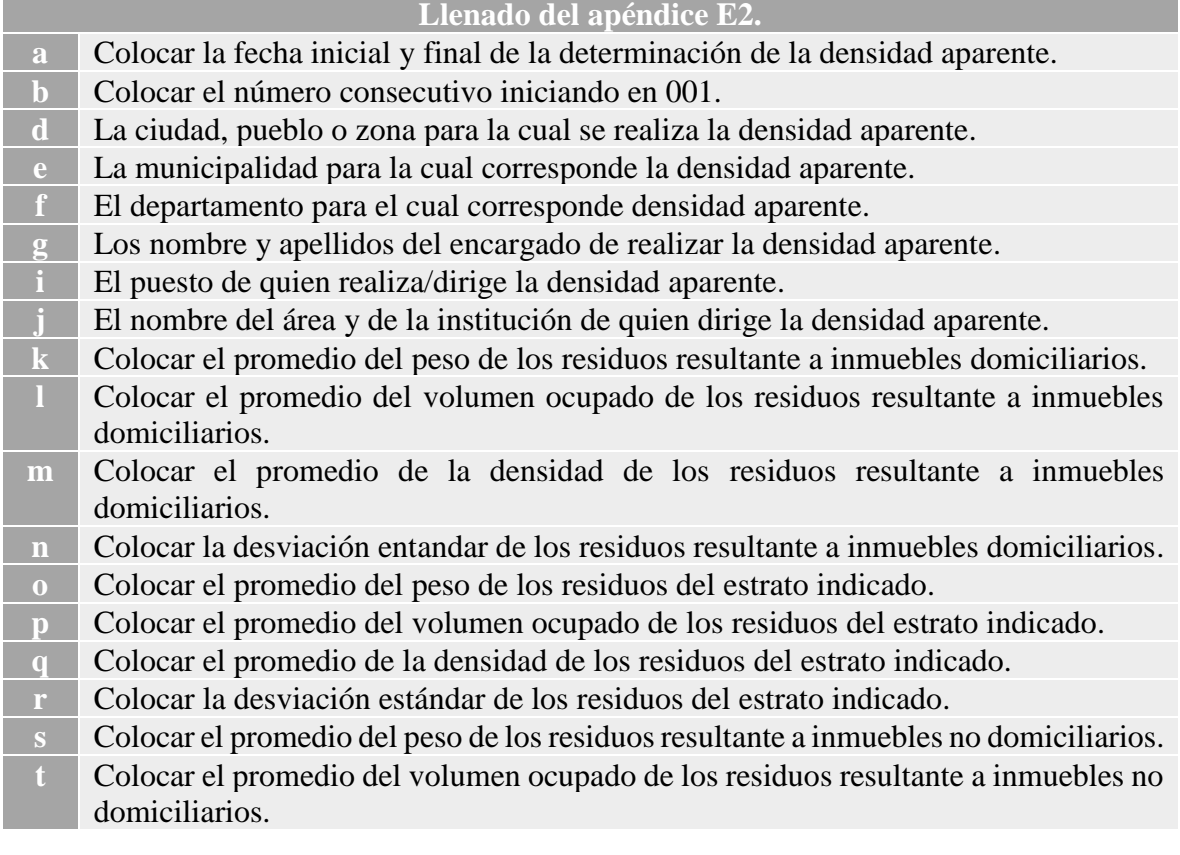

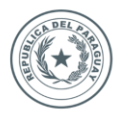

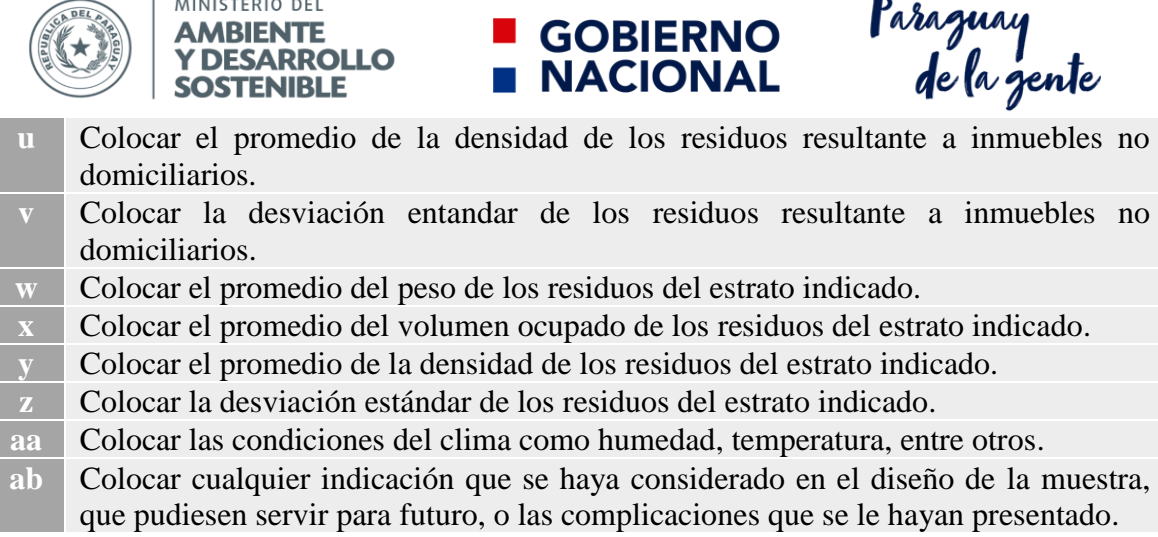

**GOBIERNO** 

*Fuente: Elaboración propia.*

#### **E.7.-Bibliografía**:

JICA-MSPyBS. (1994). El estudio sobre el manejo de residuos sólidos en el área metropolitana de asunción. *Japan International Cooperation Agency*-Ministerio de Salud Pública y Bienestar Social de la República del Paraguay, Py.

MIA. (2016). Guía metodológica para el desarrollo del estudio de caracterización de residuos sólidos municipales (EC-RSM). Ministerio del Ambiente, Pe.

SECOFI d. (1985). Norma mexicana NMX-AA-019-1985. Protección al ambiente - Contaminación del suelo - Residuos sólidos municipales - Peso volumétrico "in situ" . Secretaría de Comercio y Fomento Industrial, Dirección General de Normas, Mx.

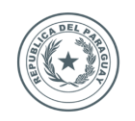

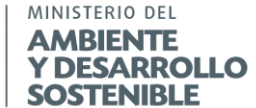

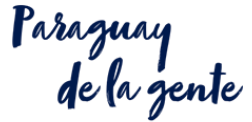

## **Sección F. Procedimiento para la clasificación de los subproductos.**

## **F.1.- Objeto:**

Esta sección establece la selección y el método para la cuantificación de subproductos contenidos en los Residuos Sólidos Municipales.

**GOBIERNO** 

**NACIONAL** 

#### **F.2.- Observaciones:**

La clasificación de los productos y subproductos se realiza por cada uno de los estratos muestreados.

Las bolsas utilizadas para la clasificación de los productos pueden ser remplazadas por algún otro recipiente limpio y con el volumen adecuado para poder realizar la pesada.

Los cambios en peso durante la determinación se deben principalmente a la liberación o admisión de humedad.

Se recomienda efectuar la determinación en un lugar cerrado y bajo techo.

El resultado obtenido al sumar los diferentes porcentajes debe ser como mínimo el 98% del peso total de la muestra (G). En caso contrario, se recomienda repetir la determinación.

#### **F.3.- Resumen:**

Se requiere contar con:

• Las muestras de cada uno de los estratos de acuerdo con la sección C*. Procedimiento del cuarteo.*

con lo cual se genera:

- La cantidad y, clasificación de los productos y subproductos que componen a residuos sólidos de cada uno de los estratos
- El Apéndice F1 *Planilla de productos y subproductos del estrato h.*
- El Apéndice F2 *Planilla de informe de campo para clasificación de los subproductos de los residuos sólidos.*

Tal como se observa en el Diagrama 6 *Resumen Sección F Procedimiento para la selección y clasificación de los subproductos*.

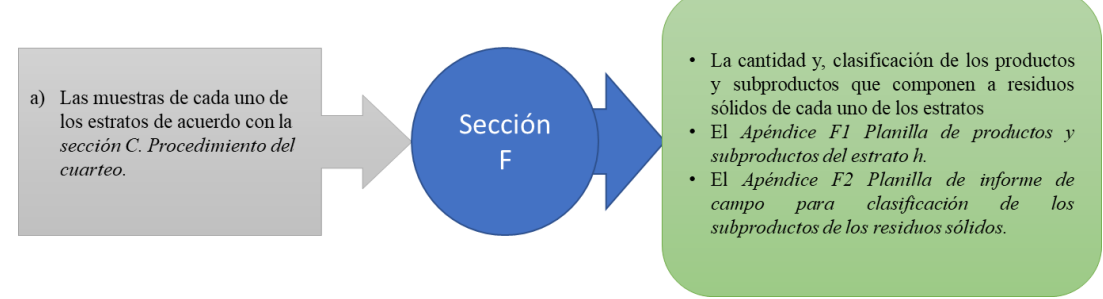

 *Diagrama 6 Resumen Sección F Procedimiento para la selección y clasificación de los subproductos. Fuente: Elaboración propia.*

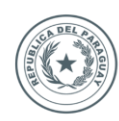

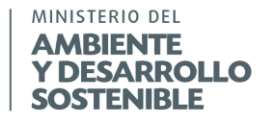

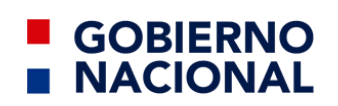

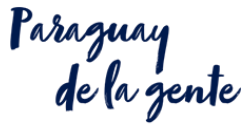

#### **F.4.-Materiales y equipos:**

- Equipo de cómputo.
- Equipo de impresión.
- Fotocopias de formatos.
- Lapicero.
- Tabla apoya hojas.
- Tijeras.
- Balanza con capacidad de 5 g.-30 kg.
- Báscula con capacidad de 5 g.-300 kg.
- Bolsa de polietileno de por lo menos 100 litros.
- Carretilla.
- Cilindros/tacho de 200 litros de capacidad.
- Criba de 2 micras.
- Escobas.
- Plástico tipo "Lona naranja" de por lo menos 4 x 4 m.
- Pala.
- Rastrillo de metal.
- Recogedor.
- Par de guantes de cuero.
- Delantal grueso tipo mandil.
- Par de botas.
- Tapabocas desechable.

#### **F.5.-Especificaciones:**

La muestra se obtiene según la sección C.

Con la muestra ya conseguida, se seleccionan los subproductos depositándolos en bolsas de polietileno hasta agotarlos, de acuerdo con la subclasificación, o dependiendo de los recursos como se muestra en la tabla 9 *Clasificación de los productos y subproductos a catalogar.*

| CLASIFICACIÓN DE LOS PRODUCTOS Y SUBPRODUCTOS A CATALOGAR. |                                                                                                    |                                                                                   |  |  |
|------------------------------------------------------------|----------------------------------------------------------------------------------------------------|-----------------------------------------------------------------------------------|--|--|
| Clasificación.                                             | Subclasificación.                                                                                   | Subproductos.                                                                     |  |  |
| Orgánicos.                                                 | Residuos de jardinería y los Hierba y madera.<br>provenientes de poda de árboles<br>y áreas verdes. |                                                                                   |  |  |
|                                                            | preparación y consumo de para composta.<br>alimentos.                                               | Residuos provenientes de la Desechos de alimentos no susceptibles                 |  |  |
|                                                            | utilizados como insumo en la<br>producción de composta.                                             | Residuos susceptibles de ser Desechos de alimentos susceptibles<br>para composta. |  |  |
|                                                            | Otros                                                                                               | Orgánicos varios no identificados.                                                |  |  |
| Inorgánicos.                                               | Vidrio.                                                                                             | Transparente.                                                                     |  |  |
|                                                            |                                                                                                    | Verde.                                                                            |  |  |

*Tabla 9 Clasificación de los productos y subproductos a catalogar.*

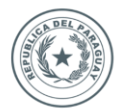

# ■ GOBIERNO<br>■ NACIONAL

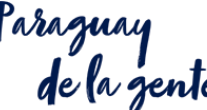

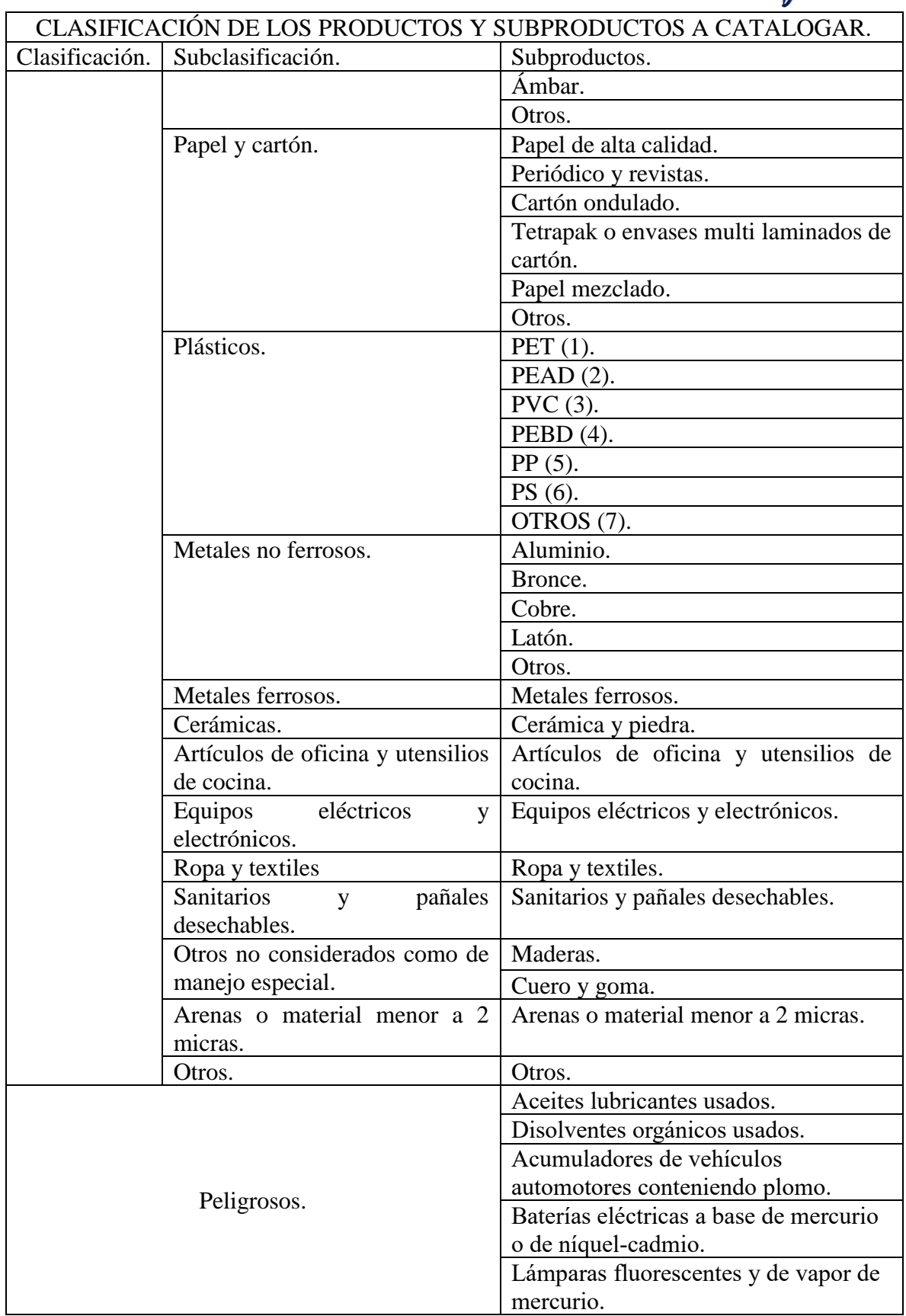

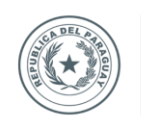

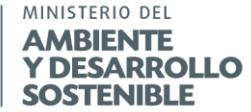

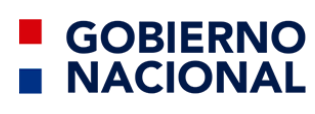

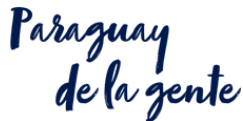

| CLASIFICACIÓN DE LOS PRODUCTOS Y SUBPRODUCTOS A CATALOGAR. |                   |                                            |  |  |
|------------------------------------------------------------|-------------------|--------------------------------------------|--|--|
| Clasificación.                                             | Subclasificación. | Subproductos.                              |  |  |
|                                                            |                   | Aditamentos que contengan mercurio,        |  |  |
|                                                            |                   | cadmio o plomo.                            |  |  |
|                                                            |                   | Medicamentos, implementos e                |  |  |
|                                                            |                   | instrumentos médicos de uso                |  |  |
|                                                            |                   | domiciliarios.                             |  |  |
|                                                            |                   | Productos químicos de uso domi-            |  |  |
|                                                            |                   | sanitario (ej.: insecticidas, plaguicidas, |  |  |
|                                                            |                   | herbicidas, soluciones ácidas y            |  |  |
|                                                            |                   | alcalinas, etc.).                          |  |  |
|                                                            |                   | Pinturas y solventes usados.               |  |  |
|                                                            |                   | Otros peligrosos.                          |  |  |

*Fuente: adaptado de* (MINPy, 2017)*.*

Los subproductos ya clasificados se pesan por separado en la balanza y se anota el resultado en la hoja de registro.

El porcentaje en peso de cada uno de los subproductos se calcula con la siguiente expresión:

$$
PR = \frac{(G_2 - G_1)}{G} X 100
$$
  
Ecuación 14.

PR = Porcentaje del residuo considerado.

G1 = Tara (Peso de la bolsa de polietileno utilizada para la separación).

G2 = Peso del residuo considerado.

 $G =$  Peso total de la muestra (mínimo 50 kg).

Ejemplo 14. Se han segregado los residuos de una muestra, se quiere conocer el peso porcentual de cada uno de sus subproductos, se sabe que el peso total de la muestra segregada fue de 50 kg, el peso de la tara pesa 10 g. y el peso del subproducto con la tara de 14,5 kg.

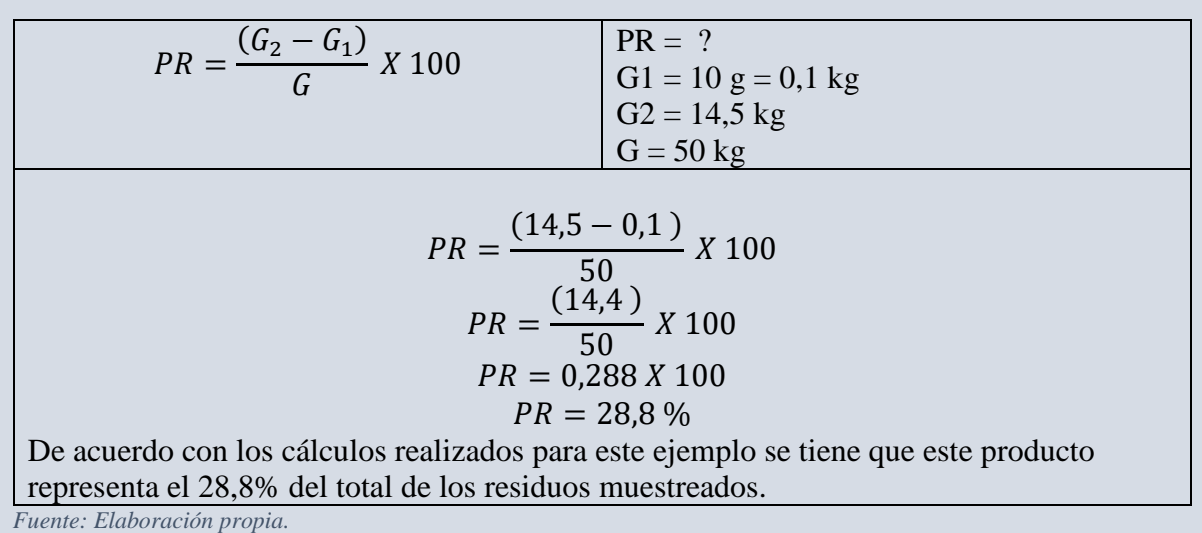

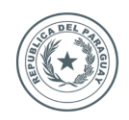

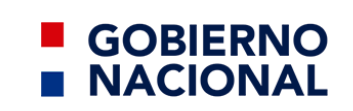

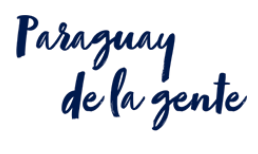

### **F.6.- Apéndice:**

*Apéndice F 1 Planilla de productos y subproductos del estrato h.*

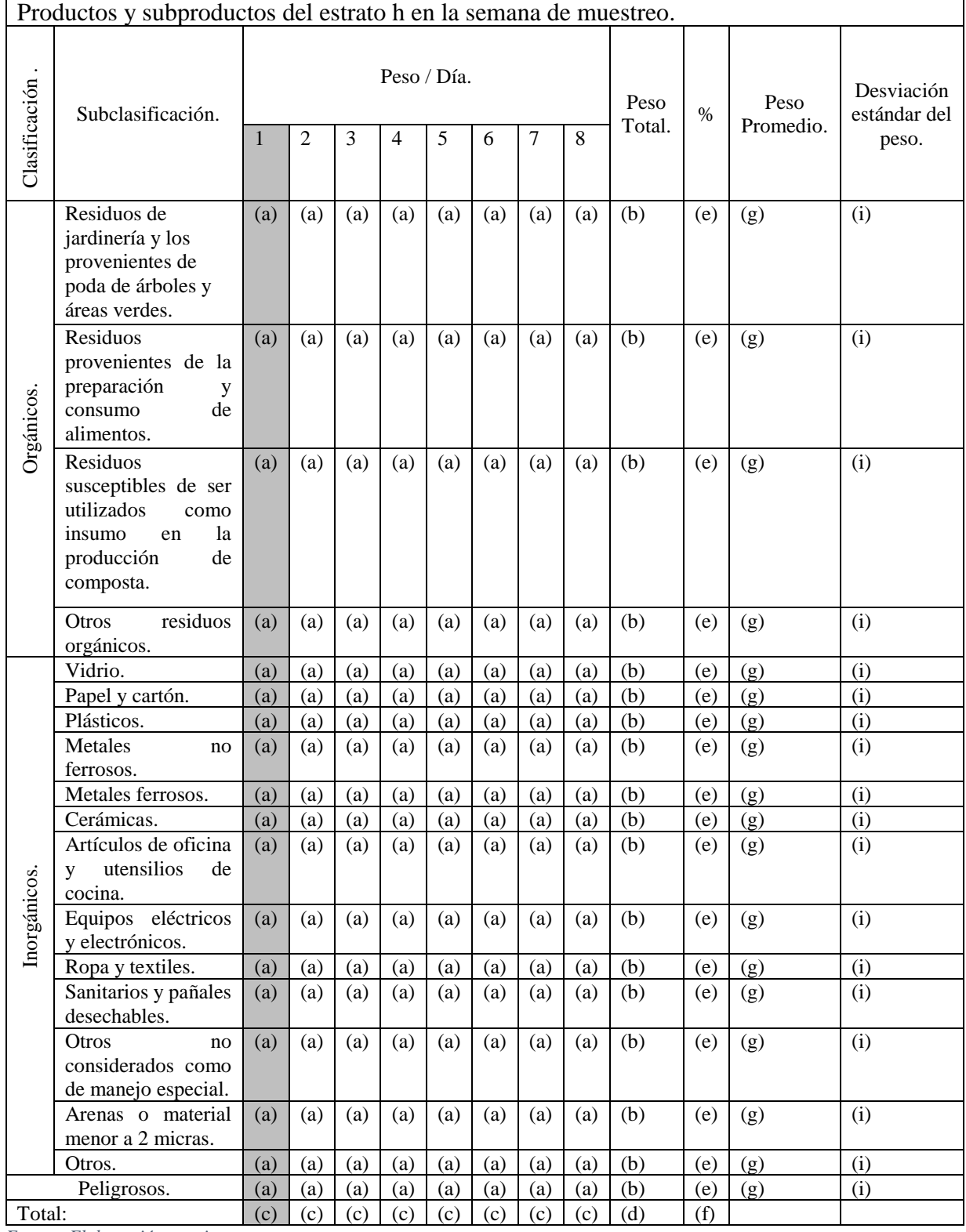

*Fuente: Elaboración propia.*

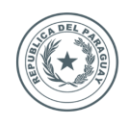

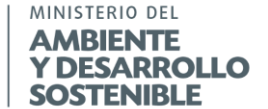

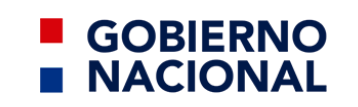

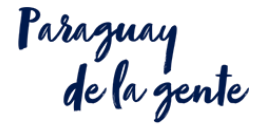

Pautas de llenado.

A continuación de muestra la información que deberá ser colocada en cada uno de los elementos del apéndice anterior.

*Pautas para llenar apéndices. 11 Apéndice F1.*

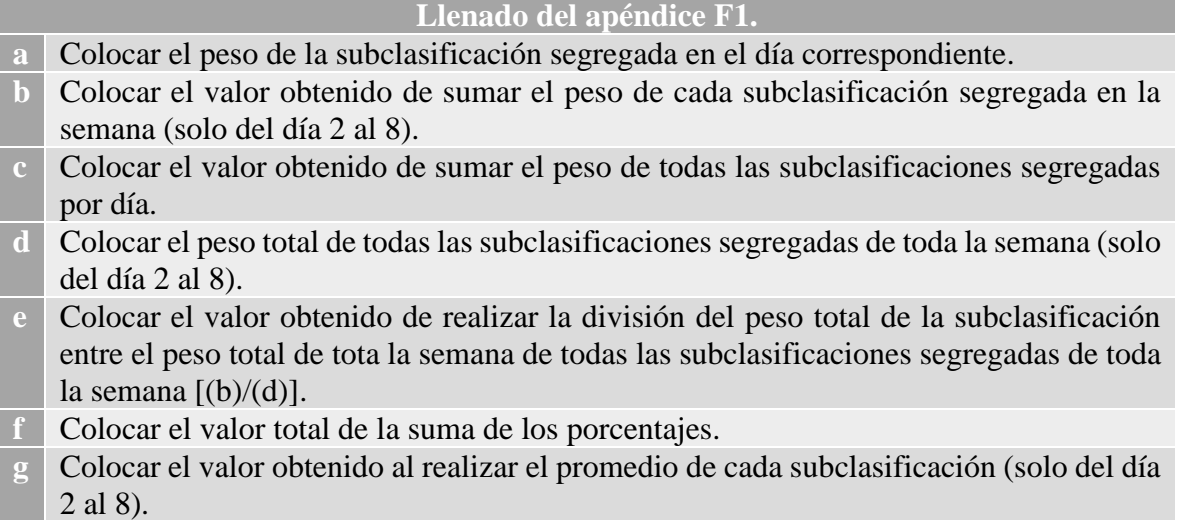

**i** Colocar el valor obtenido de realizar el cálculo para obtener la desviación estándar. Ver ecuación 4.

*Fuente: Elaboración propia.*

#### *Apéndice F 2 Planilla de informe de campo para clasificación de los subproductos de los residuos sólidos.*

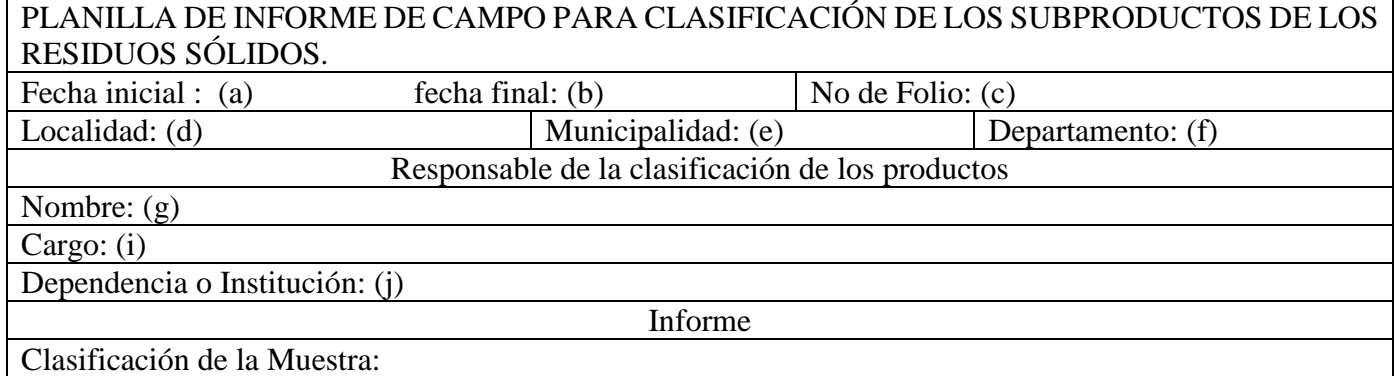
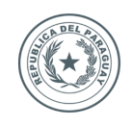

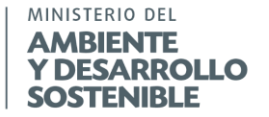

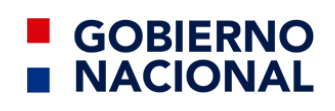

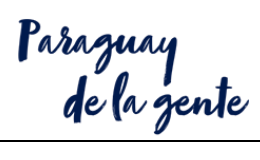

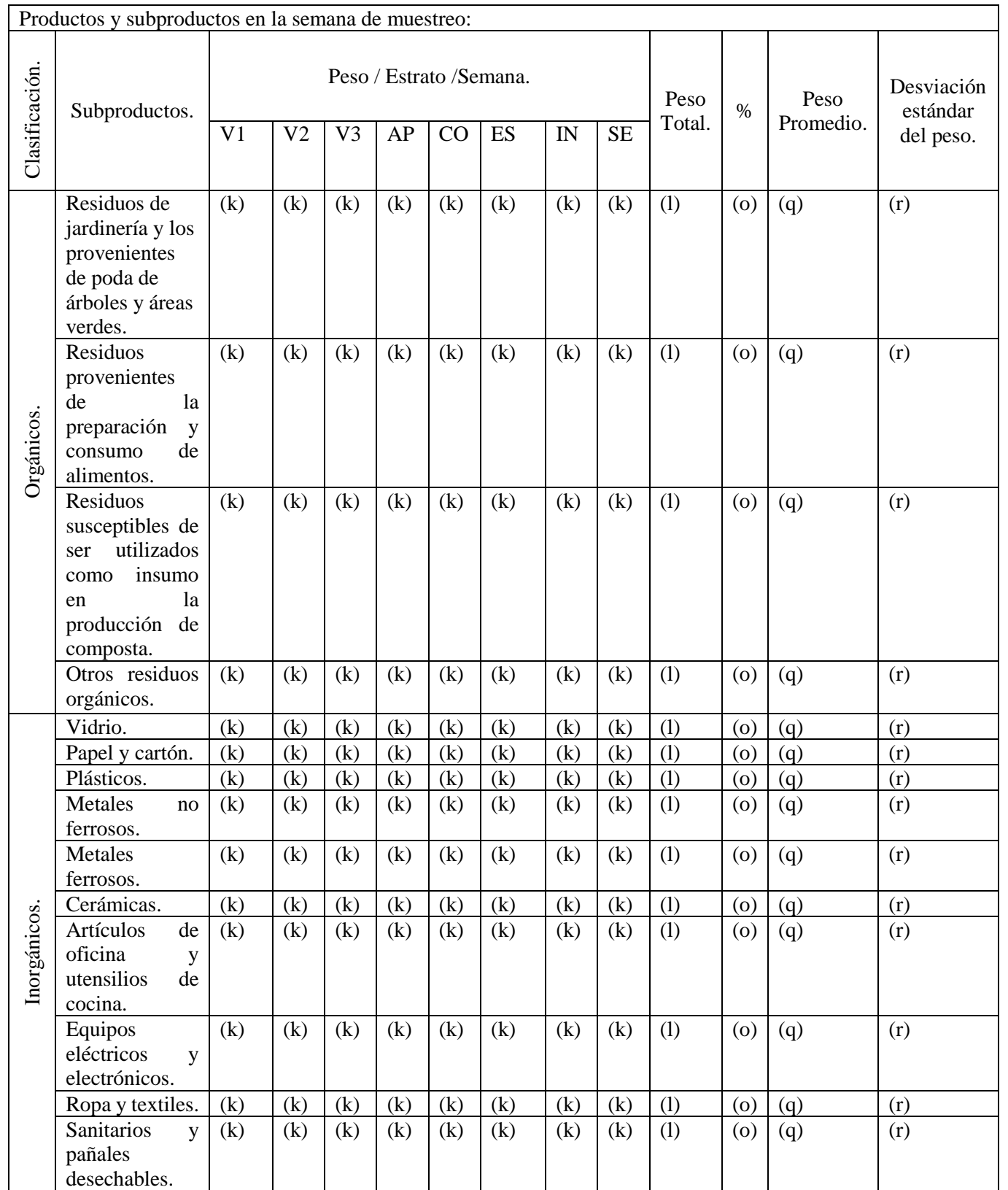

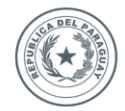

MINISTERIO DEL

**AMBIENTE Y DESARROLLO** 

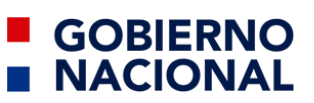

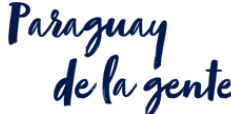

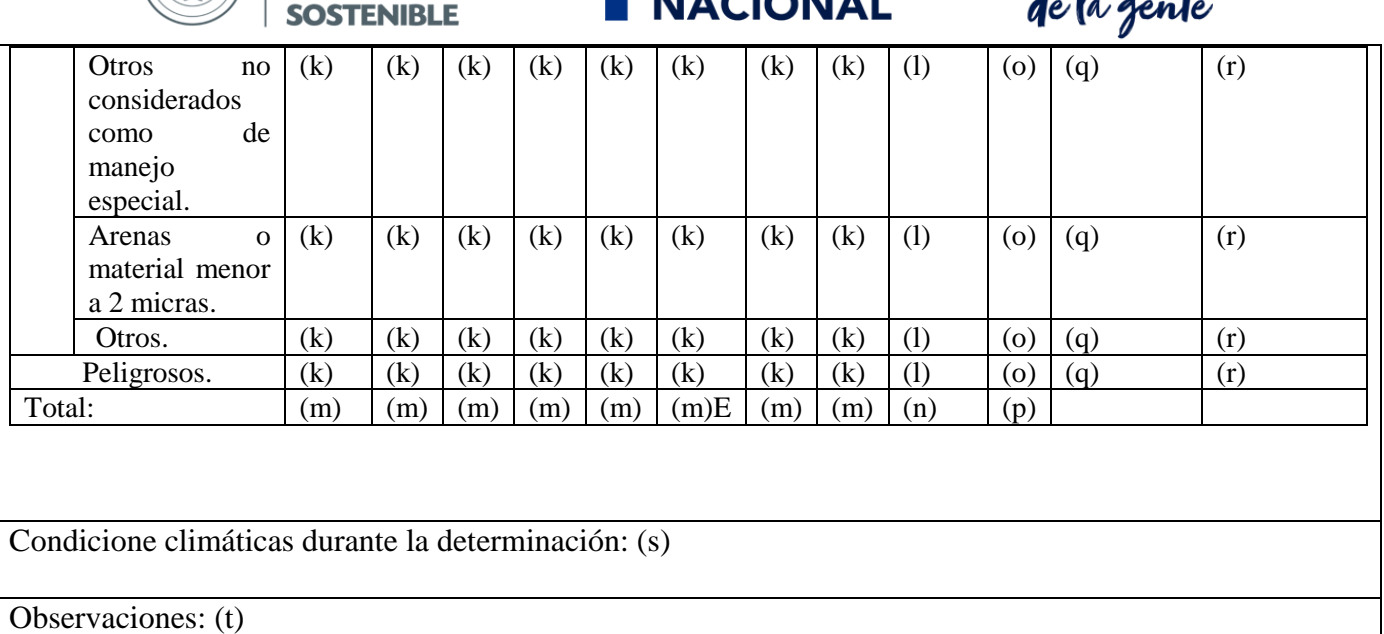

*Fuente: Elaboración propia.*

Pautas de llenado.

A continuación de muestra la información que deberá ser colocada en cada uno de los elementos del apéndice anterior.

*Pautas para llenar apéndices. 12 Apéndice F2.*

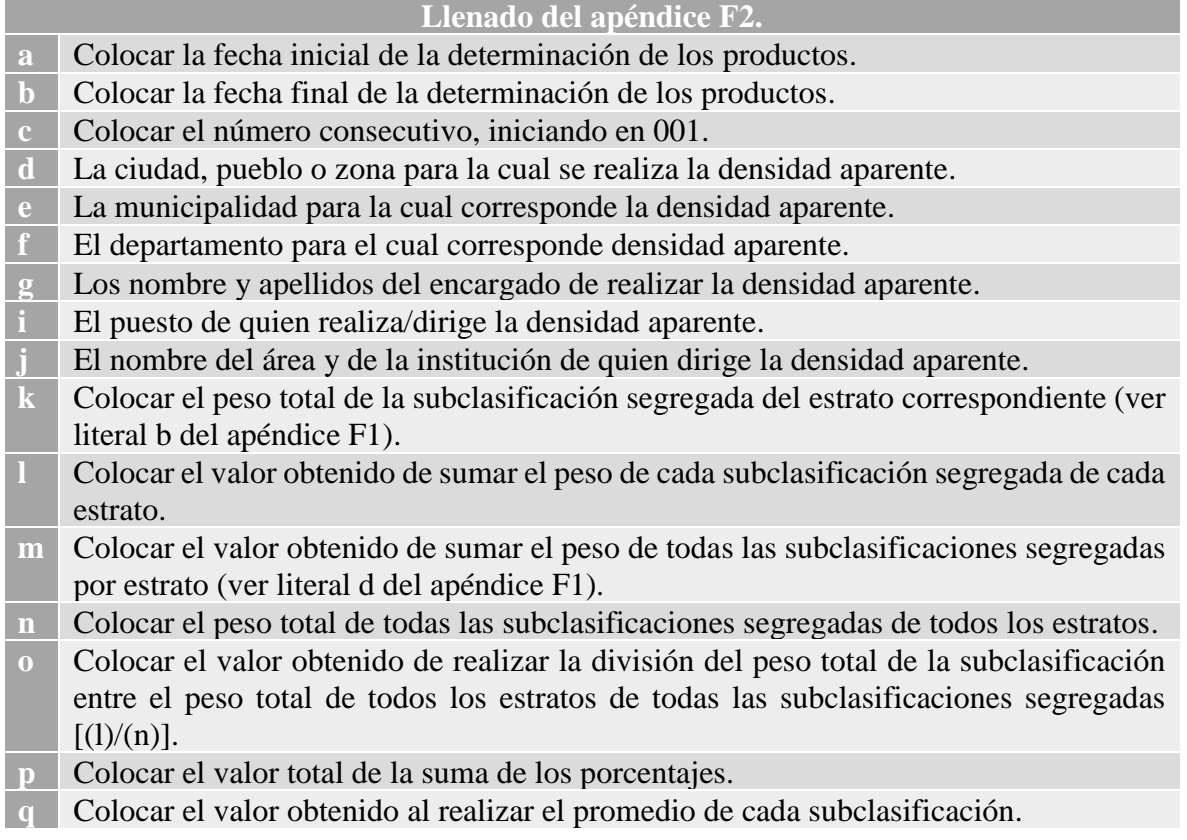

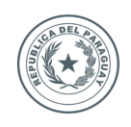

## MINISTERIO DEL **AMBIENTE Y DESARROLLO SOSTENIBLE**

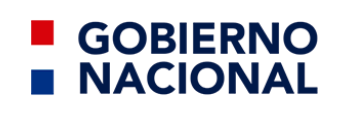

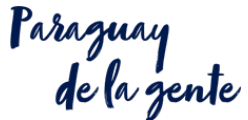

- **r** Colocar el valor obtenido de realizar el cálculo para obtener la desviación estándar de cada subclasificación (Ver ecuación 4). **s** Colocar las condiciones del clima como humedad, temperatura, entre otros.
- **t** Colocar cualquier indicación que se haya considerado en el diseño de la muestra, que
- pudiesen servir para futuro, o las complicaciones que se le hayan presentado.

Fuente: Elaboración propia.

**F.7.-Bibliografía:** las referencias que se tuvieron para la realización de guía.

JICA-MSPyBS. (1994). El estudio sobre el manejo de residuos sólidos en el área metropolitana de asunción. *Japan International Cooperation Agency*-Ministerio de Salud Pública y Bienestar Social de la República del Paraguay, Py.

MIA. (2016). Guía metodológica para el desarrollo del estudio de caracterización de residuos sólidos municipales (EC-RSM). Ministerio del Ambiente, Pe.

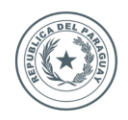

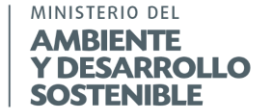

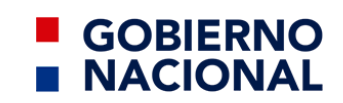

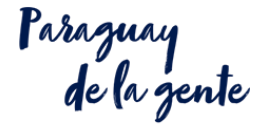

## Otros análisis químicos.

La importancia de la realización de las determinaciones químicas dependerá del nivel de tratamiento a realizar, se debe consultar las metodologías normalizadas de las instituciones y/o normas internacionales y realizarse en los laboratorios que cuenten con las certificaciones y/o acreditaciones correspondientes.

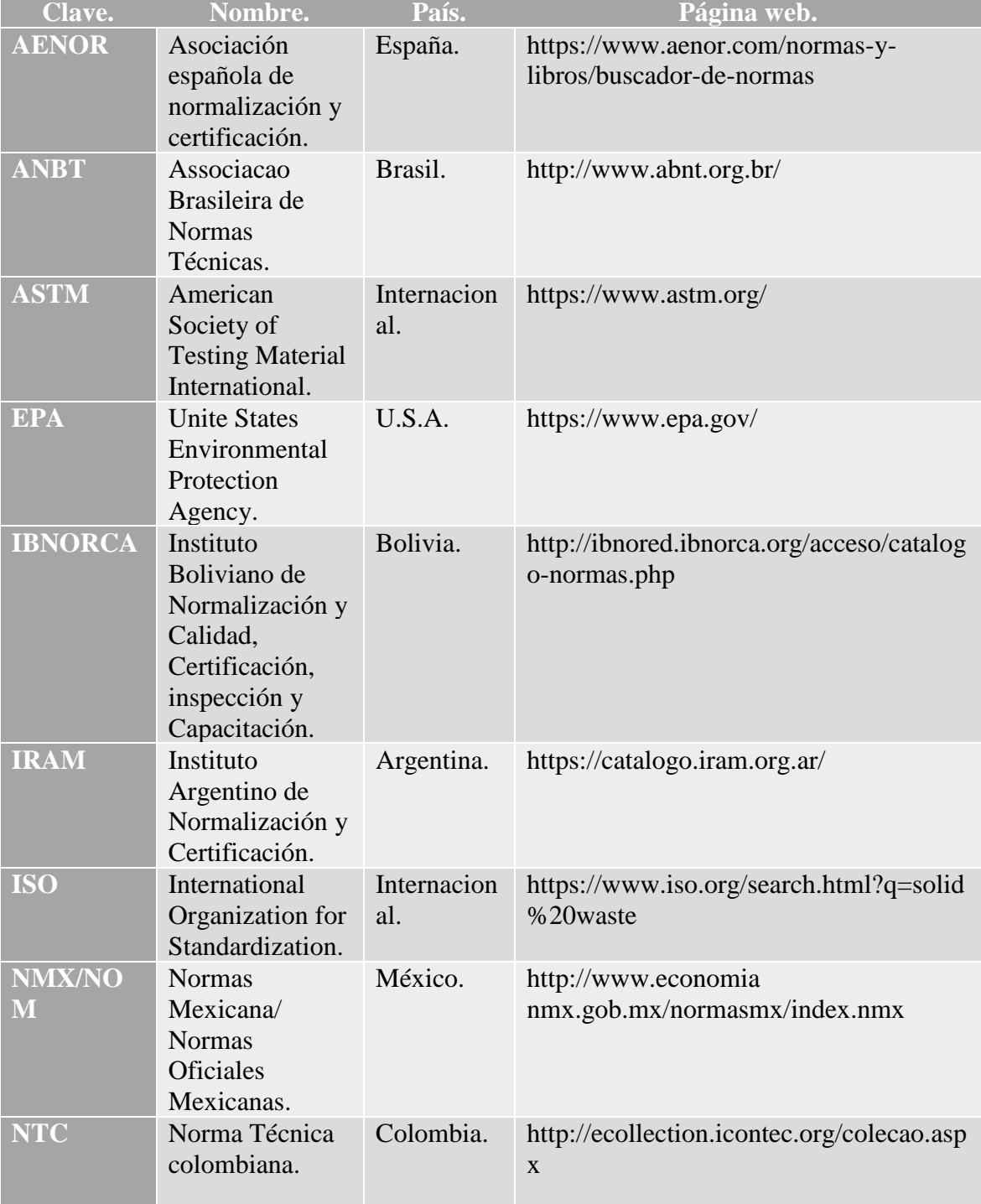

*Tabla 10 Instituciones a consultar para la obtención de los métodos para realizar los análisis químicos.*

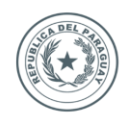

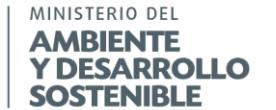

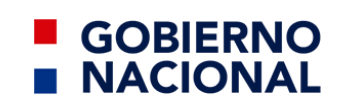

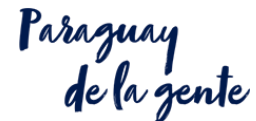

## 7. Bibliografía:

- Adapt Chile-RCMCC-EU. (2016). *Antecedentes del manejo y gestión de residuos en Chile.* Adapt Chile- Red Chilena de Municipios ante el Cambio Climático- Unión Europea, Cl.
- AENOR. (2007). Norma española. *Extracto de documento UNE-EN-14899*. Esp.
- AIDISPAR-OPS/OMS-STP. (2000). *Diagnóstico preliminar. Análisis sectorial de residuos sólidos en Paraguay.* Asociación Interamericana de Ingeniería Sanitaria y Ambiental del Paraguay-Organización Panamericana de la Salud, Organización Mundial de la Salud, División de Ambiente y Salud-Secretaría Técnica de Planificación de la Presidencia de la Republica de Py, Py.
- AM-UM. (2015). *Convenio de asociación para realizar el estudio de caracterización de residuos sólidos generados en el sector residencial y no residencial del municipio de Medellín y sus cinco corregimientos.* Informe técnico, Alcaldía de Medellín-Universidad de Medellín, Extensión de ingenierías, Col.
- BID. (2009). *Manejo de Residuos Sólidos. Lineamientos para un Servicio Integral, Sustentable e Inclusivo.* Banco Interamericano de Desarrollo, División de Agua y Saneamiento del Sector de Infraestructura y Medio Ambiente.
- BID-AIDIS-OPS/OMS. (2011). *Informe de la evaluación regional del manejo de residuos sólidos urbanos en América Latina y el Caribe 2010.* Banco Interamericano de Desarrollo-Asociación Interamericana de Ingeniería Sanitaría y Ambiental-Organización Panamericana de la Salud oficina regional de la Organización Mundial de la Salud.
- BID-OPS/OMS. (1997). *Diagnóstico de la situación del manejo de residuos sólidos municipales en América Latina y el Caribe.* Banco Interamericano de Desarrollo-Organización Panamericana de la Salud, Organización Mundial de la Salud, U.S.A.
- BM/CFA-SEAM. (2011). *Construcción de capacidades y asistencia técnica para promover la participación de Paraguay en el mercado de carbono.* Banco Mundial, Carbon Finance Assist-Secretaría del Ambiente de Paraguay, Py.
- Cantanhede, A., Monge, G., Sandoval Alvarado, L., & Caycho Chumpitaz, C. (2006). Procedimientos estadísticos para los estudios de caracterización de residuos sólidos. *AIDIS de ingeniería y ciencias ambientales: investigación, desarrollo y práctica, 1*(1).
- Casas Sabata, J. M., Torras, A., Garriga Elies, E., & Martell, M. (2005). *Gestión de los residuos sólidos urbanos. Los residuos municipales y su gestión.* Esp.: Metrópolis. Asociación Mundial de las Grandes Metrópolis.
- Casati Morales, R. (2010). Evolución y tendencia de la cantidad, generación y composición de los residuos sólidos en Asunción. (UCNSA, Recopilador) Py.

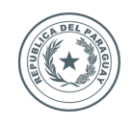

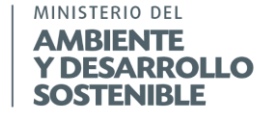

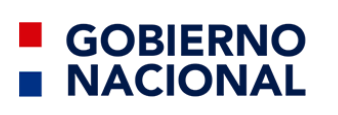

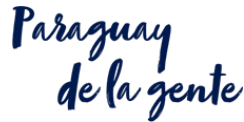

- Casati Morales, R., & Lima Morra, R. (2013). Relación entre el índice de generación de los residuos sólidos de Asunción-Paraguay y el índice de desarrollo humano (IDH) de sus habitantes. *Memorias del V Simposio Iberoamericano de Residuos Sólidos y 1º Congreso Nacional de Residuos Sólidos*. Arg. Obtenido de Red iberoamericana en gestión y aprovechamiento de residuos .
- CEMPRE-IPT. (1998). *Manual de Gestión Integral de Residuos Sólidos Urbanos.* Instituto de Pesquisas Tecnologicas de Br- Compromiso Empresarial para el Reciclaje, Uy.
- CEPAL/ONU-MDS de Chile. (2016). *Guía general para la gestión de residuos sólidos domiciliarios.* Comisión Económica para América Latina y el Caribe de la Organización de las Naciones Unidas, Ministerio del Desarrollo Social de Chile, Cl.
- CEPIS/OPS. (2000). *Hojas de divulgación técnica. Método sencillo del análisis de residuos sólidos.* Centro Panamericano de Ingeniería Sanitaria y Ciencias del Ambiente de Organización Panamericana de la Salud, Organización Mundial de la Salud.
- CEPIS/OPS. (06 de 2005). *Hojas de divulgación técnica. Procedimientos estadísticos para los estudios de caracterización de residuos sólidos.* Centro Panamericano de Ingeniería Sanitaria y Ciencias del Ambiente de Organización Panamericana de la Salud, Organización Mundial de la Salud.
- CGRPy. (2009). *Resolución CGR No 1291/09. Por la cual se dispone la realización de un examen especial a la municipalidad de Asunción y a la Secretaría del Ambiente (SEAM), en cuanto al manejo de los residuos sólidos en el municipio de Asunción.* Informe final, Contraloría General de la Republica de Paraguay, Dirección General de Control de la Gestión Ambiental, Py.
- COMANA Metropolitana de Santiago-UCV. (2006). *Estudio caracterización de residuos sólidos domiciliarios en la región metropolitana.* Informe Técnico, Comisión Nacional del Medio Ambiente-Pontifica Universidad Católica de Valparaíso, Facultad de ingeniería, Esc. de ingeniería en construcción, Grupo de residuos sólidos, Cl.
- CPTMA. (2001). *Estudio de composición y caracterización de las basuras urbanas en la comunidad autónoma de Canarias.* Gobierno de Canarias, Consejería de Política Territorial y Medio Ambiente, Esp.
- DGAPSB. (2000). *Documentación técnico-normativa del sector de agua. Título A.* República de Colombia, Ministerio de Desarrollo Económico, Dirección General de Agua Potable y Saneamiento Básico, Col.
- DGAPSB. (2009). *Documentación técnico-normativa del sector de agua. Título F.* República de Colombia, Ministerio de Desarrollo Económico, Dirección General de Agua Potable y Saneamiento Básico, Col.
- EMACRUZ. (2014). *Caracterización de residuos sólidos en Santa Cruz de la Sierra.* Municipio de Santa Cruz de la Sierra, Santa Cruz de la Sierra, Bol.

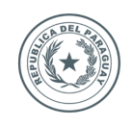

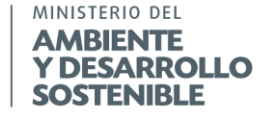

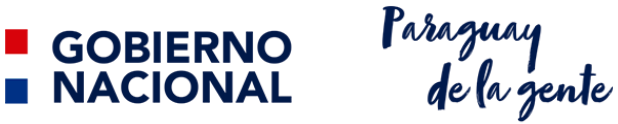

- Espinosa Lloréns, M., López Torres, M., Álvarez, H., Pellón Arrechea, A., García, J. A., Escobedo Acosta, R., . . . Fernández Colomina, A. (2005). Caracterización de los Residuos Sólidos Urbanos en Ciudad de La Habana, un aporte a la solución de un problema medioambiental. *Revista CENIC Ciencias Biológicas, 36*.
- FICHTNER/CONTECSA-STP-KFW. (2003). *Gestión de residuos comunales en la región oriental de Paraguay.* Plan Maestro, Secretaría Técnica de Planificación de la republica de Paraguay-Kreditanstalt Fur Wiederaufbau, Py.
- GNPy. (2014). *Plan nacional de desarrollo Paraguay 2030.* Gobierno Nacional de Paraguay, Py.
- GTZ-DGNAT/SE. (2000). *Estudio de generación y caracterización de residuos sólidos.* Deutsche Gesellschaft für Technische Zusammenarbeit GmbH-Dirección General de Normatividad y Apoyo Técnico de la Secretaría de Ecología, Estado de México, Mx.
- Hernández-Berriel, M. D., Aguilar-Virgen, Q., Taboada-González, P., Lima-Morra, R., Eljaiek-Urzola, M., Márquez-Benavides, I., & Buenrostro-Delgado, O. (2016). Generación y composición de los residuos sólidos urbanos en América Latina y el Caribe. *Rev. Int. Contam. Ambie.*(32), 11-22.
- IIA del FIUBA- CEAMSE. (2011). *Estudio de la calidad de los residuos sólidos urbanos del área metropolitana de Buenos Aires.* Facultad de ingeniería de la Universidad de Buenos Aires, Instituto de Ingeniería Sanitaria- Coordinación Ecológica Metropolitana, Buenos Aires, Arg.
- IIA del FIUBA- CEAMSE. (2016). *Estudio de la calidad de los residuos sólidos urbanos de la ciudad autónoma de Buenos Aires.* Facultad de Ingeniería de la Universidad de Buenos Aires, Instituto de Ingeniería Sanitaria- Coordinación Ecológica Metropolitana, Buenos Aires, Arg.
- IIA del FIUBA-DGHUCBA. (2001). *Estudio de la calidad de los residuos sólidos urbanos de la ciudad autónoma de Buenos Aires.* Facultad de Ingeniería de la Universidad de Buenos Aires. Instituto de Ingeniería Sanitaria-Dirección General de Higiene Urbana, Buenos Aires, Arg.
- IMT. (2013). *Plan de manejo integral de residuos patológicos y comunes.* Instituto de Medicina Tropical, Ministerio de Salud Pública y Bienestar Social de la Republica de Paraguay, Py.
- JICA-MMARNATDO. (2017). *Manual de caracterización y proyección de los residuos sólidos municipales.* Japan International Cooperation Agency-Ministerio de Medio Ambiente y Recursos Naturales de república Dominicana, Do.
- JICA-MSPyBS. (1994). *El estudio sobre el manejo de residuos sólidos en el área metropolitana de asunción.* Japan International Cooperation Agency-Ministerio de Salud Pública y Bienestar Social de la Republica del Paraguay, Py.

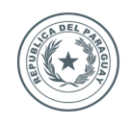

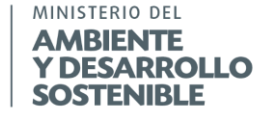

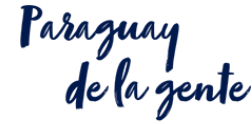

Junta Municipal de Asunción. (2014). Ord. No 408/14 Gestión integral de los residuos sólidos urbanos y la promoción de la promoción de la cultura de basura cero. *Registro Municipal.* Py.

**GOBIERNO** 

**NACIONAL** 

- Khan Academy. (s.f.). *Calcular la desviación estándar paso a paso*. Obtenido de Khan Academy: https://es.khanacademy.org/math/probability/data-distributionsa1/summarizing-spread-distributions/a/calculating-standard-deviation-step-by-step.
- Klinger, R. A., Olaya, J., Marmolejo, L., & Madera, C. (2009). Plan de muestreo para la cuantificación de residuos sólidos residenciales generados en las zonas urbanas de ciudades de tamaño intermedio. *Fac. Ing. Univ. Antioquia*(48), 76-86.
- KOICA. (2017). *Enviromental protection and management / Protección y gestión ambiental en la republica de Paraguay.* Korea International Cooperation Agency, Kr.
- Lima Morra, R. (2002). *Diagnóstico de los residuos sólidos en la republica del Paraguay.* Universidad Católica Nuestra Señora de la Asunción, Facultad de Ciencias y Tecnología, Py.
- Marmolejo R., L. F., Klinger A., R. A., Madera P., C. A., Olaya O., J., Marcos B., C., & Ordóñez A, J. A. (2010). Cuantificación y caracterización local: una herramienta básica para la gestión integral de los residuos sólidos residenciales. *Ingeniería e investigación, 30*(2), 96-104.
- MDA. (2016). *Estudios de caracterización de residuos sólidos municipales.* Municipalidad Distrital de Ate, Gerencia de Medio Ambiente, Subgerencia de Limpieza Pública y Manejo de Residuos Sólidos, Pe.
- MDM. (2016). *Estudio de caracterización de residuos sólidos.* Municipalidad Distrital de Moche, Pe.
- MIA. (2016). *Guía metodológica para el desarrollo del estudio de caracterización de residuos sólidos municipales (EC-RSM).* Ministerio del Ambiente, Pe.
- MINPy. (28 de 06 de 2017). Decreto No 7391 Por el cual se reglamenta la ley No 3956/2009 Gestión integral de los residuos sólidos en la republica del Paraguay. En Ministerio del Interior de la republica Paraguay. Py.
- Nickson, A. (2016). *El gobierno local en Paraguay: un análisis comparativo a través de diez elementos* (Investigación para el desarrollo -id ed.). Py.
- OPS/OMS. (2003). *Evaluación regional de los servicios de manejo de residuos sólidos municipales.* Informe Analítico de Chile. Evaluación 2002, Organización Panamericana de la Salud oficina regional de la Organización Mundial de la Salud.
- OPS/OMS- STP. (2001). *Diagnóstico preliminar. Análisis sectorial de residuos sólidos en Paraguay.* Organización Panamericana de la Salud, Organización Mundial de la Salud División de Salud y Ambiente-Secretaría Técnica de Planificación de la Presidencia de la Republica de Py, Py.

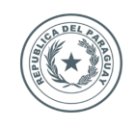

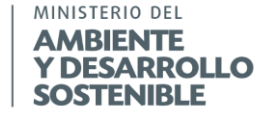

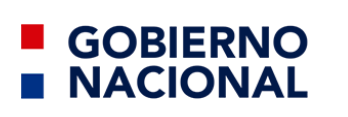

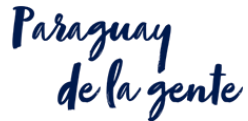

- OPS/OMS-STP. (2003). *Evaluación regional de los servicios de manejo de residuos sólidos municipales.* Informe Analítico de Paraguay. Evaluación 2002, Organización Panamericana de la Salud oficina regional de la Organización Mundial de la Salud-Secretaria Técnica de Planificación del gobierno de la republica del Paraguay, Py.
- OPS/OMS-STP. (2004). *Evaluación regional, servicios públicos de manejo de residuos sólidos municipales.* Organización Panamericana de la Salud, Organización Mundial de la Salud-Secretaría técnica de planificación de la republica de Paraguay, Py.
- Poder Legislativo de Paraguay. (28 de 12 de 2009). Ley No 3956/09. Gestión integral de los residuos sólidos en la republica del Paraguay. . *Gaceta oficial de la republica del Paraguay*(249).
- Poder legislativo de Paraguay. (22 de 11 de 2010). Ley No 4188. Que modifica la ley No 3956/09. Gestión integral de los residuos sólidos en la republica del Paraguay. *Gaceta oficial de la republica del Paraguay*.
- Ruiz Galli, D., Suárez Pérez, J., Báez, J., & Saldívar de Salinas, L. (2017). Potencial de la transformación de residuos sólidos urbanos en energía, a través del Sistema de Oxidación por Batch en Asunción, Paraguay. *Población y Desarrollo., 23*(45), 53- 60.
- Runfola, J., & Gallardo, A. (2009). Memorias del II Simposio I Iberoamericano de Ingeniería de Residuos. *Análisis comparativo de los diferentes métodos de caracterización de residuos urbanos para su recolección selectiva en comunidades urbanas*. Barranquilla, Col.
- Sáez, A., & Urdaneta G., J. A. (2014). Manejo de residuos sólidos en América Latina y el Caribe. *Omnia*(3), 121-135.
- SECOFI a. (1985). *Norma mexicana NMX-AA-015-1985. Protección al ambiente - Contaminación del suelo - Residuos sólidos municipales - Muestreo - Método de cuarteo.* Secretaría de Comercio y Fomento Industrial, Dirección General de Normas, M<sub>x</sub>.
- SECOFI b. (1984). *Norma mexicana NMX-AA-016-1984. Protección al ambiente - Contaminación del suelo - Residuos sólidos municipales - Determinación de humedad.* Secretaría de Comercio y Fomento Industrial Mx, Dirección General de Normas, Mx.
- SECOFI c. (1984). *Norma mexicana NMX-AA-018-1984. Protección al ambiente - Contaminación del suelo - Residuos sólidos municipales - Determinación de cenizas.* Secretaría de Comercio y Fomento Industrial, Dirección General de Normas, Mx.
- SECOFI d. (1985). *Norma mexicana NMX-AA-019-1985. Protección al ambiente - Contaminación del suelo - Residuos sólidos municipales - Peso volumétrico "in situ" .* Secretaría de Comercio y Fomento Industrial, Dirección General de Normas, Mx.

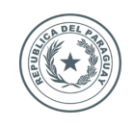

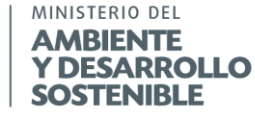

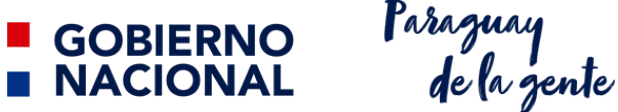

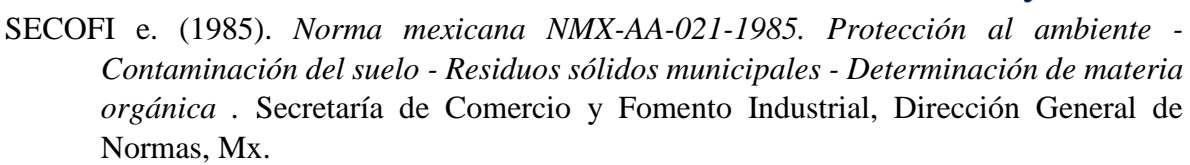

- SECOFI f. (1985). *Norma mexicana NMX-AA-022-1985. Protección al ambiente - Contaminación del suelo - Residuos sólidos municipales - Selección y cuantificación de subproductos.* Secretaría de Comercio y Fomento Industrial, Dirección General de Normas, Mx.
- SECOFI g. (1984). *Norma mexicana NMX-AA-024-1984. Protección al ambiente - Contaminación del suelo - Residuos sólidos municipales - Determinación de nitrógeno total.* Secretaría de Comercio y Fomento Industrial, Dirección General de Normas, Mx.
- SECOFI h. (1984). *Norma mexicana NMX-AA-025-1984. Protección al ambiente - Contaminación del suelo - Residuos sólidos municipales - Determinación del PH - Método potenciométrico.* Secretaría de Comercio y Fomento Industrial, Dirección General de Normas, Mx.
- SECOFI i. (1985). *Norma mexicana NMX-AA-33-1985. Protección al ambiente - Contaminación del suelo - Residuos sólidos municipales - Determinación de poder calorífico superior.* Secretaría de Comercio y Fomento Industrial, Dirección General de Normas, Mx.
- SECOFI j. (1985). *Norma mexicana NMX-AA-52-1985. Protección al ambiente - Contaminación del suelo - Residuos sólidos municipales - Preparación de muestras en el laboratorio para su análisis.* Secretaría de Comercio y Fomento Industrial, Dirección General de Normas, Mx.
- SECOFI k. (1985). *Norma mexicana NMX-AA-61-1985. Protección al ambiente - Contaminación del suelo - Residuos sólidos municipales - Determinación de la generación.* Secretaría de Comercio y Fomento Industrial, Dirección General de Normas, Mx.
- SECOFI l. (1985). *Norma mexicana NMX-AA-67-1985. Protección al ambiente - Contaminación del suelo - Residuos sólidos municipales - Determinación de la relación carbono-nitrógeno.* Secretaría de Comercio y Fomento Industrial, Dirección General de Normas, Mx.
- SECOFI m. (1985). *Norma mexicana NMX-AA-68-1985. Protección al ambiente - Contaminación del suelo - Residuos sólidos municipales - Determinación de hidrogeno a partir de materia orgánica.* Secretaría de Comercio y Fomento Industrial, Dirección General de Normas, Mx.
- SECOFI n. (1985). *Norma mexicana NMX-AA-82-1985. Protección al ambiente - Contaminación del suelo - Residuos sólidos municipales - Determinación del*

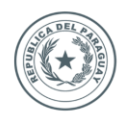

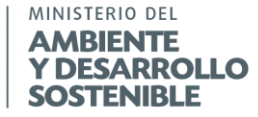

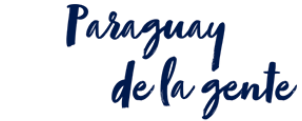

*porcentaje de oxígeno en materia orgánica.* Secretaría de Comercio y Fomento Industrial, Dirección General de Normas, Mx.

**GOBIERNO** 

**NACIONAL** 

- SECOFI o. (1985). *Norma mexicana NMX-AA-91-1985. Calidad del suelo - Terminología.* Secretaría de Comercio y Fomento Industrial, Dirección General de Normas, Mx.
- SECOFI p. (1985). *Norma mexicana NMX-AA-092-1985. Protección al ambiente - Contaminación del suelo - Residuos sólidos municipales - Determinación de azufre.* Secretaría de Comercio y Fomento Industrial, Dirección General de Normas, Mx.
- SECOFI q. (1985). *Norma mexicana NMX-AA-94-1985. Protección al ambiente - Contaminación del suelo - Residuos sólidos municipales -Determinación de fosforo total.* Secretaría de Comercio y Fomento Industrial, Dirección General de Normas, M<sub>x</sub>.
- Sukarai, K. (11 de 1981). Programa regional OPS/EHS/CEPIS de mejoramiento de la recolección, transporte y, disposición final de residuos sólidos. Aspectos basicos del servicio de limpia. *Análisis de residuos sólidos. Manual de instrucción.*
- Tavares, S., Lima Morra, R. A., & Merlo, M. (s.f.). Resumen ejecutivo. En OPS/OMS-STP-MSPyBS-SENASA-SEAM-FIMA, & -MA-MCO-AV-AIDIS-PNUD-UNICEF, *Evaluación del manejo de los residuos sólidos municipales en el Paraguay.* Py.